### UNIVERZITET U BEOGRADU MATEMATIČKI FAKULTET

# PARALELIZACIJA ALGORITAMA ZA MNOZENJE VELIKIH BROJEVA I NJIFIOVA PRIMENA NA ISPITIVANJE PRIMALNOSTI FERMAOVIH BROJEVA <sub>N</sub>-MAGISTARSKI RAD-

# MILENKO R. MOSUROVIĆ

Beograd, 1996. godine

nom  $A<sub>1</sub>$  is unjoylow.  $7.8$ . Pressé 3. A. Juré<br>4. M. Ziviené Pilaya de l'Evokaye adjointe (-4(42.,,,, 6,, 1",..L ,' utt *L*  2. Augi pelle kaje begeva.<br>Per vegi de mega reina percuri puolus.  $\chi \cdot 2^{\omega}$ **lar IMAGO** *.4,r'4,61,* 0.414

 $3\,$  chleeze  $>$   $4$   $\alpha$ sen

**Mentor:** Dr Žarko Mijajlović Univerzitet u Beogradu Matematički fakultet Beograd

# Clanovi **komisije: Dr Slavi§a Pre§iC**  Univerzitet u Beogradu Matematički fakultet Beograd

**Dr Aleksandar Ivić** Univerzitet a Beogradu Rudarsko Geološki fakultet Beograd

Dr Miodrag Živković Univerzitet u Beogradu Matematički fakultet Beograd

**Datum odbrane:** 

# SADRŽAJ

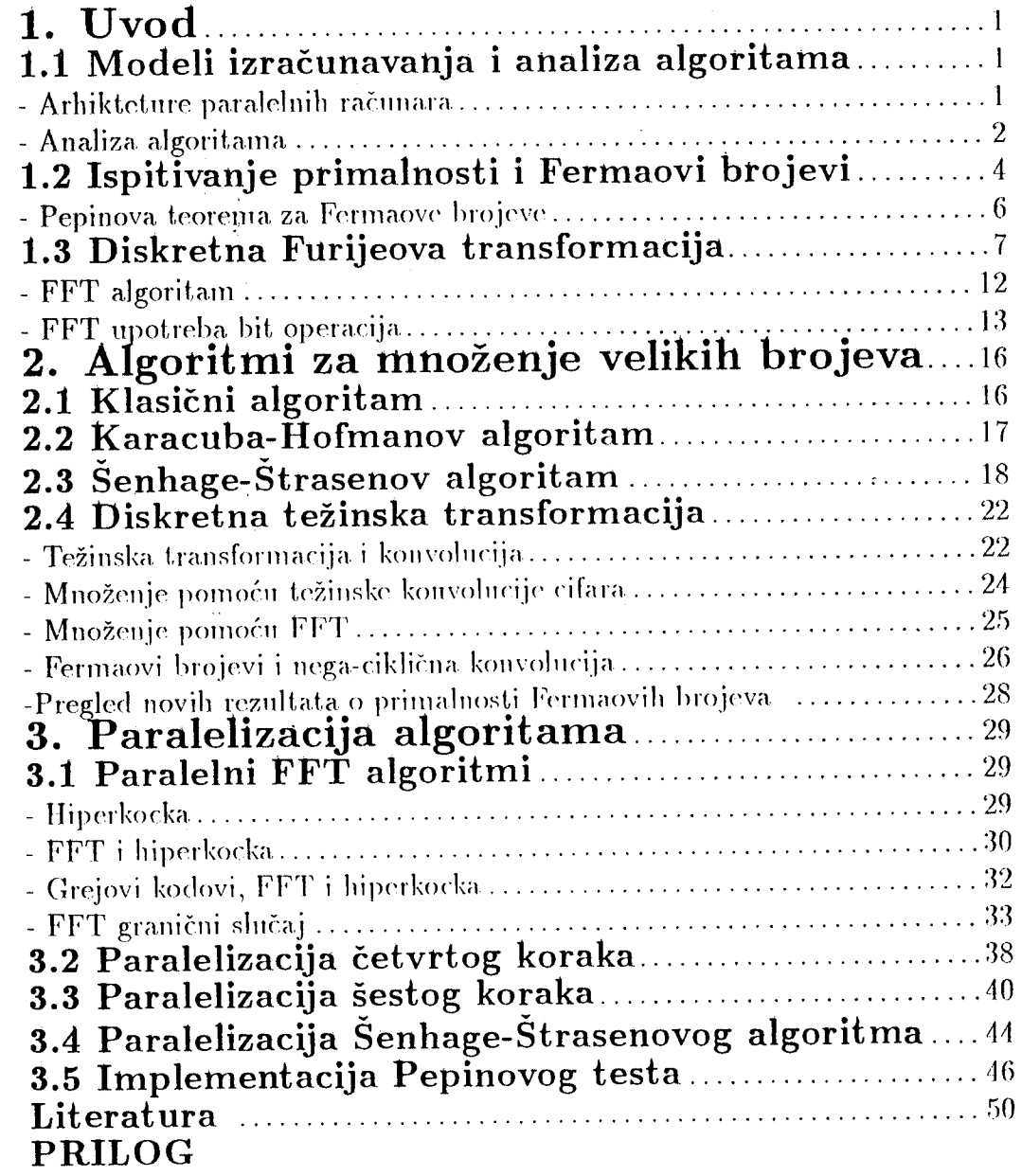

 $\ddot{\phantom{0}}$ 

# **P** tedgovor

Ferma je postavio hipotezu da su brojevi oblika  $F_n = 2^{2^n} + 1$ , gdje je n proizvoljan ceo nenegativan broj, prosti. Takvi brojevi su po njemu dobili ime Fermaovi brojevi. Hipoteza je tačna za n od 0 do 4. Međutim, Ojler je uočio da 641 deli  $F_5$  i time dokazao da je Fermaova hipoteza pogrešna. Otuda je postalo zanimljivo, da se za dato n utvrdi karakter broja  $F_n$ . Za sada, prema nama dostupnim podacima, postoje samo parcijalna rešenja, tj. dokazano je da su neki od brojeva  $F_n$  ( $n \geq 5$ ) složeni (vidi [5], [10]). Za  $F_{14}$ ,  $F_{20}$  i  $F_{22}$  zna se samo da su složeni, dok im se faktori ne znaju. Za ispitivanje karaktera ovih brojeva korišćen je Pepinov test: za  $n \geq 1$ ,  $F_n$ je prost ako i samo ako je  $3^{(F_n-1)/2} \equiv -1 \pmod{F_n}$ . Prvi Fermaov broj nepozuatog karaktera, prema nama dostupnim podacima, je  $F_{24}$ , a potom  $F_{28}$  (vidi [5], [10]).

U radu [5] se kaže da je za ispitivanje karaktera broja.  $F_{22}$  utrošeno nešto više od sedam meseci, dok bi za ispitivanje karaktera broja  $F_{24}$  trebalo oko deset godina (misli se na algoritam i opremu koja je korišćena za ispitivanje karaktera broja  $F_{22}$ ). Ova procena se zasniva na činjenici da ako se n poveća za jedan onda se vreme potrebno za Pepinov test poveća oko 4 puta. Otuda, možemo zaključiti da bi nam za ispitivanje karaktera broja.  $F_{28}$  trebalo više od dvije i po hiljade godina. Napomenimo da je stvar još lošija, jer se algoritam korišćen za testiranje broja  $F_{22}$  ne može upotrebiti za testiranje broja  $F_{28}$ bez suštinskih promena (mašine ili algoritiva).

Ovaj rad je proistekao iz ideje da se predlože paralelni algoritmi i model (realan) na kom bi se oni izvršavali, kako bi smanjili vreme potrebno za testiranje karaktera prethodno pomenutih brojeva. Osnovna operacija Pepinovog testa. je kvadriranje velikih brojeva, i ta. operacija se ponavlja nmogo puta. Otuda, problem paralelizacije Pepinovog testa, svodi se na problem paralelizacije algoritama za množenje (kvadriranje) velikih brojeva, što je središna tema ovoga rada. Pri tome smo se opredelili za paralelizaciju Šenhage-Strasenovog algoritma (vidi [1]) koji je asimptotski najbolji poznati sekvencijalni algoritam.

Rad je podeljen na tri glave:

1. Uvod,

2. Algoritmi za množenje velikih brojeva i

3. Paralelizacija algoritama.

U uvodu se navode pojmovi i tvrđenja, koje koristimo pri našem daljem izlaganju. Naime, opisujemo arhitekture paralelnih računara, posebno njihovu podelu zasnovanu na konceptima toka instrukcija i toka podataka, kao i analizu algoritama, stavljajući naglasak na analizi paralelnih algoritarna. Zatim navodimo teoreme i pojmove iz teorije brojeva koji su nam neophodni da bi izveli dokaz Pepinove teoreme. Na kraju uvodne glave izlažemo diskretnu Furijeovu transformaciju. Pri tome, navodimo dokaz konvolucione teoreme, kao i niz tvrđenja koja omogućavaju računanje Furijeove transformacije u prstenu celih brojeva po modulu  $F_n$ . Prikazan je i FFT algoritam.

U drugoj glavi dajemo kratak pregled nekih sekvencijalnih algoritama i nijhove vremenske složenosti za množenje velikih brojeva, kao što su: klasični (školski) algoritam, Karacuba-Hofmanov algoritam, Šenhage-Štrasenov algoritam, i algoritam zasnovan na, diskretnoj tezinskoj transformaciji. Svakako za nas je najvažniji Šenhage-Štrasenov algoritam koji ima najmanje asimptotsko vreme izvr§avanja.

U okviru treće glave, koja delom sadrži orginalni tekst, izlažemo paralelizaciju Šenhage-Štrasenovog algoritma. Rezultat do kojeg smo došli je da množenje (Pepinov test) možemo ubrzati linearno po broju procesora. Ovako dobar rezultat je postignut uravnoteženim punjenjem procesora podacima, na taj način procesori sadrže (obrađuju) istu količinu podataka, kao i izborom pogodnog modela, tako da se komunikacije obavljaju uglavnom između susednih procesora. Sem toga, u poglavlju (3.2), daje se predlog kako u nekim slučajevima, može biti pojednostavljen Šenhage-Štrasenov algoritam, što je na primer korisno u testiranju karaktera brojeva oblika  $h2^n + 1^1$ . kao i samoj paralelizaciji Šenhage-Štrasenovog algoritma. Na kraju ove glave daje se kratak pregled implementacije predloženih algoritama na paralelnom računaru baziranom na T800 procesorima, koje prikazujemo u prilogu.

Najveću zahvalnost dugujem svom mentoru prof. dr Žarku Mijajloviću, koji mi je pomogao da izaberem jednu zaista interesantnu temu, a u toku izrade teze, svojim savetima uticao da prevaziđem, manje ili veće, poteškoće u razjašnjenju pojedinih pitanja. Njegova izuzetna angažovanost bila mi je dragocena i davala mi veliki podsticaj u radu.

\*\*\*\*\*

Zahvaljujem se dr. Miodragu Živkoviću koji je, svojim korisnim primedbama, omogućio da se poboljša konačna verzija teksta.

Koristim priliku da se zahvalim i Matematičkom institutu u Beogradu, na uslovima i pomoći koja mi je bila obezbeđena pri korišćenju paralelnog računara baziranog na T800 procesorima (ovaj računar je njihovo vlasništvo). Posebno se zahvaljujem Mr. Draganu Uroševiću.

Takođe želim da se zahvalim i svom matičnom fakultetu, PMF-u u Podgorici za pomoć pruženu pri izradi ovog rada.

Blagodarim i svima koji su mi na razne načine pomogli da započnem i okončam ovaj rad.

Beograd 1996. Milenko R. Mosurović

elibrary.matf.bg.ac.rs

<sup>1</sup> Vidi Teoremu 1.8.

# 1 Uvod

### 1.1 Modeli izračunavanja i analiza algoritama

#### Arhikteture paralelnih ra6inara

Postoji više načina za klasifikaciju arhitektura paralelnih računara. Detaljni prikaz raznih arhiktektura i načina klasifikacije može se naći u radu [7].

Ovde ćemo izložiti podelu, zasnovanu na konceptima toka instrukcija (instruction stream) i toka podataka (data stream), opisanu u [2]. Tok instrukcija je niz instrukcija koje računar treba da izvrši, a tok podataka je niz podataka nad kojim ove instrukcije operišu.

Zavisno od toga da li postoji jedan ili više tokova instrukcija ili podataka podela je izvršena na SISD, MISD, SIMD i MIMD računare.

SISD(Single Instruction stream, Single Data stream) računari imaju jedan procesor koji izvršava jedan tok instrukcija koji obrađuje jedan tok podataka. Većina serijskih računara je iz ove grupe.

MISD (Multiple Instruction stream, Single Data stream) računari imaju n procesora,  $n > 1$ . Svaki procesor ima svoju kontrolnu jedinicu. Podaci su smešteni u zajedničkoj memoriji. Na svakom koraku procesor dobije podatak iz memorije i obrađuje ga instrukcijom koju je poslala njegova kontrolna jedinica. Dakle, nad jednim tokom podataka simultano se izvršava više tokova instrukcija,.

SIMD (Single Instruction stream, Multiple Data stream) računari imaju n procesora.,  $n > 1$ . Svaki procesor ima svoju memoriju. U tim lokalnim memorijama mogu biti smešteni programi i podaci. Rad procesora se odvija<br>premo jednom toku instrukcija koje odašilje jedna kontrolna jedinica. U prema jednom toku instrukcija koje odašilje jedna kontrolna jedinica. jednom koraku svi procesori dobijaju istu instrukciju koju izvršavaju nad nekim podatkom iz memorije. Ne moraju svi procesori da izvršavaju sve instrukcije koje dobiju. Ako neki procesor treba da preskoci neku instrukciju (to obaveštenje nosi sama instrukcija) ona čeka ostale da je završe. Čekanje postoji i kada neki od procesora završi neku instrukciju pre nego ostali. Na taj način se postiže sinhronizovani rad procesora.

MIMD (Multiple Instruction stream, Multiple Data stream) računari imaju  $n, n > 1$  procesora. Svaki procesor izvršava svoj tok instrukcija nad svojim tokom podataka. Dakle, rad ovih procesora nije sinhronizovan.

U većini slučajeva prilikom izvršavanja nekog algoritma na SIMD ili MIMD mašini javlja se potreba da procesori međusobno komuniciraju tj. da šalju jedni drugima podatke.

Načini komuniciranja među procesorima SIMD (MIMD) mašine daju podelu na SM (Shared Memory) SIMD (MIMD) i mrežne modele (Interconnection Network) SIMD (MIMD) računare.

Kod SM SIMD (MIMD) računara procesori komuniciraju preko zajedničke memorije. Ako su memorijske lokacije kojima procesori prilaze, zbog upisivanja ili čitanja podataka, različite onda se dozvoljava simultani pristup.

 $\mathbf{I}$ 

Zavisno od toga kako procesori mogu prići istoj memorijskoj lokaciji SM SIMD (MIMD) mašine se dele na:

EREW (Exclusive-Read, Exclusive-Write) SM SIMD (MIMD) računari. Nema simultanog pristupa od različitih procesora istoj memorijskoj lokaciji ni zbog eitanja ni zbog upisivanja.

ERCW (Exclusive-Read, Concurrent-Write) SM SIMD (MIMD) računari. Može se simultano upisivati ali ne i čitati.

CREW (Concurrent-Read, Exclusive-Write) SM S1MD (MIMD) raeunari. Može se simultano čitati ali ne i upisivati.

CRCW (Concurrent-Read, Concurrent-Write) SM SIMD (MIMD) računari. Dozvoljeno je simultano upisivanje i čitanje.

SM MIMD modeli su poznati pod imenom multiprocesori (tightily coupled machines).

Mrežni SIMD (MIMD) model omogućava razmenu podataka među procesorima preko komunikacionih linija kojima su procesori povezani.

Kod potpune mreže svaki procesor ima vezu sa svim ostalim. Obično, ovolika povezanost nije potrebna pa su popularniji slabije povezani modeli: linearni niz procesora, dvodimenzionalni niz procesora, drvo, kub itd.

Kod linearnog procesorskog niza procesori  $P_1, ..., P_n$  su povezani dvosmernim komunikacionim linijama tako da procesor  $P_1$ ima vezu sa  $P_2$ , procesor  $P_n$  vezu sa  $P_{n-1}$  i procesor  $P_k$ ,  $1 < k < n$ , vezu sa  $P_{k-1}$  i  $P_{k+1}$ .

Dvodimenzionalni procesorski niz (mesh) se sastoji od n procesora razmeštenih u obliku  $k \times k$  matrice, gdje je  $k = \sqrt{n}$ . Procesor  $P_{i,j}$  se nalazi u *i*–toj vrsti i j-toj koloni matrice. Unutrašnji procesori imaju vezu sa susedima  $P_{i+1,j}, P_{i-1,j}, P_{i,j+1}$  i  $P_{i,j-1}$ . Procesori na granici imaju manje veza, ugaoni po dye a ostali po tri veze.

Pretpostavimo da je  $n = 2<sup>s</sup>$ ,  $s \le 1$  tada mrežu od  $n$  procesora u kojoj je svaki procesor povezan sa *s* susednih nazivamo s—dimenzionalni kub iii *s—dimenzionalna* hiperkocka.

Mrežni MIMD računari su poznati pod imenom multikompjuteri (loosely coupled machines).

#### Analiza algoritama

Ako imamo više algoritama koji rešavaju jedan problem, mi treba da donesemo odluku koji od njih da izaberenio. Da bi odluka bila ispravna mi. moramo imati neke kriterijume, koji će nam ukazati da je jedan algoritam "bolji" od drugog. Kriterijumi mogu biti različiti, ali se vreme izvršavanja (vremenska složenost), kao i prostor (memorijski) koji algoritam zahteva (prostorna složenost) najčešće koriste.

Cilj analize algoritma je predviđanje ponašanja algoritma, specijalno vremena izvršavanja, bez njegove implementacije na specijalnom računaru. Ponašanje algoritma zavisi od nekih parametara, najčešće od veličine ulaza, pa se i izražava kao funkcija veličine ulaza. Obično nas interesuje ponašanje algoritma kad veličina ulaza raste.

Da bi smo predvideli vreme izvršavanja algoritma, mi možemo prebrojati osnovne operacije, *korake* koje algoritam treba da izvrši. Pri tome glavni metod je upotreba aproksimacija i obično se koristi  $O(\cdot)$  notacija. Ignorišu se mnogi detalji a ističu se samo bitne karakteristike algoritma. Tj. ne moramo brojati sve korake već samo glavne, naprimer broj operacija poređenja kod algoritama za sortiranje baziranih na poređenju.

Precizne definicije pojmova vezane za, slozenost sekvencijalnih algoritama, kao i  $O(\cdot)$  notacije, mogu se naći u [1] [9]. Pri našim daljim izlaganjima mi demo pod pojmom korai< imati it vide instrukcije koje se mogu izvr§iti na modelu koji je blizak savremenom računaru.

Koristićemo oznaku  $O_B(\cdot)$  da bi ukazali da smo kao meru složenosti uzeli broj operacija. koje se izvode na, bitovima tj. broj bit operacija.. (Za preciznu definiciju vidi [1].)

U mnogim slučajevima, posebno kada se analiziraju rekurzivni algoritmi, javljaju se rekurentne relacije. Razvijene su posebne tehnike za rešavanje pojedinih rekurentnih relacija. Teorema koju navodimo niže, omogućava nam da re§avamo rekurentne relacije koje ee se pojaviti pri analizi algoritama koje kasnije izlažemo.

**Teorema 1.1.** *Rešenje rekurentne relacije*  $T(n) = aT(n/b) + cn^k$ , gdje su a *i b* celobrojne konstante,  $a \geq 1$ ,  $b \geq 2$ ,  $a \ c \ i \ k \ su$  pozitivne konstante, je

> $\int Q(n^{\log_b a})$  *ako je a > b*<sup>k</sup>  $T(n) = \left\{ \begin{array}{cc} O(n^k \log n) & a ko\;je\;a=b^k \end{array} \right.$  $O(n^k)$  *ako je a* <  $b^k$

Rekurentna telacija iz Teoreme (1.1.) se pojavljuje pri analizi mnogih algoritama baziranih na strategiji *podeli pa vladaj.* Dokaz Teoreme (1.1.) se može naći u [9].

Pri ocenjivanju paralelnih algoritama kriterijumi koji se najčešće koriste su: vreme izvr§avanja, broj procesora koji se upotrebijava i cena (vidi [2]).

Kako je jedan od glavnih razloga za uvođenje paralelizma povećanje brzine izvršavanja, to je nesumnjivo najznačajnija mera pri ocenjivanju paralelnih algoritama njihovo *vreme izvršavanja*. Ono se definiše kao vreme koje zahteva algoritam da bi se rešio problem na paralelnom računaru, tj. vreme koje protekne od momenta kada je algoritam (prvi procesor) počeo sa radom do momenta kada se algoritam (i poslednji procesor) zaustavi.

Vreme izvršavanja, paralelnog algoritma ćemo označavati sa,  $T(n, p)$ , gdje je n veličina ulaza, a  $p$  broj procesora.

Predviđanje vremena izvršavanja opet možemo ostvariti brojanjem koraka koje algoritam treba da. izvrsi. Pri tome treba razlikovati dve vrste koraka: *računski koraci i koraci usmeravanja. Računski korak* je aritmetička ili logička operacija koja se izvodi nad podacima unutar procesora. Dok u *koraku usmeravanja* podatak putuje od jednog procesora do drugog kroz

 $\overline{3}$ 

zajedničku memoriju ili komunikacionu mrežu. Obično koraci usmeravanja zahtevaju nešto više vremena za izvršavanje nego računski koraci, ali radi jednostavnije analize mi ćemo pretpostaviti da oni zahtevaju isto vreme.

Pri ocenjivanju paralelnih algoritama za dati problem, sasvim je prirodno da se to cirri u odnosu na, najbolji poznati sekvencijalni algoritam za taj problem. Tako dobra indikacija kvaliteta paralelnog algoritma je *ubrzanje* (speedup) koje se postiže. Za dati problem ovo je definisano kao

$$
S(p) = \frac{T(n, 1)}{T(n, p)}.
$$

Jasno je da za veće ubrzanje imamo bolji algoritam. Treba napomenuti da ubrzanje ne može biti veće od broja procesora, jer bi u suprotnom postojao brzi sekvencijalni algoritam.

Dena. (cost) paralelnog algoritma, je definisana kao:

$$
C(n,p)=T(n,p)\times p.
$$

Ili drugim rečima, cena je jednaka broju koraka izvršenih ukupnô na svim procesorima pri rešavanju datog problema. Ovo u slučaju da svi procesori izvršavaju isti broj koraka. Ako to nije slučaj onda cena predstavlja gornju granicu ukupnog broja izvršenih koraka i tada se uvodi dodatna mera *pro*duktivnost (efficiency). Produktivnost (ili efikasnost) se definiše kao:

$$
E(n,p)=\frac{T(n,1)}{pT(n,p)}.
$$

Produktivnost, iskazuje stepen uposlenosti pojedinih procesora pri rešavanju datog problema i uvek je  $\leq 1$ . Napomenimo da se u nekim slučajevima efikasnost može povećati smanjenjem broja procesora i većim upošljavanjem preostalih procesora, a da se vreme izvršavanja promeni najviše za konstantan faktor (Brentova lema, vidi [9]).

Svakako postoje i drugi kriterijumi za ocenjivanje paralelnih algoritama kojima se mi nećemo baviti.

### **1.2 Ispitivarije primalnosti i Fermaovi** bro jevi

U ovoj glavi navedene su teoreme (vidi [10]) koje se koriste za dokazivanje primalnosti. Pre formulacije ovih teorema navodimo i neke pojmove i pomoćne teoreme iz teorije brojeva, (vidi [10]) koje koristimo.

**Definicija 1.1.** *Skup brojeva M se zove modul ako važi: Ako su*  $x, y \in M$ *tada su*  $(x - y)$ ,  $(x + y) \in M$ .

Teorerna 1.2. *Svi elementi modula M koji sadrzi samo cele brojeve, su viiestrukosti odrectenog broja d (tj. mogu se napisati kao k • d, gdje je k ceo broj), koji je najmanji pozitivan ceo broj iz M. Izuzetak je modul koji sadrzi samo nulu.* 

**Teorema 1.3 (Ojlerova Teorema)** *Ako je*  $(a, n) = 1$  **i**  $n = \prod p_i^{\alpha_i}$ , tada  $j e \ a^{\varphi(n)} \equiv 1 \pmod{n}$ , gdje je  $\varphi(n) = \prod p_i^{\alpha_i-1}(p_i-1)$  broj relativno prostih *brojeva sa n, a manjih od* **n.** 

Neposredna posledica Teoreme (1.3) je računanje inverznog elementa tj.

$$
b^{-1} \equiv b^{\varphi(n)-1} \pmod{n}.
$$

**Definicija 1.2.** *Ako je (a,n) = I i ako kongruencija* 

$$
(1.2.1) \t\t x^2 \equiv a \pmod{n}
$$

*ima regenje x, tada se a zove kvadratni ostatak broja n. Ako kongruencija (1.2.1) nema* resenje *onda za a kaiemo da je kvadratni ne-ostatak broja* n.

Za slučaj kada je n neparan prost broj p, Legendre je uveo poseban simbol

je *n* neparan prost broj *p*, Legendre je uveo<br>  $\binom{a}{p} = \left\{ \begin{array}{r} 1 & \text{ako je } a \text{ kvadratni ostatak} \\ -1 & \text{ako je } a \text{ kvadratni neostatak} \end{array} \right.$ 

**Teorema 1.4 (Ojlerov kriterijum)** *Ako je (a,p) = 1 i p je neparan prost broj, tada je* 

$$
\left(\frac{a}{p}\right) = a^{(p-1)/2} \pmod{p}.
$$

**Teorema 1.5.** *Ako su p i q neparni prosti brojevi tada je* 

$$
\left(\frac{p}{q}\right) = \left(\frac{q}{p}\right)(-1)^{\frac{1}{2}(p-1)\frac{1}{2}(q-1)}.
$$

Jedan način dokazivanja primalnosti je korišćenjem Lehmerove teoreme (vidi **[101)** 

**Teorema 1.6.** *Pretpostavimo da je*  $N-1 = \prod_{j=1}^n q_j^{\beta_j}$ , gdje su  $q_j$  različiti prosti brojevi. Ako možemo naći ceo broj a, takav da je

$$
(1.2.2) \t a^{(N-1)/q_j} \not\equiv 1 \pmod{N} \ \text{za \ \text{sve} \ } j = 1, 2...,n
$$

*i takav da je*  (1.2.3)  $a^{N-1} \equiv 1 \pmod{N}$ ,

*tada je N prost.* 

**Dokaz.** Posmatrajmo sve stepene e takve da je  $a^e \equiv 1 \pmod{N}$ . Ovi stepeni čine modul *M* koji se sastoji samo od celih brojeva. Zbog (1.2.3)  $N-1$  je element modula *M*. Po Teoremi (1.2.) modul *M* je generisan sa celim brojem  $d \leq N-1$  koji deli  $N-1$ . Ali svaki delilac *d* broja  $N-1$ , *s* izuzetkom samog broja  $N-1$ , je delilac najmanje jednog od brojeva.  $(N-1)/q_i$ ,  $j=1,2,...,n$ . Ako bi *d < N - 1,* tada, bi najnianje jeda.n od brojeva, *(N - 1)1q;* pripadao

*modulu M, tj.*  $a^{(N-1)/q_i} \equiv 1 \pmod{N}$ , što je u suprotnosti sa (1.2.2). Dakle, generator modula *M* je *N — 1.* 

S druge strane, Teorema (1.3.) nam kaže da je uvek  $a^{\varphi(N)} \equiv 1 \pmod{N}$ , ako je  $(a, N) = 1$  i da je  $\varphi(N) < N - 1$  za sve složene brojeve N. Ali ova činjenica nam kaže da  $\varphi(N)$  pripada modulu M, što je nemoguće ako je *co(N) < N —* 1, jer je generator *d najman• i pozitivan broj* 11 modulu. Dakle *N* mora biti prost.

Napomenimo da ako bi  $(a, N) > 1$  tada bi  $a^{N-1} \not\equiv 1 \pmod{N}$ , zato je  $(a, N) = 1$  □

### Pepinova teorema za Fermaove brojeve

Lehmerova teorema je sasvim jednostavna kada  $N-1$  ima mali broj različitih. prostih faktora. Najprostiji slučaj je kada je  $N-1$  stepen 2, tj. kada je  $N = 2<sup>s</sup> + 1$ . Međutim jednostavno se dokazuje da su ovi brojevi složeni, osim u slučaju kada je s stepen dvojke. Brojevi

$$
(1.2.4) \t\t\t F_n = 2^{2^n} + 1
$$

se zovu Fermaovi brojevi, i oni mogu biti prosti. Proučimo sada kakvi su zahtevi Lehmerove teoreme da bi broj  $F_n$  bio prost. Moramo pronaći broj *a* takav da, je

(1.2.5) 
$$
\begin{cases} a^{(F_n-1)/2} = a^{2^{2^n-1}} \not\equiv 1 \pmod{F_n} \text{ if } a^{F_n-1} = a^{2^{2^n}} \equiv 1 \pmod{F_n} \end{cases}
$$

Ako stavimo  $a^{2^{n}-1} = x$ , tada imano

$$
(1.2.6) \t\t x2 \equiv 1 \pmod{F_n} \text{ i } x \not\equiv 1 \pmod{F_n}.
$$

Sada, ako je  $F_n$  prost, tada je *x* element prstena bez delitelja nule. Prema tome kongruencija  $x^2 - 1 \equiv (x + 1)(x - 1) \equiv 0 \pmod{F_n}$ će imati dva i samo dva rešenja  $x \equiv 1 \pmod{F_n}$  i  $x \equiv -1 \pmod{F_n}$ . Pošto rešenje  $x \equiv 1 \pmod{F_n}$ je u suprotnosti sa prvim uslovom iz (1.2.5.), jedina preostala mogućnost je  $x \equiv -1 \pmod{F_n}$ . Tako mi tražimo ceo broj *a* koji zadovoljava

(1.2.7) 
$$
x \equiv a^{(F_n - 1)/2} \equiv -1 \pmod{F_n}
$$

kada je  $F_n$  prost. Sada Ojlerov kriterijum (Teorema 1.4.), iz teorije kvadratnog ostatka, nam kaže da a mora biti kvadratni ne-ostatak broja  $F_n$ . Međutim, uz pomoć Teoreme (1.5.) lako je pokazati da je broj 3 kvadratni ne-ostatak svih prostih brojeva oblika  $12n \pm 5$ .  $F_n$  je baš ovakvog oblika. Zaista:  $2^{2^1} = 4$ ,  $2^{2^2} = 16 \equiv 4 \pmod{12}$ , ..., tako da.  $F_n \equiv 4 + 1 \equiv 5 \pmod{12}$ . Prema tome ako je  $F_n$  prost tada je sigurno  $a = 3$  kvadratni ne-ostatak broja  $F_n$  *i* time smo dokazali sledeću teoremu (vidi [10]):

Teoreina 1.7 (Pepinova Teorema) *Potreban i dovoljan uslov da Fermaov broj*  $F_n = 2^{2^n} + 1, n \ge 1$ , *bude prost je da* 

(1.2.8) 
$$
3^{2^{2^{n}-1}} \equiv -1 \pmod{F_n}.
$$

Dakle, da bi ispitali je li  $F_n$  prost potrebno je i dovoljno da počev od 3 uzastopno vršimo kvadriranje  $2^n - 1$  put, i to po modulu  $F_n$ . Broj  $F_n$  se povećava ogromnom brzinom za malo povećanje broja *n*. Zbog toga imamo posla sa velikim brojevima tj. potrebni su nam algoritmi za kvadriranje (množenje) velikih brojeva.

Navedimo još i Protovu teoremu (vidi [10]) koja je analogna Pepinovoj.

**Teorema 1.8.** Pretpostavimo da N ima oblik  $N = h2^n + 1$ , gdje je  $2^n > h$ *i h neparan ceo broj. Ako postoji ceo broj a takav da je* 

$$
(1.2.9) \t a^{(N-1)/2} \equiv -1 \pmod{N},
$$

*tada je N prost.* 

### **1.3 Diskretna Furijeova transformacija**

Veei deo teksta u ovom poglavlju je preuzet iz knjige [1]. Diskretna Furijeova transformacija (DFT) se obično definiše nad kompleksnim brojevima. Mi cemo, zbog potrebe u Senhage-Strasenovom algoritmu, definisati DFT nad proizvoljnom komutativnom prstenu  $(R, +, *, 0, 1)$ . Za element  $\omega$  iz R koji zadovoljava

- 1.  $\omega \neq 1$ ,
- 2.  $\omega^n = 1$ , i

3. 
$$
\sum_{i=0}^{n-1} \omega^{jp} = 0, \text{ za } 1 \leq p < n,
$$

kažemo da je *primitivni n– ti koren iz jedinice*. Elementi  $\omega^0, \omega^1, ..., \omega^{n-1}$  su *n—ti koreni iz jedinice.* 

Na primer,  $e^{2\pi i/n}$ , gdje je  $i = \sqrt{-1}$ , je primitivni n-ti koren iz jedinice u prstenu kompleksnih brojeva.

Neka je  $a = [a_0, a_1, ..., a_n]^T$  vektor kolona dužine *n* čiji su elementi iz prstena *R. Mi prcipostavljaino* da broj n ima multiplikativni inverzni element u *R* i da *R* ima primitivni n–ti koren iz jedinice  $\omega$ . Neka *A* bude  $n \times n$ matrica čiji su elementi  $A[i,j] = \omega^{ij}$ , za  $0 \le i, j < n$ . Vektor  $F(a) = Aa$  čija je *i*-ta komponenta  $b_i = \sum_{k=0}^{n-1} a_k \omega^{ij}$ ,  $0 \le i < n$  se zove diskretna Furijeova transformacija vektora *a. Matrica A* je regularna, tj. postoji *A -1* je jednostavnog oblika što daje sledeća lema:

Lema 1.1. *Neka je R komutativni prsten koji ima primitivni n—ti koren iz jedinice w, gdje n i w irnaju multiplikativno inverzne elemente u R. Neka je*   $A, n \times n$  matrica čiji je element  $(i, j)$  jednak  $\omega^{ij}$  za  $0 \leq i, j < n$ . Tada postoji  $A^{-1}$  *i* element  $(i, j)$  matrice  $A^{-1}$  je  $(1/n)\omega^{-ij}$ .

elibrary.matf.bg.ac.rs

je

(1.3.1) 
$$
\frac{1}{n}\sum_{k=0}^{n-1}\omega^{ik}\omega^{-kj}=\delta_{ij} \text{ za } 0\leq i,j
$$

Also je i = *j,* tada leva strana od (1.3.1) postaje

$$
\frac{1}{n}\sum_{k=0}^{n-1}\omega^0=1
$$

Dokaz. Neka  $\delta_{ij}$  bude jedan ako je  $i = j$  i nula inače. Dovoljno je dokazati da ako je  $A^{-1}$  definisano kao gore, tada  $AA^{-1} = I_n$ , tj. *ij*-ti element u  $AA^{-1}$ 

Za  $i \neq j$ , neka je  $q = i - j$ . Tada leva strana od (1.3.1) postaje

$$
\frac{1}{n}\sum_{k=0}^{n-1}\omega^{q^k}, \quad -n < q < n, q \neq 0.
$$

Ako je  $q > 0$  imaćemo

$$
\frac{1}{n}\sum_{k=0}^{n-1}\omega^{qk}=0,
$$

jer je  $\omega$  n-ti koren iz jedinice. Ako je  $q < 0$ , tada množenjem sa  $\omega^{-q(n-1)}$ , preuređujući red članova u sumi i zamenom  $q$  sa  $-q$  dobijamo

$$
\frac{1}{n}\sum_{k=0}^{n-1}\omega^{qk}, \ \ 0
$$

koje ponovo ima vrednost nula budući da je  $\omega$  n-ti koren iz jedinice. Jednakost (1.3.1) sledi neposredno  $\Box$ 

Vektor  $F^{-1}(a) = A^{-1}a$  čija  $i-$ ta,  $0 \le i < n$ , komponenta, je

$$
\frac{1}{n}\sum_{k=0}^{n-1}a_k\omega^{-ik}
$$

se zove *inverzna diskretna Furijeova transformacija vektora* a. Oeigledno inverzna transformacija, transformacije vektora a, je saino a, tj. *F-1F(a) = a.* 

Postoji tesna veza DFT sa evaluacijom (nalaženjm vrednosti polinoma u datim tačkama) i interpolacijom polinoma. Neka je

$$
p(x) = \sum_{i=0}^{n-1} a_i x^i
$$

polinom stepena  $n - 1$ . Polinom može biti jedinstveno predstavljen na dva načina, ili sa listom svojih koeficijenata  $a_0, a_1, ..., a_{n-1}$  ili sa listom svojih

vrednosti u n različitih tačaka  $x_0, x_1, ..., x_{n-1}$ . Postupak nalaženja koeficijenata polinoma kada je on zadat svojim vrednostima u  $x_0, x_1, ..., x_{n-1}$  se naziva interpolacija. Dok obrnuti postupak se naziva evaluacija.

Računanje DFT vektora  $a = [a_0, a_1, ..., a_n]^T$  je ekvivalentno pretvaranju reprezentacije pomoću koeficijenata polinoma  $\sum_{i=0}^{n-1} a_i x^i$  u reprezentaciju moću vrednosti u tačkama  $\omega^0, \omega^1, ..., \omega^{n-1}$ . Slično, inverzna DFT je ekvivalentna interpolaciji polinoma koji je zadat vrednostima u  $n-$ tim korenima iz jedinice.

Svakako evaluaciju polinoma mogli smo vršiti u proizvoljnih n tačaka ali  $n$ -ti koreni iz jedinice su praktično najpogodniji.

Jedna od uobičajenih primena DFT je računanje konvolucije dva vektora. Neka su

$$
a = [a_0, a_1, ..., a_{n-1}]^T \text{ i } b = [b_0, b_1, ..., b_{n-1}]^T
$$

vektori kolone. *Konvolucija* vektora a i *b,* it oznaci *a ® b,* je vektor

$$
c = [c_0, c_1, ..., c_{2n-1}]^T \text{ gdje je } c_i = \sum_{j=0}^{n-1} a_j b_{i-j}.
$$

Uzimamo  $a_k = b_k = 0$  ako je  $k < 0$  ili  $k \ge n$ . Tako

$$
c_0 = a_0b_0, c_1 = a_0b_1 + a_1b_0, c_2 = a_0b_2 + a_1b_1 + a_2b_0,
$$

itd. Napomenimo da uzimamao  $c_{2n-1} = 0$  radi simetričnosti.

Da bi motivisali konvoluciju, posmatrajmo ponovo reprezentaciju polinoma pomoću koeficijenata. Proizvod dva polinoma  $(n - 1)$ -og stepena

$$
p(x) = \sum_{i=0}^{n-1} a_i x^i \, \mathbf{i} \, q(x) = \sum_{j=0}^{n-1} b_j x^j
$$

je polinom  $(2n - 2)$ –og stepena

$$
p(x)q(x) = \sum_{i=0}^{2n-2} \left[\sum_{j=0}^{i} a_i b_{i-j}\right] x^i.
$$

Uočimo da koeficijenti proizvoda polinoma su tačno komponente konvolucije vektora koeficijenata,

$$
a = [a_0, a_1, ..., a_{n-1}]^T \text{ i } b = [b_0, b_1, ..., b_{n-1}]^T
$$

polaznih polinoma, ako mi zanemarimo  $c_{2n-1}$ , koje je nula.

Ako su dva polinoma stepena ( $n-1$ ) predstavljeni pomoću svojih koeficijenata, tada da bi smo srakunali koeficijente polinoma, koji je njihov proizvod, mi treba da nađemo konvoluciju dva vektora koeficijenata. S druge strane, ako su polinomi  $p(x)$  i  $q(x)$  zadati pomoću vrednosti u n-tim korenima iz jedinice, tada da bi smo izračunali vrednosti polinoma koji je njihov

proizvod, u  $n$ -tim korenima iz jedinice, mi treba da pomnožimo parove vrednosti u odgovarajućim  $n-$ tim korenima. Ovo nam govori da konvolucija, dva, vektora a i **b** je inverzna transformacija vektora koji se dobija množenjem odgovarajućih komponenti transformacija datih vektora. Simbolički,  $a \otimes b = F^{-1}(F(a) \cdot F(b))$ . Tj. konvolucija može biti izračunata sa nalaženjem Furijeove transformacije, množenjem odgovarajućih parova j invertovanjem. Međutim, ovde se javlja jedan problem. Naime, proizvod dva polinoma stepena  $(n - 1)$  je polinom stepena  $(2n - 2)$  i za njegovu reprezentaciju nam trebaju vrednosti u  $(2n - 2)$  različite tačke. Ovaj problem je rešen u sledećoj teoremi sa posmatranjem  $p(x)$  i  $q(x)$  kao polinoma stepena  $(2n-1)$ , kod kojih su koeficijenti uz članove stepena većeg od  $(n-1)$ , nule (tj. tretiranjem polinoma stepena  $(n-1)$  kao polinoma stepena  $(2n-1)$ ).

Teorema 1.9 (Konvoluciona teorema) *Neka su* 

$$
a = [a_0, a_1, ..., a_{n-1}, 0, ..., 0]^T
$$

$$
b = [b_0, b_1, ..., b_{n-1}, 0, ..., 0]^T
$$

*vektori kolone duiine* 2n. *Neka su dalje* 

$$
F(a) = [a'_0, a'_1, ..., a'_{2n-1}]^T
$$

 $\boldsymbol{i}$ 

i

$$
F(b) = [b'_0, b'_1, ..., b'_{2n-1}]^T
$$

*njihove DFT. Tada je a*  $\otimes b = F^{-1}[F(a) \cdot F(b)].$ 

**Dokaz.** Budući da je  $a_i = b_i = 0$  za  $n \leq i \leq 2n$ , pisaćemo

$$
a'_{l} = \sum_{j=0}^{n-1} a_{j} \omega^{lj} \, \mathbf{i} \, b'_{l} = \sum_{k=0}^{n-1} b_{k} \omega^{lk}.
$$

Pa je

(1.3.2) 
$$
a'_l b'_l = \sum_{j=0}^{n-1} \sum_{k=0}^{n-1} a_j b_k \omega^{l(j+k)}.
$$

Neka je  $a \otimes b = [c_0, c_1, ..., c_{2n-1}]^T$  *i*  $F(a \otimes b) = [c'_0, c'_1, ..., c'_{2n-1}]^T$ . Kako je  $c_p = \sum_{j=0}^{2n-1} a_j b_{p-j}$  mi imamo

(1.3.3) 
$$
c'_{l} = \sum_{p=0}^{2n-1} \sum_{j=0}^{2n-1} a_{j} b_{p-j} \omega^{lp}
$$

Menjajući red sumiranja u  $(1.3.3)$  i zamenom  $p-j$  sa k dobijamo

(1.3.4) 
$$
c'_{l} = \sum_{j=0}^{2n-1} \sum_{k=-j}^{2n-1-j} a_{j} b_{k} \omega^{l(j+k)}
$$

Pošto je  $b_k = 0$  za  $k < 0$ , mi možemo podići donju granicu od unutrašnje sume do  $k = 0$ . Na isti način, zbog  $a_j = 0$  za  $j \geq n$ , mi možemo smanjiti gornju granicu spoljne sume na.  $n-1$ . Sada gornja granica unutrašnje sume je najmanje n, kada je *j* najveće. Zato mi možemo zameniti gornju granicu sa  $n - 1$  budući da je  $b_k = 0$  za  $k \geq n$ . Kada mi učinimo ove izmene (1.3.4) postaje identično sa (1.3.2), prema tome je  $c'_i = a'_i b'_i$ . Mi smo time pokazali da je  $F(a \otimes b) = F(a)F(b)$  iz čega sledi da je  $a \otimes b = F^{-1}(F(a)F(b))$ 

Konvolucija dva vektora dužine n je vektor dužine  $2n$ . Ovo zahteva dopunjavanje sa n mila vektora a i b n konvolucionoj teoremi. Da bi izbegli ovakvo dopunjavanje mi možemo upotrebljavati cikličnu konvoluciju.

Definicija 1.3. *Neka su* 

$$
a = [a_0, a_1, ..., a_{n-1}]^T \; i \; b = [b_0, b_1, ..., b_{n-1}]^T
$$

vektori dužine n. Pozitivnom cikličnom konvolucijom vektora a i b nazivamo *vektor*  $c = [c_0, c_1, ..., c_{2n-1}]^T$  gdje je

$$
c_i = \sum_{j=0}^i a_j b_{i-j} + \sum_{j=i+1}^{n-1} a_j b_{n+i-j}
$$

Nega-ciklična konvolucija *je vektor d* =  $[d_0, d_1, ..., d_{2n-1}]^T$  gdje je

$$
d_i = \sum_{j=0}^i a_j b_{i-j} - \sum_{j=i+1}^{n-1} a_j b_{n+i-j}
$$

Cikličke konvolucije koristićemo u Šenhage-Štrasenovom algoritmu, za brzo množenje velikih celih brojeva. Ako mi izvršimo evaluaciju dva polinoma stepena  $(n-1)$  n n-tim korenima iz jedinice i zatim pomnožimo parove vrednosti u odgovarajućim korenima, to će nam dati n vrednosti kroz koje mi možemo interpolirati jedinstven polinom stepena  $n-1$ . Vektor koeficijenata ovog jedinstvenog polinoma je upravo pozitivna ciklična konvolucija vektora koeficijenata dva polazna polinoma.

Teorerna 1.10. *Neka su* 

$$
a = [a_0, a_1, ..., a_{n-1}]^T \; i \; b = [b_0, b_1, ..., b_{n-1}]^T
$$

*vektori duiine n. Neka bude primitivni* 2n—ti *koren iz jedinice i neka je*   $\psi^2 = \omega$ . Pretpostavimo da  $\psi, \omega$  i n imaju multiplikativno inverzne elemente.

- 1. Pozitivna ciklična konvolucija a i b je data sa  $F^{-1}(F(a)F(b))$ .
- *2. Neka je*

$$
d=[d_0,d_1,...,d_{n-1}]^T
$$

*nega-cikliena konvolucija vektora a i b. Neka je dalje* 

$$
\hat{a} = [a_0, \psi a_1, ..., \psi^{n-1} a_{n-1}]^T,
$$
  

$$
\hat{b} = [b_0, \psi b_1, ..., \psi^{n-1} b_{n-1}]^T \; i
$$
  

$$
\hat{d} = [d_0, \psi d_1, ..., \psi^{n-1} d_{n-1}]^T.
$$
  
Tada je  $\hat{d} = F^{-1}(F(\hat{a})F(\hat{b})).$ 

Dokaz je sličan dokazu Teoreme (1.9.) samo treba uočiti da je  $\psi^n = -1$ .

#### **FFT** algoritam

Direktno računanje  $b_j$  zahteva n množenja i n – 1 sabiranje. Ovo daje  $O(n^2)$ vremensku složenost za izračunavanje niza  ${b_0, b_1, ..., b_n}$ . Međutim postoji bolji algoritam. Neka je  $n = 2<sup>s</sup>$  za neki pozitivan ceo broj *s*. Izrazi za  $b<sub>j</sub>$ mogu biti napisani kao

$$
(1.3.5) \quad b_j = \sum_{m=0}^{2^s-1} a_m \omega^{mj} = \sum_{m=0}^{2^{s-1}-1} a_{2m} \omega^{2mj} + \sum_{m=0}^{2^{s-1}-1} a_{2m+1} \omega^{(2m+1)j}
$$

$$
= \sum_{m=0}^{2^{s-1}-1} a_{2m} (\omega^2)^{mj} + \omega^j \sum_{m=0}^{2^{s-1}-1} a_{2m+1} (\omega^2)^{mj}
$$

za  $j = 0, 1, ..., n - 1$ . Kako je  $\omega^{n/2} = -1$ , to (1.3.5) možemo zapisati kao

$$
(1.3.6) \t\t b_j = \sum_{m=0}^{2^{s-1}-1} a_{2m} (\omega^2)^{mj} + \omega^j \sum_{m=0}^{2^{s-1}-1} a_{2m+1} (\omega^2)^{mj}
$$

$$
(1.3.7) \t b_{j+n/2} = \sum_{m=0}^{2^{n-1}-1} a_{2m}(\omega^2)^{mj} - \omega^j \sum_{m=0}^{2^{n-1}-1} a_{2m+1}(\omega^2)^{mj}
$$

 $z_a$   $j = 0, 1, ..., 2^{s-1}-1$ . Ovo vodi jednom rekurzivnom algoritmu za računanje  $b_i$ , jer svaka od dvije sume u  $(1.3.6)$  i  $(1.3.7)$  je DFT. Ovaj algoritam poznat je kao FFT (brza, Furijeova transformacija) algoritam (vidi [1], [9], [12], [15]).

**Algoritam**  $FFT(n, a_0, a_1, ..., a_{n-1}, \omega, \text{var }B);$ *Ulaz:*  $n = 2^k(\text{ceo broj}), a_0, a_1, ..., a_{n-1}(\text{niz na kojem se vrši DFT}),$  $\omega$ (primitivni n-ti koren) *Izlaz: B* niz koji je *DFT* niza  $\{a_i\}$ . begin if  $n = 1$  then  $B[0] = a_0$ else  $FFT(n/2, a_0, a_2, ..., a_{n-2}, \omega^2, U);$  $FFT(n/2, a_1, a_3, ..., a_{n-1}, \omega^2, W);$ for *j = 0* to n/2 — 1 do  $B[j] = U[j] + \omega^{j}W[j];$  $B[j + n/2] = U[j] - \omega^{j}W[j];$ 

end.

Kako je. predhodni (FFT) algoritam napisan na, osnovu formula (1.3.6) i (1.3.7) to imamo

Teorema 1.11. *FFT algoritam računa DFT*.

Teorema 1.12. *FFT algoritam zahteva 0(n* log n) *vremena.* 

Dokaz. Označimo sa  $T(n)$ , složenost, FFT algoritma, gdje je n veličina ulaznog niza. Tada dva rekurzivna poziva zahtevaju 2T(n/2) vremena, a *for* petlja  $O(n)$  vremena. Pa imamo da je  $T(n) = 2T(n/2) + O(n)$ , iz čega na osnovu Teoreme (1.1.) dobijamo  $T(n) = O(n \log n) \Box$ 

Na osnovu Teorema, (1.9.), (1.10.) i (1.12.) dobijamo sledecu posledicu.

Posledica 1.1. *Mi možemo sračunati a* $\otimes b$ , nega-cikličnu i pozitivnu cikličnu *konvoluciju Vektora a i b duiine n za 0(n* log n) vremena.

#### FFT upotreba bit operacija

U mnogim primenama u kojima računamo konvoluciju mi zahtevamo tačan rezultat. Da bismo uprostili račun možemo upotrebiti DFT. Međutim, ako radimo u polju realnih brojeva, dolazi do greške, zbog aproksimacije realnih brojeva. Qvu grešku možemo izbeći sa izvođenjem računa u konačnom polju. Na primer, da bi smo našli  $a \otimes b$ , gdje je  $a = [a_0, a_1, a_2, 0, 0]^T$ ,  $b =$  $[b_0, b_1, b_2, 0, 0]^T$  mi možemo uzeti 2 kao peti koren iz jedinice i izvršiti račun po modulu 31 (ovo ako smo sigurni da su komponente konvolucije manje od 30). Teškoća koja se javlja sa upotrebom konačnog polja je nalaženje odgovarajućeg polja koje ima  $n-$ ti koren iz jedinice. Zato ćemo mi upotrebljavati prsten  $R_m$  celih brojeva po modulu m, birajući m tako da  $R_m$  ima n–ti koren iz jedinice  $\omega$ . No i dalje nije jednostavno za dato n, naći  $\omega$  i m tako da je  $\omega$  *n*-ti koren iz jedinice u  $R_m$ . Međutim, kad su *n* i  $\omega > 1$  stepeni dvojke dokazaćemo (Teorema 1.13.) da konvoluciju možemo izračunati u prstenu celih brojeva po modulu ( $\omega^{n/2} + 1$ ) sa DFT, množenjem odgovarajućih komponenti i inverznim transformacijama. Prvo ćemo formulisati dva pomoćna tvrđenja (leme 1.2. i 1.3.). Smatraćemo da je  $R = (S, +, *, 0, 1)$  komutativni prsten i  $n = 2^k, k \geq 1$ .

Lema 1.2. Za sve  $\omega \in S, \omega \neq 0$ ,

$$
\sum_{i=0}^{n-1} \omega^{ip} = \prod_{i=0}^{k-1} (1 + \omega^{2^{i}p}), \ \ za \ \ 1 \leq p < n.
$$

Dokaz. Dokaz izvodimo indukcijom po *k*. Baza indukcije,  $k = 1$  je jasna. Sada, uočimo da je

$$
(1.3.8) \qquad \sum_{i=0}^{n-1} \omega^{ip} = \sum_{i=0}^{n/2-1} \omega^{2ip} + \sum_{i=0}^{n/2-1} \omega^{(2i+1)p} = (1+\omega^p) \sum_{i=0}^{n/2-1} (\omega^2)^{ip}.
$$

Koristeći indukcijsku hipotezu i zamenjujući  $\omega^2$  sa  $\omega$ , dobijamo

(1.3.9) 
$$
\sum_{i=0}^{n/2-1} (\omega^2)^{ip} = \prod_{i=0}^{k-2} [1 + (\omega^2)^{2^{i}p}] = \prod_{i=1}^{k-1} [1 + \omega^{2^{i}p}].
$$

Pa zamenom (1.3.9) u desnu stranu od (1.3.8) dobijamo

$$
\sum_{i=0}^{n-1} \omega^{ip} = (1 + \omega^p) \prod_{i=1}^{k-1} [1 + \omega^{2^{i}p}] = \prod_{i=0}^{k-1} [1 + \omega^{2^{i}p}] \ \Box
$$

Lema 1.3. *Neka je m =*  $\omega^{n/2} + 1$ *, gdje je*  $\omega \in S$ *,*  $\omega \neq 0$ *. Tada za*  $1 \leq p < n$ mi imamo  $\sum_{i=0}^{n-1} \omega^{ip} \equiv 0$  po modulu m.

**Dokaz**. Dovoljno je dokazati da je  $1 + \omega^{2^{j}p} \equiv 0 \pmod{m}$  za neko  $j, 0 \leq j < k$ i primeniti Lemu (1.2.). Neka je  $p = 2^{s}p'$ , gdje je  $p'$  neparan. (Svakako  $0 \leq s \leq k$ .) Izaberimo *j* tako da je  $j + s = k - 1$ . Tada je  $1 + \omega^{2^{j}p} =$  $1 + \omega^{2^{k-1}p'} = 1 + (m-1)^{p'}$ . Ali  $(m-1) \equiv -1 \pmod{m}$  i *p'* je neparan, pa je  $(m-1)^{p'} \equiv -1 \pmod{m}$ . Dakle, imamo da je  $1 + \omega^{2^{j}p} \equiv 0 \pmod{m}$  za  $j = k - 1 - s$ 

**Teorema 1.13.** Neka su n i w pozitivni stepeni broja 2 i neka je  $m = \omega^{n/2} +$ 1. *Neka je dalje*  $R_m$  *prsten celih brojeva po modulu m. Tada u*  $R_m$ *, n i*  $\omega$  *imaju multiplikativni* inverzni po *modulu m i w je* primitivni n — ti *koren iz jedinice.* 

Dokaz. Pošto su n i  $\omega$  stepeni dvojke i m neparan, sledi da je m relativno prost sa n i  $\omega$ . Zato n i  $\omega$  imaju multiplikativno inverzne po modulu m. Kako važi  $\omega \neq 1, \omega^n = \omega^{n/2} \omega^{n/2} \equiv (-1)(-1) = 1$  po modulu.  $\omega^{n/2} + 1$ , i koristeći Lemu (1.3.) dobijamo da je w primitivni n–ti koren iz jedinice u  $R_m \square$ 

Značenje Teoreme (1.3.) je da konvoluciona teorema važi u prstenu celih brojeva po modulu  $2^{n/2}+1$ . Ako mi želimo izračunati konvoluciju dva vektora dužine n, sa celobrojnim komponentama koje su između 0 i  $2^{n/2}$ , tada mi možemo biti sigurni da ćemo dobiti tačan rezultat. Ako komponente nisu između 0 i  $2^{n/2}$  tada su one korektne po modulu  $2^{n/2}+1$ .

Pre nego što procenimo broj bit operacija za računanje konvolucije, razmotrimo broj bit operacija za računanje ostatka po modulu  $m$ , datog celog broja.

Neka je  $m = \omega^p + 1$ za neki ceo broj p. Ako je *a* zapisan u bazi  $\omega^p$  i notacijom kao niz od *1* blokova., svaki sa p cifara, tada. *a po modulu* n tnoze biti izračunat sa naizmeničnim sabiranjem i oduzimanjem  $l$  blokova do po  $p$ cifara.

Lema 1.4. *Neka je m =*  $\omega^p + 1$  *i neka je a =*  $\sum_{i=0}^{l-1} a_i \omega^{pi}$ , *gdje su*  $0 \le a_i < \omega^p$ *za svako i. Tada je a*  $\equiv \sum_{i=0}^{l-1} a_i (-1)^i$  *po modulu m.* 

**Dokaz.** Uočimo da je  $\omega^p \equiv -1$ , iz čega dokaz sledi neposredno.

Napomenimo ako je *l* (broj blokova) u Lemi (1.4.) fiksiran, tada računanje ostatka broja *a* po modulu m može biti ostvareno sa  $O_B(p \log \omega)$  bit operacija.

Lema  $(1.4.1)$  daje jedan efikasan metod za računanje a po modulu  $m$ . Ona igra značajnu ulogu u sledećoj teoremi koja daje gornju granicu broja bit operacija potrebnih za računanje DFT i inverzne DFT.

Teorema 1.14. Neka su  $\omega$  *i n* stepeni broja 2 *i*  $m = \omega^{n/2} + 1$ . Neka je dalje  $[a_0, a_1, ..., a_{n-1}]^T$  vektor sa celobrojnim komponentama, gdje je  $0 \le a_i < m$  za  $s$ vako *i. Tada DFT vektora*  $[a_0, a_1, ..., a_{n-1}]^T$  *i njena inverzna transformacija mogu biti izračunate po modulu m za*  $O_B(n^2 \log n \log \omega)$  *koraka.* 

Dokaz. Upotrebićemo FFT algoritam, ali operacije (sabiranja, množenja) izvodimo po modulu m. Operacije se izvode  $O(n \log n)$  puta. Lema (1.4.) nam kaže da sabiranje po modulu *m* zahteva  $O_B(b)$  koraka, gdje je  $b =$  $((n/2) \log \omega) + 1$ . Množenje sa  $\omega^p, 0 \leq p \leq n$  je ekvivalentno sa pomeranjem ulevo za *p* log w mesta, budući da je w stepen dvojke. Dobijeni ceo broj nema više od  $3b - 2$  bita, i tako sa Lemom 1.4. pomeranje i računanje ostatka zahteva  $O_B(b)$  koraka. Tako DFT u direktnom smeru je vremenske složenosti  $O_B(bn \log n)$  tj.  $O_B(n^2 \log n \log \omega)$ .

Inverzna, transformacija, zahteva innoženje sa.  $\omega^{-p}$  i sa,  $n^{-1}$ . Budući da je  $\omega^p \omega^{n-p} \equiv 1 \pmod{m}$ , mi imamo  $\omega^{n-p} \equiv \omega^{-p} \pmod{m}$ . Tako efekat množenja sa  $\omega^{-p}$  može biti postignut množenjem sa  $\omega^{n-p}$ . Poslednje je pomeranje ulevo za  $(n-p)$  log $\omega$  mesta, a rezultujući ceo broj ima najviše  $3b-2$  bita. Opet ostatak može biti nađen za  $O_B(b)$  koraka na osnovu Leme (1.4.). Na kraju, razmotrimo množenje sa  $n^{-1}$ . Ako je  $n = 2<sup>k</sup>$ , tada mi pomerimo ulevo za *n* log  $\omega - k$  mesta, opet dobijamo broj od najviše  $3b - 2$  bita, i sračunamo ostatak koristeći Lemu (1.4.). Dakle, inverzna DFT takođe zahteva  $O_B(n^2 \log n \log \omega)$  koraka,  $\Box$ 

Posledica 1.2. *Neka*  $O_B(M(k))$  bude broj koraka potrebnih da se izračuna *proizvod dva k—bitna cela broja. Neka su dalje a i b vektori duzine n sa celobrojnim komponentama u intervalu od* 0 *do wn , gdje su n i w stepeni dvojke. Tada mi moiemo izraamati* a 0 *b iii pozitivnu iii nega-cikhe'nu konvoluciju*   $vektora a i b po modulu w<sup>n</sup> + 1 za$ 

 $O_B(MAX[n^2\log n\log\omega, nM(n\log\omega)])$ 

#### *vremena.*

Prvi član u funkciji složenosti Posledice (1.2.), je vreme koje zahteva da bi se izvršila transformacija. Drugi član je cena izvršavanja 2n množenja  $(n \log \omega + 1)$ -bitnih celih brojeva. Napomenimo da ako za množenje brojeva iskoristimo Šenhage-Štrasenov algoritam, koji opisujemo kasnije, dobijamo da. je  $M(k) = k \log k \log \log k$ . U ovom slučaju drugi član dominira prvi, zato nam je potrebno

 $O_B(n^2 \log n \log \log n \log \omega \log \log \omega \log \log \omega)$ 

koraka da izvršimo konvoluciju.

# 2 Algoritmi za množenje velikih brojeva

Velike brojeve možemo pamtiti u nizu. Tačnije, veliki broj A možemo izraziti kao

$$
(2.0.1) \qquad A = \sum_{i=0}^{n} a_i B^i
$$

za neku unapred zadatu bazu *B*. Pri tome je  $0 \le a_i \le B - 1$ . Otuda je *A* određen sa  $a_i$ ,  $i = 0, ..., m$ .

Iz zapisa (2.0.1) uočavamo sličnost između polinoma i velikih brojeva. Zbog toga se algoritmi za mnozenje polinorna mogu modifikovati do algoritama za množenje velikih brojeva.

Opišimo kratko ideje nekih algoritama (detaljnija objašnjenja se mogu naci u [1], [6], [8], [9], [10]).

### **2.1** Klasični algoritam

Zadatak. Dati su polinomi  $p(x) = \sum_{i=0}^{m} p_i x^i$  i  $q(x) = \sum_{i=0}^{m} q_i x^i$ , naći  $r(x) =$  $p(x)q(x)$ . Polinomi se zadaju svojim koeficijentima.

Koeficijente polinorna

$$
r(x)=p(x)q(x)=\sum_{i=0}^{2m}r_ix^i
$$

možemo računati kao

$$
r_i = \sum_{j=0}^i p_j q_{i-j} \text{ za } i \leq m
$$

slično za  $i > m$ . Za računanje jednog  $r_i$  treba nam  $i + 1$  množenje, pa, za računanje svih koeficijenata treba nam  $O(m^2)$  množenja.

Da bi algoritam množio brojeve

$$
P = \sum_{i=0}^{m} p_i B^i \ \ \text{if} \ \ Q = \sum_{i=0}^{m} q_i B^i,
$$

treba još po završetku predhodnog algoritma dodati

 $r_{i+1} \leftarrow r_{i+1} + |r_i/B|, r_i \leftarrow r_i(\text{ mod }B)$  za  $i = 0, 1, ..., m - 1$ .

Ovim obezbeđujemo da je  $0 \leq r_i \leq B - 1$ .

# 2.2 Karacuba-Hofmanov algoritam

Za množenje polinoma (velikih brojeva) možemo upotrebiti strategiju *podeli pa vladaj.* Naime polinom  $p(x)$  možemo zapisati kao

$$
p(x) = p'(x) + x^k p''(x)
$$
, gdje je  $k = \lfloor m/2 \rfloor$ .

*Slično*  $q(x) = q'(x) + x^k q''(x)$ . Pa je

$$
r(x) = p(x)q(x) = p'(x)q'(x) + [p'(x)q''(x) + p''(x)q'(x)]x^{k} + p''(x)q''(x)x^{2k}
$$

Time smo problem sveli na četiri množenja polinoma koji su duplo manjeg stepena od polaznih polinoma. Otuda je složenost

$$
T(m) = 4T(m/2) + O(m)
$$
 (na osnovu Teoreme 1.1.)  $\Rightarrow$   $T(m) = O(m^2)$ .

Međutim, uočimo da množenje možemo izvršiti kao

$$
r'(x) = p'(x)q'(x), \quad r''(x) = p''(x)q''(x)
$$

$$
r'''(x) = r'(x) + r''(x) - [p''(x) - p'(x)][q''(x) - q'(x)]
$$

$$
r(x) = p(x)q(x) = r'(x) + r'''(x)x^{k} + r''(x)x^{2k}
$$

Sada smo problem sveli na tri množenja polinoma duplo manjeg stepena od polaznih polinoma. Pa je sada složenost

 $T(m) = 3T(m/2) + O(m)$  iz čega na osnovu Teoreme 1.1. dobijamo

$$
T(m) = O(m^{\log 3})
$$
 tj.  $T(m) = O(m^{1.58})$ .

Uz male modifikacije ideju ovakvog algoritma možemo iskoristiti i za množenje velikih brojeva. Složenost je opet  $O(m^{1.58})$ .

Navedimo još neke rezultate (koji se mogu naći u [8]).

Teorema 2.1. Za svako  $\varepsilon > 0$  postoji konstanta c( $\varepsilon$ ) i algoritam za množenje *brojeva, za Jiju slozenost T(n) vazi* 

$$
T(n) < c(\varepsilon) n^{\varepsilon+1}.
$$

Nedostatak ovakvog algoritma je što kada  $\varepsilon \to 0$  konstanta  $c(\varepsilon)$  raste ogromnom brzinom. Napomenimo još da postoje algoritmi (vidi [8]) čija je složenost

$$
O(n2^{3.5\sqrt{\log_2 n}})
$$
odnosno  $O(n2^{\sqrt{2\log_2 n}} \log_2 n)$ .

Štrasen je 1968. godine koristeći DFT i pamteći kompleksan broj  $\omega$  (primitivni  $n-$ ti koren) s visokom tačnosti dobio do tada najbrži algoritam. Detalje vezane za algoritme bazirane na DFT opisujemo u poglavlju (2.4.). Senhage i Štrasen su modifikovali ovakav algoritam i izbegli teškoće koje su imali pri radu sa kompleksnim brojevima. Ovaj algoritam je

 $O(n \log n \log \log n)$ 

*vremenske slocnosti* i njega 6.emo detaljnije opisati u poglavlju (2.3).

# 2.3 Senhage-Strasenov algoritam

Šenhage i Štrasen su 1970. godine pronašli jedan elegantan algoritam za množenje velikih brojeva (vidi [1], [8]). Algoritam je  $O_B(n \log n \log \log n)$ vremenske složenosti, ako množimo  $n$ –bitne brojeve.

Pre svega pogodno je zameniti *n* sa 2<sup>n</sup>i naći proceduru koja množi 2<sup>n</sup> bitne brojeve za  $O_B(2^n n \log n)$  koraka. Prva ključna ideja ovog algoritma je množenje brojeva po modulu  $2^{2^{n}} + 1$ . Ovim se ne umanjuje opštost, jer na primer, tačan rezultat množenja 32–bitnih brojeva možemo dobiti ako ih množimo po modulu  $2^{64} + 1$ .

Pretpostavimo sada da je $N = 2<sup>n</sup>$  i želimo da nađemo proizvod brojeva u i v po modulu  $2^N+1$ . Ako je jedan od brojeva u ili v jednak  $(-1) \equiv 2^N$ mi nemamo nikakvih teškoća, zato možemo smatrati da je  $0 \le u, v \le 2^N$ . Ako je na primer  $u = -1$  tada je  $uv \equiv (2^N + 1 - v)(\text{mod } 2^N + 1)$ . Rastavimo naše *N* bitne brojeve na blokove. Neka je  $k + l = n, K = 2<sup>k</sup>, L = 2<sup>l</sup>$ ,

$$
u = U_{K-1}2^{(K-1)L} + \cdots + U_1 2^L + U_0
$$

 $\rm i$ 

 $v = V_{K-1} 2^{(K-1)L} + \cdots + V_1 2^L + V_0.$ 

Odgovarajuće vrednosti za k i l odredićemo iz uslova koji će se pojaviti kasnije. Ispostavlja se da je potrebno da bude  $k \leq l+1$ , a potom i da je najpogodnije uzeti  $l = \lfloor n/2 \rfloor$ .

Proizvod  $u$  i  $v$  je dat sa

(2.3.1) 
$$
uv = y_{2K-2}2^{(2K-2)L} + \cdots + y_1 2^L + y_0
$$

gdje je

$$
y_i = \sum_{j=0}^{K-1} U_j V_{i-j}, 0 \le i < 2K.
$$

 $(Za \, j \, \langle \, 0 \, \text{ili} \, j \, > \, K - 1 \, \text{uzimamo} \, U_j = V_j = 0.$  Član  $y_{2K-1}$  je 0 i njega uzimamo samo radi simetričnosti.)

Proizvod *u* i *v* može biti izračunat upotrebom konvolucione teoreme. Množenje odgovarajućih parova DFT bi zahtevalo 2K množenja. Upotrebom ciklične konvolucije broj množenja smanjujemo na *K*. Ovo je razlog zbog koga se množenje izvodi po modulu  $2^{N}+1$ . Kako je  $KL = N$ , mi *imamo da je*  $2^{KL} \equiv -1 \pmod{2^N + 1}$ . Tada iz (2.3.1) *i* Leme (1.4.)

$$
uv \equiv (w_{K-1}2^{(K-1)L} + \cdots + w_12^L + w_0)(\text{mod } (2^N + 1)),
$$

gdje je  $w_i = y_i - y_{K+i}, 0 \le i \le K$ .

Budući da proizvod dva *L* bitna broja mora biti manji od 2<sup>2L</sup> i kako su  $y_i$ *i*  $y_{K+i}$  sume  $i+1$  *i*  $K-(i+1)$  takvih proizvoda respektivno, to  $w_i = y_i - y_{K+i}$ mora biti u intervalu  $-(K-1-i)2^{2L} < w_i < (i+1)2^{2L}$ . Tako postoji najviše  $K2^{2L}$  mogućih vrednosti koje  $w_i$  može uzeti. Ako možemo izračunati  $w_i$  po modulu  $K2^{2L}$  onda možemo izračunati i uv(mod  $(2^N + 1)$ ) sa  $O(K \log(K2^{2L}))$ dodatnih koraka, sabiranjem  $w_i$ -ova uz odgovarajuća pomeranja.

Da hismo izračunali  $w_i \pmod{K2^{2L}}$  mi računamo  $w_i$  dva puta, jedan put po modulu K, a drugi put po modulu  $2^{2L}+1$ . Ovo je druga ključna ideja ovog algoritma. Neka je  $w'_i \equiv w_i \pmod{K}$  i  $w''_i \equiv w_i \pmod{(2^{2L}+1)}$ . Pošto je K stepen dvojke, a  $2^{2L} + 1$  je neparan to su K i  $2^{2L} + 1$  uzajamno prosti brojevi. Zato  $w_i$  može biti izračunato iz  $w_i'$  i  $w_i''$  po formuli

$$
w_i = (2^{2L} + 1)((w'_i - w''_i)(\text{mod } K)) + w''_i
$$

i  $w_i$  je između  $(K-1-i)2^{2L}$  i  $(i+1)2^{2L}$ . Rad potreban da se izračuna  $w_i$  iz  $w'_i$  i  $w''_i$  je  $O(L + \log K)$  za jedno  $w_i$ , pa za sve  $w_i$  ukupan rad iznosi  $O(KL + K \log K)$  ili  $O(N)$ .

Za izračunavanje w<sup>i</sup>ne treba mnogo vremena, jer je k mnogo manje. od 2L. Možemo prvo izračunati  $u'_i = u_i \pmod{K}$ ,  $v'_i = v_i \pmod{K}$  i  $y'_i = \sum_{j=0}^{2K-1} u'_j v'_{i-j}$  izračunati kako sledi. Nižimo  $u'_i$ -ove  $(v_i$ -ove) zajedno, razdvajajući ih sa 2 log K nula. Tako dobijamo brojeve

$$
\hat{u} = \sum_{i=0}^{K-1} u'_i 2^{(3\log K)i} \quad \text{if} \quad \hat{v} = \sum_{i=0}^{K-1} v'_i 2^{(3\log K)i}.
$$

Zatim izvršimo množenje brojeva  $\hat{u}$  i  $\hat{v}$  sa. Karacuba-Hofmanovim algoritmom, što zahteva  $O((3K \log K)^{1.58})$  koraka, tj. manje od  $O(N)$  koraka. Vidimo da je  $\hat{u}\hat{v} = \sum_{i=0}^{2K-1} y_i'^{2(3\log K)i}$ i  $y_i' < 2^{3\log K}$  pa  $y_i'$  možemo jednostavno dobiti iz proizvoda  $\hat{u}\hat{v}$ . Sada  $w'_i$  računamo kao  $w'_i \equiv (y'_i - y'_{K+i})(\text{mod } K)$ .

Treća ključna ideja ovog algoritma je da se računanje  $w''_i$  ostvaruje koristeći pojam ciklične konvolucije. Ovo obuhvata izvršavanje DFT, množenje jućih parova i inverznu DFT. Neka je  $\psi = 2^{2^{l+1-k-3}}$  (zbog ovoga se zahteva da je  $k \leq l+1$ ,  $\omega = \psi^2 = 2^{4L/K}$  i  $m = 2^{2L} + 1$ . Na osnovu Teoreme (1.13.) zaključujemo da  $\omega$  i *K* imaju multiplikativno inverzne po modulu m i  $\omega$  je primitivni K-ti koren iz jedinice. Tako je nega-ciklična konvolucija (1.15.) zakijučujemo da  $\omega$  i A-unaju muri $\omega$  je primitivni  $K-$ ti koren iz jedinice.<br>vektora  $[u_0, \psi u_1, ..., \psi^{K-1} u_{K-1}]$  i  $[v_0, \psi v_1,$ 

$$
[y_0 - y_K, \psi(y_1 - y_{K+1}), ..., \psi^{K-1}(y_{K-1} - y_{2K-1})]
$$
po modulu  $2^{2L} + 1$ ,

gdje je  $y_i = \sum_{j=0}^{K-1} u_j v_{i-j}$  za  $0 \leq i \leq 2K-1.$  Sada  $w''_i$  dobijamo sa odgovarajućim pomeranjima. Kompletan algoritam je zapisan niže.

 $^2$ Ako su  $p_1$  i  $p_2$  relativno prosti,  $w \equiv q_1 (\text{mod } p_1), \, w \equiv q_2 (\text{mod } p_2)$  i  $0 \leq w < p_1 p_2,$  tada je  $w = p_2(p_2^{-1} \mod p_1)(q_1 - q_2 \mod p_1) + q_2$ . Neka je  $p_1 = K$  i  $p_2 = 2^{2L} + 1$ . Kako je  $K$ stepen dvojke i  $K \leq 2^{2L},\,K$  deli  $2^{2L}$  imamo da je 1 multiplikativni inverzni za  $2^{2L}+1$  po modulu *K.* 

 $^3\psi$  biramo na ovaj način jer je  $\omega^{K/2} = 2^{2L}$ 

Algoritam Šenhage-Štrasenov (Schönhage-Strassen)

*Ulaz:* Dva  $N = 2^n$  bitna cela broja  $u$  i  $v$ .

*Izlaz:*  $N + 1$  bitni proizvod  $u$  i v po modulu  $2^N + 1$ .

*Metod:* Ako je n malo, množimo u i v po modulu  $2^N+1$  sa nekim pogodnim algoritmom. Za veliko n izračunajmo  $l = \lfloor n/2 \rfloor, k = n-l, L = 2^l, K$  $2^k, \psi = 2^{2^{l+1-k}}, \omega = \psi^2$ . Izrazimo  $u = \sum_{i=0}^{K-1} u_i 2^{Li} i \psi = \sum_{i=0}^{K-1} v_i 2^{Li}$ , gdje su  $u_i$  i  $v_i$  brojevi između 0 i 2 $^L-1$  (tj.  $u_i$  su  $L$  bitni blokovi broja  $u$ , a  $v_i$  su  $L$ *bitni* blokovi broja v). Zatim

1. Izračunaj DFT, po modulu  $2^{2L} + 1$ , nizova.

$$
[u_0, \psi u_1, ..., \psi^{K-1} u_{K-1}] \mathbf{i} [v_0, \psi v_1, ..., \psi^{K-1} v_{K-1}]
$$

koristeći  $\omega$  kao primitivni koren.

- 2. Izračunaj proizvode odgovarajućih parova DFT dobijenih u predhodnom koraku, i to po modulu  $2^{2L}+1$ . Ovo ostvarujemo rekurzivnim pozivom Šenhage-Štrasenovog algoritma. Situacija kada je jedan od brojeva jednak  $2^{2L}$  se tretira kao specijalan slučaj koji je jednostavan.
- 3. Izračunaj inverznu DFT po modulu  $2^{2L}+1$  vektora proizvoda parova iz koraka 2. Rezultat ovoga je  $[w_0, \psi w_1, ..., \psi^{K-1} w_{K-1}]$  po modulu  $2^{2L}+1$ , gdje je  $w_i$  i–ti član nega-ciklične konvolucije vektora  $[u_0, u_1, ..., u_{K-1}]$ i  $[v_0, v_1, ..., v_{K-1}]$ . Izračunaj  $w''_i \equiv w_i \pmod{2^{2L}+1}$ ) množenjem  $\psi^i w_i$ sa  $\psi^{-i}$  po modulu  $2^{2L}+1$ .
- 4. a) Izračunaj  $u'_i = u_i \pmod{K}$ ,  $v'_i = v_i \pmod{K}$ , za  $0 \le i \le K$ .
	- b) Izračunaj  $\hat{u} = \sum_{i=0}^{K-1} u'_i 2^{(3\log K)i}$  i  $\hat{v} = \sum_{i=0}^{K-1} v'_i 2^{(3\log K)i}$ . Ovo ostvarujemo nižući  $u'_i-$ ove ( $v'_i-$ ove) zajedno sa 2 log  $K$  nula između njih.
	- c) Izračunaj proizvod  $\hat{u}\hat{v}$  upotrebom Karacuba-Hofmanovog algoritma.
	- Proizvod *ûv* je oblika  $\sum_{i=0}^{2K-1} y_i'^2$ (<sup>3 log K)i</sup>, gdje je  $y_i' = \sum_{j=0}^{2K-1} u_j' v_{i-j}'$  $i \ y_i' < 2^{3 \log K}$ . Izdvoji  $y_i'$  i izračunaj  $w_i' \equiv (y_i' - y_{K+i}') \pmod{K}$ , za  $0 \le i \le K$ .
- 5. Izračunaj

$$
w_i''' = (2^{2L} + 1)((w_i' - w_i'') \bmod K) + w_i'' \text{ i}
$$
  

$$
w_i = \begin{cases} w_i''' & \text{also je } w_i''' < (i+1)2^{2L} \\ w_i''' - K(2^{2L} + 1) & \text{also je } w_i''' \ge (i+1)2^{2L} \end{cases}
$$

 $z^{2} \in \{0 \leq i \leq K\}$ .

6. Izračunaj  $\sum_{i=0}^{K-1} w_i 2^{Li}$  po modulu  $2^N + 1$ . Ovo je željeni rezultat.

Dokaz. Sledi iz predhodnog izlaganja □

Teorema 2.3. *Vreme izvršavanja Šenhage-Štrasenovog algoritma je* 

 $O_B(N \log N \log \log N)$ 

*koraka.* 

Dokaz. Označimo sa  $m(N)$  vreme potrebno da se izmnože dva broja po modulu  $2^N+1$ . Tada imamo da, DFT kao i inverznu DFT (tj. 1. i 3. korak) možemo ostvariti za  $O_B(KL \log K)$  vremena (Teorema 1.14.). U drugom koraku imamo K množenja po modulu  $2^{2L}+1$ , što možemo izvesti za  $Km(2L)$ vremena. Dakle, prva tri koraka zahtevaju  $O_B(KL \log K) + Km(2L)$  vremena. U četvrtom koraku konstruišemo brojeve  $\hat{u}$  i  $\hat{v}$  koji su dužine 3K log K bita, a zatim ih množimo, što zahteva  $O_B((3K \log K)^{1.58})$  vremena. Za dovoljno veliko K ovo vreme možemo zanemariti u odnosu na  $O_B(KL \log K)$ , jer  $(3K \log K)^{1.58} < K^2$ , a  $KL \log K$  se ponaša kao  $K^2 log K$ . Takođe peti i šesti korak zahtevaju  $O_B(N)$  vremena, pa mogu biti ignorisani. Prema tome, dobijamo da je

$$
m(N) = Km(2L) + O_B(KL \log K) \text{ tj. } m(2^n) = 2^k m(2^{l+1}) + O_B(2^k 2^l \log 2^k).
$$

Ako predhodnu relaciju podelimo sa  $2^n$  i zamenimo  $m(2^n)/2^n$  sa  $M(n)$  dobi*jam()* 

$$
M(n) = 2M(l+1) + O(k).
$$

Ova formula opravdava izbor k i *l* kako je to ranije predloženo. Naime, naš cilj je da  $M(n)$  bude što je moguće manje. To ćemo postići ako *l* izaberemo  $\delta$ to je moguće manje. Imajući ovo u vidu i uslove  $l + k = n, k \leq l + 1$ dobijamo da *l* i *k* treba izabrati kao  $k = \lfloor n/2 \rfloor$  i  $l = \lfloor n/2 \rfloor$ , što smo mi i uradili.

Za, ovako odabrano k i *l* možemo naći konstantu *c* tako da je.

 $M(n) \leq 2M(\frac{|(n-2)}{2} + 2) + cn$  za sve  $n \geq 3$ .

Iterirajući predhodnu nejednakost dobijamo

$$
M(n) \le 2^{j} M(\lfloor (n-2)/2^{j} \rfloor + 2) + c(j(n-2) + 2^{j+1} - 2) \text{ za } j = 1, 2, ...
$$

Birajući  $j \approx \log_2 \tilde{n}$ , mi vidimo da je  $M(n) = O(n \log n)$ . Pa je

$$
m(2^n) = O_B(2^n n \log n) \text{ tj. } m(N) = O_B(N \log N \log \log N) \Box
$$

### 2.4 Diskretna težinska transformacija

Tekst u ovom poglavlju je preuzet iz rada [6] i čini nezavisnu celinu u odnosu na ostali tekst. Pojmovi i oznake su kao u radu [6] i važe samo u ovom poglavlju. Ovaj tekst navodimo jer algoritam baziran na težinskoj transformaciji je korišćen za ispitivanje karaktera broja  $F_{22}$ , a sem toga možemo da ga koristimo kao bazni korak Šenhage-Štrasenovog algoritma. Nismo se opredelili za paralelizaciju ovakvog algoritma jer on množi brojeve s izvesno greškom, pa da bi grešku držali pod kontrolom pravimo ograničenja na veličinu brojeva koje množimo.

Kako smo predhodno opisali množenje dva *N* bitna broja može biti ostvareno sa *0(N* log *N* log log *N)* bit operacija. U radu [6] uvodi se koncept diskretne težinske transformacije (DWT) koji u određenim situacijama implicitnu *O* konstantu smanjuje. Ovo se postiže sa izbegavanjem dopunjavanja brojeva nulama, čime se postiže smanjene dužine niza na koji se primenjuje *FFT* (radna dužina).

#### Težinska transformacija i konvolucija

Za ceo broj *x* koji u nekoj reprezentaciji ima cifre  $x_0, x_1, ..., x_{N-1}$ , definišemo signal x kao kolekciju cifara

(2.4.1) 
$$
\mathbf{x} = \{x_j : 0 \le j < N\}
$$

Za skalar A mi definišemo proizvod skalara i signala kao

$$
(2.4.2) \t\t Ax = \{Ax_j\}.
$$

Za signale a, x mi definišemo proizvod signala sa signalom kao

(2.4.3) ax =

i ako su svi elementi signala nenulti, mi definišemo inverzni signal sa

(2.4.4) 
$$
a^{-1} = \{a_j^{-1}\}.
$$

DWT se definiše po analogiji sa DFT. Za težinski signal a smatraćemo da ima nenulte komponente. Težinska transformacija signala  $x$  je signal  $X$  čije komponente

(2.4.5) 
$$
X_k = \sum_{j=0}^{N-1} a_j x_j g^{-jk},
$$

gdje je *g* primitivni *N*—ti koren iz jedinice u odgovarajućem domenu. Inverzna DWT je

(2.4.6) 
$$
x_j = (Na_j)^{-1} \sum_{k=0}^{N-1} X_k g^{kj}.
$$

Da. bismo iskazali direktnu vezu između DWT i DFT i kraće zapisali (2.4.5) i  $(2.4.6)$  mi upotrebljavamo sledeću notaciju

ŧ

(2.4.7) 
$$
X = DWT(N, a)X = DFT(N)ax,\n x = DWT^{-1}(N, a)X = a^{-1}DFT^{-1}(N)X.
$$

Jednostavno je uočiti da je DWT upravo DFT u slučaju kada je  $a = 1$ , gdje 1 označava  $\{1, 1, ..., 1\}$ .

Ako su x,y dva signala dužine *N* tada ćemo njihovu cikličnu konvoluciju označavati sa  $x * y$ . Njene komponente su

(2.4.8) 
$$
(\mathbf{x} * \mathbf{y})_n = \sum_{j+k=n \pmod{N}} x_j y_j.
$$

Ključne delove ove ciklične konvolucije možemo izdvojiti definisanjem, za  $b = 0$  ili 1, konvolucije

(2.4.9) 
$$
(\mathbf{x} * \mathbf{y})_n^{(b)} = \sum_{j+k=bN+n} x_j y_j,
$$

tako je

(2.4.10) 
$$
x * y = (x * y)^{(0)} + (x * y)^{(1)}.
$$

Nega-cikličnu konvoluciju označavaćemo sa

(2.4.11) 
$$
x \bullet y = (x * y)^{(0)} - (x * y)^{(1)}.
$$

Sada možemo definisati težinsku cikličnu konvoluciju. Pretpostavimo da je a nenulti težinski signal dužine *N.* Težinska ciklična konvolucija dva signala x, y dužine N je

(2.4.12) 
$$
x *^a y = a^{-1}((ax) * (ay)).
$$

U specijalnom slučaju kada je težinski signal generisan skalarom A,

$$
(2.4.13) \t\t\t a_j = A^j,
$$

težinska konvolucija ima jednostavan oblik

(2.4.14) 
$$
x *^a y = (x * y)^{(0)} + A^N (x * y)^{(1)}.
$$

Imajući u vidu definicije direktne i inverzne DWT (2.4.5) i (2.4.6), možemo formulisati odgovarajuću teoremu analognu klasičnoj konvolucionoj teoremi. lz (2.4.5), (2.4.6) i definicije te2inske konvolucije (2.4.12) nalazimo da je

$$
\begin{array}{ll} (\mathbf{x} *^a \mathbf{y})_n \stackrel{\ast}{=} (\mathbf{a}^{-1})_n N^{-1} \sum_{k=0}^{N-1} X_k Y_k g^{kn} \\ &= DWT^{-1}(N, \mathbf{a}) (\mathbf{XY}) \\ &= \mathbf{a}^{-1} DFT^{-1}(N) [(DFT(N)\mathbf{ax})(DFT(N)\mathbf{ay})]. \end{array}
$$

Poslednja jednakost nam pokazuje kako možemo računati težinsku konvoluciju pomoću postojećeg FFT algoritma za DFT.

Množenje pomoću težinske konvolucije cifara

Scm standardne reprezentacije nenegativnog celog broj *x* 

(2.4.16) 
$$
x = \sum_{j=0}^{N-1} x_j W^j
$$

za neku fiksiranu bazu W, pomoću cifara  $x_j$  koje zadovoljavaju

$$
(2.4.17) \t\t 0 \le x_j < W
$$

ponekad je pogodno koristiti balansiranu reprezentaciju, što pretpostavlja da je  $W$  parno i da je

$$
(2.4.18) \t - W/2 \le x_j < W/2.
$$

Balansitana reprezentacjja je posebno pogodna kada. se koristi FFT sa brojevima u pokretnom zarezu, jer doprinosi smanjenju greške koja se javlja zbog zaokruživanja. Napomenimo da postoje i drugi načini reprezentacije brojeva koje mi nećemo navoditi.

Kada je račun baziran na aritmetici u pokretnom zarezu, funkcije [·], [·] i  $\langle \cdot \rangle$  su značajne, jer različiti koraci algoritma zahtevaju celobrojne cifre u određenom smislu. Ove funkcije su definisane kako sledi. Za ceo broj  $n$ ,

(2.4.19) 
$$
[n] = \lceil n \rceil = \langle n \rangle = n.
$$

Inače za  $z = n + e$ , gdje je n ceo broj a  $0 < e < 1$ ,

$$
\lfloor z \rfloor = n, \quad \lceil z \rceil = n + 1
$$
  

$$
\langle z \rangle = \begin{cases} \lfloor z + 1/2 \rfloor & \text{also je } z \ge 0, \\ \lceil z - 1/2 \rceil & \text{also je } z < 0 \end{cases}
$$

U opisu pseudo koda mi ćemo za kompleksan signal **z** označavati

$$
(2.4.20) \t < z \geq \{ \langle \, Re(z_j) \rangle + i \langle \, Im(z_j) \rangle : \ 0 \leq j \langle N \}.
$$

Ovakva operacija se koristi da se izdvoje korektne celobrojne konvolucione vrednosti iz kompleksnog rezultata, a pokretnom zarezu.

Sada navedimo i sam algoritam.

### Algoritam W:

(težinski konvolucioni algoritam za množenje brojeva  $x,y$ )

- (1) Izaberi odgovarajuću reprezentaciju za  $x,y$ , zajedno sa odgovarajućom dužinom *N* i težinski signal a.
- (2) Izračunaj  $X = DWT(N, a)x$ , i  $Y = DWT(N, a)y$ .
- (3) Izračunaj  $Z = XY$ .
- (4) Izračunaj  $z = DWT^{-1}(N, a)Z$ . (Ovo je težinska konvolucija  $x *^a y$ .)
- (5) Primeni z =< z > ako se ne upotrebljva celobrojni FFT.
- (6) Prilagoditi cifre  $\{z_n\}$  u reprezentaciju cifara koja je izabrana.

Različite vrste množenja (direktno, polinoma, po modulu Fermaovih brojeva, po modulu Merseneovih brojeva, itd.) će se razlikovati samo u odgovarajućem izboru u koraku (1), i prilagođavanju cifara u koraku (6). Koraci  $(2)$  i  $(4)$  zahtjevaju  $O(N \log N)$  aritmetičkih (nad rečima) operacija, dok koraci (3), (5) i (6) zahtjevaju samo  $O(N)$  aritmetičkih operacija.

### Množenje pomoću FFT

Pretpostavimo da, su nenegativni brojevi *x, y* prikazani u obliku (2.4.16) i pretpostavimo dalje da su nizovi cifara  ${x_j}$ ,  ${y_j}$  dopunjeni nulama, u smislu da je

(2.4.21) 
$$
x_j = y_j = 0 \text{ za } j \ge N/2.
$$

Zato imamo da je proizvod

(2.4.22) 
$$
xy = \sum_{n=0}^{N-1} (x * y)_n W^n.
$$

Dakle, u algoritmu W mi bismo poceli sa:

(1) Predstavi  $x, y$  u bazi  $W$ , pri čemu cifre dopunjavamo nulama tako da je  $x_j = y_j = 0$  za  $j \ge N/2$ , gdje je *N* dužina niza na koji se primenjuje FFT, i izaberi  $a = 1$ .

Nove cifre  $z_n = (x * y)_n$  mogu da se ne slažu sa željenom reprezentacijom, tako da u koraku (6) algoritma W je potrebno izvršiti neke dodatne operacije (operacije prenosa) da bi se dobila željena reprezentacija. Ovo je posebno značajno kada rezultat koristimo za novo množenje, tj. kada se vraćamo ponovo a korai: (1).

Kada se upotrebljava aritmetika u pokretnom zarezu, moramo voditi računa o korekciji greške. Zato nam je potrebno da za grešku važi ograničenje

(2.4.23) 
$$
e_n = |Re(z_n) - (\mathbf{x} *^{\mathbf{a}} \mathbf{y})_n| < 1/2,
$$

pa ćemo posle operacije  $\langle \cdot \rangle$  dobiti tačnu vrednost. Za aritmetiku u pokretnom zarezu kada se upotrebljava *Q* – bitna mantisa i pretpostavljajući da su mantise od  $sin(\cdot)$  i  $cos(\cdot)$  korektne do  $Q-1$  bita, došlo se do zaključka da ograničenje oblika«

$$
(2.4.24) \t\t e_n < c2^{-Q}W^2N^{3/2}\log N
$$

*inože važiti za univerzalnu konstantu*  $c \sim 1$  *kada je upotrebljena standardna* reprezentacija. U slučaju balansirane reprezentacije imamo

$$
(2.4.25) \t\t e_n < c' 2^{-Q} W^2 N \log N.
$$

Napomenimo da su ova ograničenja verovatnosna i bazirana na konačnom skupu eksperirnenata.

Da bi se greška držala pod kontrolom, a imajući u vidu gornja ograničenja najrazumljivije je izabrati  $W = 2^{16}$ , a N se bira da ograničenja važe. Na primer na mašini sa 64-bitnom aritmetikom u pokretnom zarezu, veličinom reči  $W = 2^{16}$  i balansiranom reprezetacijom možemo, na ovaj način, množiti brojeve koji imaju po  $2^{24}$  bita.

#### Fermaovi brojevi i nega-ciklična konvolucija

Množenje po modulu  $F_m$  može biti izvedeno kako sledi. Izaberimo bazu W koja deli  $F_m - 1$ , recimo  $W = 2^{2^m/N}$ . Sada dopunjavanje nulama nije potrebno, jer je  $W^N = -1 \pmod{F_m}$ , pa je

(2.4.26) 
$$
xy = \sum_{n=0}^{N-1} (x \bullet y)_n W^n \text{(mod } F_m).
$$

Drugim rečima, za cifre broja xy(mod  $F_m$ ) možemo uzeti komponente negaciklične konvolucije signala  $x$  i  $y$ . Kao i pre, u direktnom FFT metodu, obično se zahteva redukcija ovih cifara u reprezentaciju koja je izabrana.

Koncept težinske transformacije i ovde dolazi do izražaja. Naime, neka je  $a_j = A^j$ , gdje je A *N*-ti koren iz -1. Možemo uzeti  $A = e^{\pm \pi i/N}$ , ako koristimo FFT sa aritmetikom u pokretnom zarezu. Prvi korak algoritma W u ovom slučaju je:

(1) Izaberimo bazu  $W = 2^{2^m/N},$  gdje će  $N$  biti radna dužina i definišimo signal  $\mathbf{a} = \{A^j\},$  gdje je  $A = e^{-\pi i / N}$ . Predstavimo  $x, y$  u bazi  $W,$  pri tome se dopunjavanje nulama vrsi samo do *N* 

Na ovaj načiu smanjujemo radnu dužinu za pola, ali dobijamo transformacije

(2.4.27) 
$$
X_k = \sum_{j=0}^{N-1} x_j e^{-\pi i j/N} e^{-2\pi i j k/N},
$$

koje su na kompleksnim signalima. Međutim, transformacije tipa (2.4.27) mo2emo ostvariti pomoeu transformacija realnih signala duzine *N,* sa. samo malim brojem dodatnih operacija koje ne utiču na asimptotsko vreme. Zaista, definišimo specijalne transformacije

(2.4.28) 
$$
X'_{k} = 2 \sum_{j=0}^{N-1} x_{j} \cos(\pi j/N) e^{-2\pi i j k/N},
$$

koje posle  $O(N)$ <sup>o</sup>množenja sa cos(·), možemo ostvariti kao FFT realnih signala. Treba napomenuti da ova specijalna transformacija, strogo govoreći, nije težinska transformacija zato što težinski signal  $\{\cos(\pi j/N)\}\$ nije inverzibilan. Imajući u vidu identitet

$$
(2.4.29) \t\t X'_k = X_k + X_{k-1}
$$

i simetriju  
(2.4.30) 
$$
X_k = X_{N-k-1}^*
$$
,

mi možemo dobiti  $X_0$  direktno iz (2.4.27), i tada upotrebiti rekurziju

(2.4.31) 
$$
X_1 = X_1' - X_0, \ X_2 = X_2' - X_1, \ \ldots,
$$

tako da, zaista, DWT (2.4.27) može biti dobijena pomoću FFT nad realnim signalima i  $O(N)$  dodatnih operacija. Zbog simetričnosti (2.4.30) mi treba da sračunamo samo  $X_k$  i  $Y_k$ za  $0 \leq k \lt N/2$ . Slično za kraj inverzne transformacije, mi možemo izračunati komponente nega-ciklične konvolucije

(2.4.32) 
$$
z_n = (\mathbf{x} * \mathbf{y})_n = e^{\pi i n/N} N^{-1} \sum_{k=0}^{N-1} X_k Y_k e^{2\pi i k n/N}
$$

pomoću inverzne FFT s realnim rezultatima:

$$
(2.4.33) \quad (2\cos(\pi n/N))z_n = N^{-1}\sum_{k=0}^{N-1}(X_kY_k + X_{k-1}Y_{k-1})e^{2\pi i k n/N}
$$

kada je  $n \neq N/2$ , a komponentu koja nedostaje računamo po formuli

(2.4.34) 
$$
z_{N/2} = -2N^{-1} \sum_{k=0}^{N/2-1} Im(X_k Y_k) (-1)^k.
$$

Dakle, množenje po modulu Fermaovih brojeva možemo ostvariti bez dopunjavanja nulama, i time prepoloviti radnu dužinu, upotrebom FFT s realnim signalima i inverzne FFT s realnim rezultatima.

Moguće je radnu dužinu smanjiti do 1/4 dužine koju zahtjeva direktna primena FFT. U ovom slučaju moramo upotrebljavati FFT s kompleksnim signalima, tj. metod će biti primenjen u situacijama kada imamo vrlo brz kompleksan FFT algoritam. Kao i pre, neka fiksirana dužina reči bude  $W =$ 2<sup>m</sup>/N, ali sada ceo broj *x* predstavljamo pomoću kompleksnog ekvivalenta,

(2.4.35) 
$$
x' = \sum_{j=0}^{N/2-1} (x_j + ix_{j+N/2}) W^j,
$$

sličnu reprezentaciju koristimo i za  $y$ . Definišimo novu radnu dužinu  $N' =$  $N/2$  i signal  $\mathbf{a} = \{A^j\}$ , gdje je  $A^{N'} = \mathbf{i}$ . Lako je pokazati da je

(2.4.36) 
$$
x'y' = \sum_{n=0}^{N'-1} (x' *^a y')_n W^n(\text{mod } F_m),
$$

gdje je težinska konvolucija (zbog predhodne definicije  $A$ )

(2.4.37) 
$$
x' *^a y' = (x' * y')^{(0)} + i(x' * y')^{(1)}.
$$

U ovom slučaju prvi korak algoritma W izgleda:

(1) Izaberi bazu  $W = 2^{2^m/N}$ , gdje je  $\widetilde{N'} = N/2$  radna dužina i definiši signal  $a = \{A^j\}$ , gdje je  $A = e^{-\pi i/(2N')}$ . Predstavi  $x, y$  u bazi W sa po N' kompleksnih cifara, kao u (2.4.35), pri tome dopunjavanje nulama vršimo samo do *N'.* 

Na kraju ponovimo da ovaj algoritam ima četiri puta manju radnu dužinu od dircktnog FFT metoda, ali koristi kompleksnu FFT.

# Pregled novih rezultata o primalnosti Fermaovih brojeva

Pepinov test je poslužio da se dokaže složenost brojeva

# $F_7, F_8, F_{10}, F_{13}, F_{14}, F_{20}$  i  $F_{22}$ .

Iako su Selfridge i Hurwitz još 1963. godine dokazali da je  $F_{14}$  složen, i danas se prema nama dostupnim podacima ne zna nijedan njegov faktor. Da je  $F_{20}$ složen dokazali su 1987. godine Young i Buell (vidi [16]). Test je izveden na Cray-2, a provjeren pomoću Cray X-MP, da bi se otklonile sumnje u mogućnost greške. Kvadriranje je ostvareno pomoću algoritama baziranog ua direktnom FFT metodu.

U radu [5] se izlaže rezultat dokaza da je  $F_{22}$  složen. Pri tome je kvadriranje (centralna operacija Pepinovog testa) izvedeno pomoću DWT algoritma. Korišćena je mašina Amdahl 5995M model 4550 mainframe, kao i mnoge radne stanice za kontrolu među rezultata. Sem dokaza da je  $F_{22}$ složen autori rada [5] su prikazali tablicu Selfridge-Hurwitzovih ostataka brojeva $F_n, \; n\leq 22,$ i rešili karakter kofaktora  $F_n, \; n\leq 22$  ne nalazeći novi prost faktor.

# 3 Paralelizacija algoritama

U okviru ove glave opisaćemo kako se može paralelizovati Šenhage-Štrasenov algoritam, prikazan u poglavlju (2.3). Ideja je da se posehno paralelizuje svaki od šest koraka navedenih u Šenhage-Štrasenovom algoritmu. Zato ćemo pre izlaganja paralelne verzije Šenhage-Štrasenovog algoritma navesti paralelne algoritme za nalaženje DFT (koraci 1. i 3.), i kako možemo ostvariti paralelizaciju koraka 4. i 6. Napomenimo da su koraci 2. i 5. jednostavni za paralelizaciju, pa ih nećemo posebno razmatrati.

Paralelizaciju izlažemo prvo na MIMD EREW modelu sa zajedničkom memorijom, koji ima  $P = 2^p$  procesora. Pri tome pretpostavljamo da različiti procesori mogu istovremeno pristupiti razlicitim lokacijama (u daljem tekstu, ako nije drugačije naglašeno, smatraćemo da imamo ovakav model<sup>4</sup>). Na kraju 6eino analizirati koji hi nam realan model bio najpogodniji.

### 3.1 Paralelni FFT algoritmi

U literaturi se mogu na6i razne varijante paralelnih algoritama (na raznim modelima) za nalaženje DFT (vidi na primer [2], [3], [11], [14]). Navedimo da se u [2] prikazuje FFT na mreži procesora, u [3] na MMX mašini (koja je jedna vrsta MIMD SM modela), u radu [14] na hiperkocki (ali se prikazuje paralelizacija tzv. 131uesteinovog FFT algoritma), dok se u radu [11] prikazuje FFT na CRAY-1 itd. Nas će interesovati samo slučaj kada je dužina niza na kome primenjujemo DFT stepen dvojke. U ovom slučaju FFT algoritam je veoma pogodan za implementaciju na hiperkocki (vidi [4], [13]).

### Iiperkocka

Da bismo jednostavnije opisali arhitekturu hiperkocke (vidi [4]) pretpostavimo da su procesori nurnerisani od 0 do 2n-1 za neku vrednost n. *U hiperkocki*  dva procesora su povezana ako i samo ako se njihova binarna reprezentacija razlikuje u tačno jednoj bit poziciji. Tako indeksi susednih procesora se razlikuju za stepen broja 2 (ali obrnuto ne važi). Drugi način za opis hiperkocke je induktivan : 0—dimenzionalna hiperkocka je sarno jedan procesor, a. za k veće od 1 mi definišemo *k*-dimenzionalnu hiperkocku kao dve  $(k - 1)$ -dimenzionalne hiperkocke sa vezama izmedu odgovarajueih procesora u svakoj po1ovini.

Procesori hiperkocke imaju samo lokalnu memoriju. Ne postoji zajednička memorija. Procesori komuniciraju sa slanjem poruka kroz veze između procesora. Tako komunikacija izmedu susedniii procesora *6.e* biti br2a od komunikacije izinedu procesora koji moraju slati poruke kroz inedu-procesore. Svaki procesor čeka dok ne dobije odgovarajući podatak ili poruku na'taj način se postiže sinhronizacija među procesorima.

<sup>4</sup> svaki realan model može biti simuliran na ovom modelu

Ili perkocka ima dva znaeajna svojstva. Prvo, broj veza izmedu procesora je sasvini mali; u *k—dimenzionalnoj* hiperkocki svaki procesor ima k suseda i tako on ima  $k$  veza. Prema tome moguće je izgraditi vrlo veilke hiperkocke a da nernamo problema sa neostvarljivim (nerealnim) brojem veza. Takode iz druge definicije hiperkocke se jednostavno vidi kako mozemo udvostrueiti veličinu hiperkocke sa dodavanjem druge hiperkocke iste veličine i povezivanjem procesora sa istim indeksima u obe hiperkocke. Drugo značajno svojstvo je što mnoge značajne topologije mogu biti umetnute u hiperkocku.

#### FFT i hiperkocka

Neka je niz  $\{X_k\}$  DFT niza  $\{x_n\}$  tj.

(3.1.1) 
$$
X_k = \sum_{n=0}^{N-1} x_n \omega_N^{nk} \text{ za } k = 0, ..., N-1,
$$

gdje je  $\omega_N$  primitivni *N*—ti koren iz jedinice u odgovarajućem domenu i  $N = 2^r$ .

Paralelni FFT može biti definisan jednostavno sa povlačenjem  $P - 1$ (gdje je. *P* =  $2^d$  broj procesora,  $d \leq r$ ) horizontalnih linija kroz leptire FFT dijagrama i izvodenjem racuna izmedu svake dvije linije U jednom procesoru. All Ovakav algoritam ne proizvodi uredene transfarmacije i zahteva dva puta više računa i komunikacija od algoritma koji navodimo (vidi [13])<sup>5</sup>.

FFT od jednog niza može biti ostvaren kao više transformacija kraćih nizova. Ako je  $N = N_0 N_1$ , tada oba  $X_k$  i  $x_k$  mogu biti preslikana (mapirana) u dvodimenzionalni niz. Neka je  $n = i + jN_0$  i  $k = l + mN_1$  i definišimo nizove  $x(i, j) = x_n$  *i*  $X(l, m) = X_k$ . Iz (3.1.1) dobijamo

(3.1.2) 
$$
X(m,l) = \sum_{i=0}^{N_0-1} \omega_{N_0}^{im} \omega_N^{il} \sum_{j=0}^{N_1-1} x(i,j) \omega_{N_1}^{jl}.
$$

 $X(l,m)$ , pa prema tome i  $X_k$  mogu biti izračunati u tri koraka:

A. Izračunaj  $N_0$  transformacija dužine  $N_1$  i pomnoži sa  $\omega_N^{il}$ :

(3.1.3) 
$$
X^{(1)}(i,l) = \omega_N^{il} \sum_{j=0}^{N_1-1} x(i,j) \omega_{N_1}^{jl}.
$$

B. Izračunaj  $N_1$  transformacija dužine  $N_0$ :

(3.1.4) 
$$
X^{(2)}(m,l) = \sum_{i=0}^{N_0-1} X(i,l) \omega_{N_0}^{im}.
$$

<sup>5</sup> Primedba vaii kada je *d <* r

C. Transponuj

(3.1.5) 
$$
X(l,m) = X^{(2)}(m,l).
$$

Predhodno mapiranje može biti uopšteno u *r* – dimenzione nizove

$$
(3.1.6) \t\t x(i_0, ..., i_r) = x_n,
$$

$$
(3.1.7) \t\t X(k_{r-1},...,k_0) = X_k,
$$

gdje  $i_{\alpha}$  i  $k_{\alpha}$  mogu biti ili nula ili jedan. Ako izvršimo ponavljanje faktorizacije  $(3.1.2)$ , dobićemo

$$
(3.1.8) \t X(s+1)(i0,...,ir-s-1,kr-s,...,kr-1) =
$$
  

$$
\omega2ik-r-s-11 \sum_{ir-s=0} x(s)(i0,...,ir-s,kr-s+1,...,kr-1)\omega2ir-skr-s,
$$

gdje je  $i = i_{r-s-1}...i_0$  (binarno) i  $s = 1, ..., r$ . Rekurentna relacija (3.1.8) se inicijalizuje sa  $X^{(1)}(i_0, ..., i_{r-1}) = x(i_0, ..., i_{r-1})$ . Faze od FFT za  $N = 16$  su prikazane u *Tabeli 1.* 

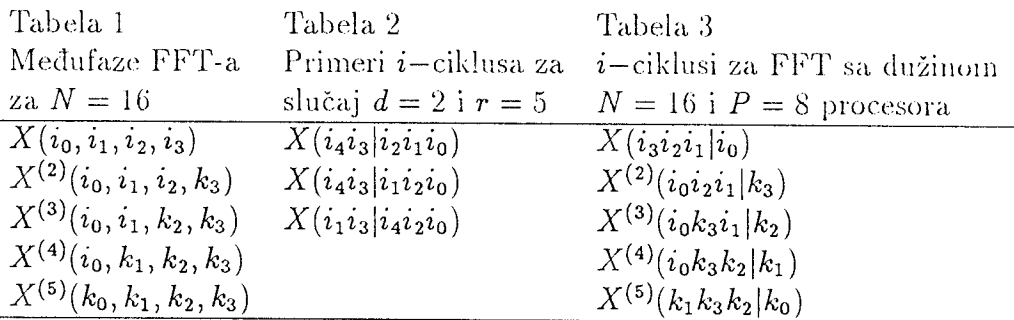

Da bi smo implementirali ovakav FFT na hiperkocki, mi ćemo prvo opisati klasu pridruživanja (mapiranja) niza u procesore nazvanu permutacija indeksa. Neka je  $n = i_{r-1}...i_0$  (binarno), tada standardno mapiranje niza u procesore je ono u kojem element  $x_n$  ima lokalnu adresu  $i_{k-d-1}...i_0$  u procesoru broj  $i_{k-1}...i_{k-d}$ . Mapiranje je određeno sa

$$
(3.1.9) \t x_n = x(i_{k-1},...,i_{k-d}|i_{k-d-1},...,i_0),
$$

gdje se podela 1 uvodi da razdvoji lokalnu adresu (desno) od broja procesora (levo). Permutacija indeksa je mapiranje niza u procesore u kom se indeksi permutuju. Na primer, ako je  $n = i_3 i_2 i_1 i_0$  i  $d = 2$ , tada mapiranje u kojem  $x_n$ ima lokalnu adresu  $i_1 i_3$  u procesoru  $i_0 i_2$  je mapiranje permutacijom indeksa  $x_n$  u procesor koje je određeno sa  $x(i_0 i_2 | i_1 i_3)$ .

Da bismo implementirali iii pretvarali permutacije indeksa jednu u drugu, koristićemo  $i$ –cikluse (kako je uvedeno u radu [13]), za opisivanje paralelnih komunikacija algoritama na hiperkocki.  $i$ -ciklus je jedna permutacija indeksa od  $x_n$  u kojoj najznačajnija cifra (pivot) od lokalne adrese se menja
sa drugoin cifrom bilo u lokalnoj adresi bilo a broju procesora. Pivot se uvek nalazi desno od podele |. Primeri *i*-ciklusa za slučaj  $d = 2$  i  $r = 5$ su dati u *Tabeli 2. i*-ciklus koji odgovara prvom i drugom članu u Tabeli 2 ne zahteva meduprocesorsku komunikaciju jer se broj procesora nije promenio. Međutim, i-ciklus koji odgovara drugom i trećem članu će zahtevati komunikaciju izmedu procesora jer sc broj procesora menja.

 $i$ -ciklus ima tri značajna svojstva:

- (i) Ako i—ciklus zahteva komunikaciju izmedu procesora tada je ona direktna na hiperkocki, jer se procesori razlikuju u samo jednom bitu.
- (ii) Aho i—ciklus zahteva komunikaciju, tada su elementi poredani uzastopno, jer je pivot najznačajnija cifra u lokalnoj adresi. Dužina paketa je uvek *N/(2P), a* paketi se razmenjuju izmedu procesora. Tj. procesor prima paket od procesora kome šalje paket. Prema tome  $i-$ ciklus može biti izveden in-place (bez dodatnog prostora).
- (iii) Bilo koja permutacija indeksa, uključujući transponovanje matrice, premeštanje cifara u obrnutom redosledu, i razna druga premeštanja mogu biti izvedena sa 1.5d i—ciklusa. Uredeni FFT mogu biti ostvareni sa 1.5d do 2d i—ciklusa zavisno od relativne velicine od *d i N (vidi [13]).*

Neuređeni FFT može biti ostvaren sa  $d + 1$  *i*-ciklusa kako je prikazano za slučaj  $N=4$ i  $d=3$ u *Tabeli 3.* 

## Grejovi kodovi, FFT i hiperkocka

U ovom poglavlju mi dajemo kratak pregled iz rada [4] u home se opisuje kako se Grejov kod može iskoristiti za izvođenje brze Furijeove transformacije na hiperkocki.

Da bismo definisali Grejov kod, posmatrajmo hrojeve između 0 i 2<sup>n</sup> - 1 i njihovu binarnu reprezentaciju. Grejov kod se tada definiše kao permutacija brojeva između 0 i  $2^n - 1$  tako da susedni elementi imaju tačno jedan bit razlike (tako uzastopni elementi se razlikuju za stepen broja 2). Ovde nii takođe imamo u vidu da se prvi i poslednji element razlikuju tačno u jednom bitu. Na primer, za *n =* 2 Grejovi kodovi su {0, 1, 3, 2} i {0, 2, 3, 1}. Postoji nmogo načina da se generiše Grejov kod i oni su proučavani za različite primene.

Takozvani binary reflected Grejov kod se obično upotrebljava. On<sub>i</sub>je generisan rekurzivno kaho sledi:

$$
G_1 = \{0, 1\}
$$

i aho imamo Crejov hod

$$
G_k = \{g_0, g_1, g_2, ..., g_{2^k-1}\}\
$$

onda sledeći Grejov kod je dat sa

$$
G_{k+1} = \{0g_0, 0g_1, 0g_2, \ldots, 0g_{2^k-1}, 1g_{2^k-1}, 1g_{2^k-2}, \ldots, 1g_0\}.
$$

Očigledno je da su svi brojevi u  $G_{k+1}$  različiti i susedi imaju tačno jedan bit razlike. Grejov kod generisan na ovaj način označavaćemo sa  $G_k$ .

Drugi jednostavan način da se generiše Grejov kod je sledeći. Definišimo  $H_1$  kao  $G_1$  i neka je

$$
H_k = \{h_0, h_1, h_2, ..., h_{2^k-1}\}\
$$

Sledeći Grejov kod definišemo kao

$$
H_{k+1} = \{h_00, h_01, h_11, h_12, h_20, h_21, \ldots\}.
$$

lako su *Gk 1 Hk* formirani na razlieite naeine, ipak va2i sledeca. teorema (vidi [4])

Teorema 3.1.  $G_k = H_k$  *za sve pozitivne cele brojeve k.* 

Takođe važe sledeća teorema i njena posledica (vidi [4])

Teorema 3.2. *Ako je G* =  $\{g_0, g_1, g_2, ...\}$  binary reflected *grejov kod, tada*  $se\ g_j\ i\ g_{j+2^k}\ razlikuju\ u\ ta\ c\ no\ 2\ bit\ a\ za\ k\geq 1.$ 

Posledica 3.1. FFT nad podacima koji su raspoređeni saglasno binary re*flected Grejovom kodu rnogu biti ostvarene sa slanjem jedne poruke na daljinu jedan i preostalih poruka na daljinu dva. Ovo je najkraća moguća daljina.* 

#### FFT granični slučaj

Ovde prikazujerno jedan algoritam, za slueaj kada se broj procesora poklapa sa dužinom niza na koji primenjujemo DFT. Algoritam je sličan sa algoritmom koji se dobija sa povlačenjen  $P-1$  linije kroz leptire FFT dijagrama, ali je zanimljiv dokaz korektnosti koji je.

Pretpostavimo da želimo da računamo DFT niza dužine *P*, smeštenog u zajedniekoj memoriji. Kako u sekvencijalnom FFT algoritmu, opisanom u poglavlju (1.3), imamo dva nezavisna rekurzivna poziva, to jednu polovinu raspoloživih procesora možemo angažovati da izvršavaju prvi rekurzivni poziv, a drugu polovinu procesora na izvršavanje drugog rekurzivnog poziva. Kombinacije dobijenih vrednosti možemo takođe izvoditi paralelno jer su operacije u *for* petlji FFT algoritma međusobno nezavisne. Koristeći se ova.kvoni idejow dolazimo do 2eljenog algoritma.

Pre nego što opišemo sam algoritam navešćemo neke pojmove i svojstva koji su nam neophodni pri dokazu korektnosti predloženog algoritma.

Na skupu  $J_i = \{j \in \mathbb{N} : 0 \leq j < 2^i\}, i \in \mathbb{N}^6$  definišimo preslikavanje :  $J_i \longrightarrow J_i$  kako sledi: Ako je  $j = \sum_{p=0}^{i-1} d_p 2^p$ , gdje je  $d_p \in \{0, 1\}$  tada je

<sup>&</sup>lt;sup>6</sup>Sa N smo ovdje označili skup prirodnih brojeva

 $t_i(j) = \sum_{p=0}^{i-1} d_{i-p-1} 2^{p7}$ . Preslikavanja  $t_i$  imaju sledeća svojstva:

- 1.  $t_k(s2^i + j) = t_i(j)2^{k-i} + t_{k-i}(s)$ , za  $0 < i < k, s \in J_{k-i}, j \in J_i$ ;
- 2.  $t_k(0) = 0, t_1(1) = 1;$
- 3.  $t_{p+1}(2s) = t_p(s)$ , za  $s \in J_p$ ;
- 4.  $t_{p+1}(2s+1) = 2^p + t_p(s)$ , za  $s \in J_p$ ;
- *5.*  $t_i(t_i(j)) = j$  za  $j \in J_i$ .

## Dokaz.

1. Kako je  $s \in J_{k-i}, j \in J_i$ , to možemo pisati  $s = \sum_{p=0}^{k-i-1} d_p 2^p$  $\sum_{p=0}^{i-1} c_p 2^p$ , gdje su  $c_p, d_p \in \{0, 1\}$ . Sada imamo

$$
m = s2^{i} + j = \left(\sum_{p=0}^{k-i-1} d_{p} 2^{p}\right) 2^{i} + \sum_{p=0}^{i-1} c_{p} 2^{p} = \sum_{p=0}^{k-1} e_{p} 2^{p}
$$

gdje je

$$
e_p = \begin{cases} c_p & \text{also je } 0 \le p < i \\ d_{p-i} & \text{also je } i \le p < k \end{cases}
$$

Pa je

$$
t_k(m) = \sum_{p=0}^{k-1} e_{k-p-1} 2^p = \sum_{p=0}^{k-i-1} e_{k-p-1} 2^p + \sum_{p=k-i}^{k-1} e_{k-p-1} 2^p
$$
  

$$
= \sum_{p=0}^{k-i-1} d_{k-p-1-i} 2^p + 2^{k-i} (\sum_{p=0}^{i-1} e_{i-p-1} 2^p)
$$
  

$$
= \sum_{p=0}^{k-i-1} d_{k-i-1-p} 2^p + 2^{k-i} (\sum_{p=0}^{i-1} c_{i-1-p} 2^p)
$$
  

$$
= t_{k-i}(s) + 2^{k-i} t_i(j).
$$

Sto je trebalo dokazati.

- 2. Očigledno.
- 3. U formulu iz prve tačke uvrstimo  $k = p + 1, i = 1, j = 0$  dobijamo  $t_{p+1}(2s) = t_1(0)2^{p+1-1} + t_{p+1-1}(s) = t_p(s).$
- 4. U formulu iz prve tačke uvrstimo  $k = p + 1, i = 1, j = 1$  dobijamo  $t_{p+1}(2s + 1) = t_1(1)2^{p+1-1} + t_{p+1-1}(s) = 2^p + t_p(s).$

 $^7$ Ovo je preslikavanje  $rev(j)$ , (vidi [1])

5. Očigledno.

Treće i četvrto svojstvo ćemo koristiti za  $p = k - n - 1$  tj. kao  $t_{k-n}(2s) =$  $t_{k-n-1}(s)$ ,  $t_{k-n}(2s+1) = 2^{k-n-1} + t_{k-n-1}(s)$ , za  $s \in J_{k-n-1}$ .

Sada sledi i paralelna verzija FFT algoritma koja se dobija razradom ranije navedene ideje.

Algoritam Paralelni  $FFT(P, a_0, a_1, ..., a_{P-1}, \omega, \text{var } B);$ 

Ulaz:  $P = 2^p (= 2^k)$ (ceo broj),  $a_0, a_1, ..., a_{p-1}$ (niz na kojem se vrši DFT),  $\omega$  (primitivni P-ti koren iz jedinice).

Izlaz: B niz koji je DFT niza { a<sub>i</sub> }.

begin

for  $m = 0$  to  $2^p - 1$  do in parallel  $Program_m$ ; end.

Pri tome m-ti procesor izvršava Program<sub>m</sub> koji je dat niže.

## $Program_m$

begin

nađi binarni zapis broja  $m = (d_{k-1}d_{k-2}...d_1d_0)_2;$ neka je  $m_1 = (d_0d_1...d_{k-2}d_{k-1})_2$ ; /\* tj.  $m_1 = t_k(m)$ ; \*/ uzmi u  $b[m] = a[m_1]$ ;  $j=0;$ for  $i = 0$  to  $k - 1$  do if  $d_i = 1$  then  $l = m - 2^{i};$  $b_m = \omega^{j2^{k-i-1}} b_m;$ razmeni $b_m, b_l$ sa programom $l$  ;  $b_m = b_l - b_m;$  $j = j + 2^{i};$ else  $l = m + 2^{i};$ razmeni  $b_m, b_l$  sa programom  $l$ ;  $b_m = b_m + b_l;$ 

end.

Da predhodni algoritam računa DFT sledi iz sledeće teoreme.

Teorema 3.3. Posle n-tog prolaza programa kroz for petlju paralelnog FFT algoritma u nizu  $\{b[s2^n + j]\}_{j=0}^{2^n - 1}$  se nalazi DFT niza

$$
{a[p2^{k-n} + t_{k-n}(s)]}_{p=0}^{2^{n}-1} \text{ za svako } s, \ 0 \le s \le 2^{k-n} - 1
$$

Specijalno za  $n = k$  tj. na kraju paralelnog FFT algoritma u nizu  $\{b[j]\}_{i=0}^{2^k-1}$ se nalazi DFT niza  $\{a[p]\}_{p=0}^{2^k-1}$ 

Dokaz.

Uočimo prvo da posle n-tog prolaza kroz *for* petlju *Programa*<sub>m</sub> gdje je  $m = \sum_{p=0}^{k-1} d_p 2^p$ , promenljiva *j* ima vrednost  $j = \sum_{p=0}^{n-1} d_p 2^p$  tj.  $m = s2^n + j$ za neko  $s, 0 \le s < 2^{k-n}$ . Kao i da pri n-tom prolazu kroz *for* petlju brojač

Dokaz teoreme izvodimo indukcijom po n. Za  $n = 0$  tj. pre prolaska kroz *for* petlju imamo jednočlane nizove  $\{b[s]\}$  i pri tome je  $b[s] = a[t_k(s)]$  za  $s = 0, ..., 2^k - 1$ ; tj. tvrđenje važi.<br>Neka tvrđenje važi za neko  $n, 0 \le n < k$  tj. u nizu  $\{b[s2^n + j]\}_{j=0}^{2^n - 1}$  se n

DFT niza  $\{a[p2^{k-n} + t_{k-n}(s)]\}_{p=0}^{2^n-1}$  za svako  $s, 0 \le s \le 2^{k-n} - 1$  pa je

$$
b[s2n + j] = \sum_{p=0}^{2n - 1} a[p2k-n + tk-n(s)]\omega^{pj2k-n}
$$

Dokažimo da će se posle  $n + 1$ –nog prolaza kroz *for* petlju u nizu  $\{b[s2^{n+1} +$  $\begin{aligned} \n\mathcal{L}[f]_{j=0}^{2^{n+1}-1} \text{ nalaziti DFT niza } \{a[p2^{k-n-1} + t_{k-n-1}(s)]\}_{p=0}^{2^{n+1}-1} \text{ za svako } s, \ 0 \leq s \leq 2^{k-n-1}-1. \quad \text{Zaista, niz } \{b[s2^{n+1}+j]\}_{j=0}^{2^{n+1}-1} \text{ se sastoji od podnizova} \end{aligned}$  ${b[(2s)2<sup>n</sup>+j]}_{j=0}^{2^n-1}$  i  ${b[(2s+1)2<sup>n</sup>+j]}_{j=0}^{2^n-1}$  pa po indukcijskoj pretpostavci posle n—tog prolaza programa, kroz *for* petlju a njima se nalazi DFT nizova  ${a[p2^{k-n} + t_{k-n}(2s)]}_{p=0}^{2^n-1}$  i  ${a[p2^{k-n} + t_{k-n}(2s+1)]}_{p=0}^{2^n-1}$ .

S druge strane, podniz niza  $\{a[p2^{k-n-1} + t_{k-n-1}(s)]\}_{p=0}^{2^{n+1}-1}$  s parnim indeksima je  ${a[p2^{k-n} + t_{k-n-1}(s)]}\}^{2^{n}-1}_{p=0}$  a sa neparnim je  ${a[p2^{k-n} + 2^{k-n-1} +$  $t_{k-n-1}(s)$ } $\sum_{p=0}^{2^n-1}$ . Pa kako važi  $t_{k-n} (2s) = t_{k-n-1}(s), t_{k-n} (2s+1) = 2^{k-n-1} +$  $t_{k-n-1}(s)$ , to je  $\{a[p2^{k-n} + t_{k-n}(2s)]\}_{p=0}^{2^n-1}$  podniz s parnim indeksima, a  ${a[p2^{k-n}+t_{k-n}(2s+1)]}_{p=0}^{2^n-1}$  podniz sa neparnim indeksima niza  ${a[p2^{k-n-1}+t_{k-n}(2s+1)]}_{2^n-1}$  $t_{k-n-1}(s)]\}_{p=0}^{2^{n+1}-1}.$ 

Pri  $n + 1$  prolazu kroz *for* petlju *Program<sub>m</sub>*,  $m = (2s + 1)2^{n} + j$ ,  $(0 \leq$  $j < 2<sup>n</sup>$ ) izvrši:  $l = m - 2<sup>n</sup> = (2s + 1)2<sup>n</sup> + j - 2<sup>n</sup> = (2s)2<sup>n</sup> + j;$  $b[(2s+1)2<sup>n</sup>+j] = \omega^{j2^{k-n-1}}b[(2s+1)2<sup>n</sup>+j];$ razmeni  $b[m], b[l]$  sa  $l$ -tim programom;  $b[m] = b[l] - b[m];$ jer je  $d_n((2s + 1)2^n + j) = 1$ .

A  $Program_m, m = (2s)2^n + j$ ,  $(0 \le j < 2^n)$  izvrši :

 $l = m + 2<sup>n</sup> = (2s)2<sup>n</sup> + j + 2<sup>n</sup> = (2s + 1)2<sup>n</sup> + j;$ 

razmeni  $b_m$ ,  $b_l$  sa  $l$ -tim programom;

 $b_m = b_m + b_l;$ jer je  $d_n/(2s)$ <sup>2</sup>

$$
r \,\mathrm{je}\,\, a_n((2s)2^n + j) = 0.
$$

Dakle, za  $0 \leq j < 2^n$  dobijamo

$$
b[(2s)2^{n} + j] = b'[(2s)2^{n} + j] + \omega^{j2^{k-n-1}} b'[(2s+1)2^{n} + j]
$$
  
= 
$$
\sum_{p=0}^{2^{n}-1} a[p2^{k-n} + t_{k-n}(2s)] \omega^{pj2^{k-n}}
$$

$$
+ \omega^{j2^{k-n-1}} \sum_{p=0}^{2^{n}-1} a[p2^{k-n} + t_{k-n}(2s+1)] \omega^{pj2^{k-n}}
$$
  
\n
$$
= \sum_{p=0}^{2^{n}-1} a[p2^{k-n} + t_{k-n-1}(s)] \omega^{pj2^{k-n}}
$$
  
\n
$$
+ \omega^{j2^{k-n-1}} \sum_{p=0}^{2^{n}-1} a[p2^{k-n} + 2^{k-n-1} + t_{k-n-1}(s)] \omega^{pj2^{k-n}}
$$
  
\n
$$
= \sum_{p=0}^{2^{n+1}-1} a[p2^{k-n-1} + t_{k-n-1}(s)] \omega^{pj2^{k-n-1}}.
$$
  
\n
$$
= \sum_{p=0}^{2^{n+1}-1} a[p2^{k-n} + t_{k-n}(2s)] \omega^{pj2^{k-n}}
$$
  
\n
$$
= \sum_{p=0}^{2^{n}-1} a[p2^{k-n} + t_{k-n}(2s)] \omega^{pj2^{k-n}}
$$
  
\n
$$
- \omega^{j2^{k-n-1}} \sum_{p=0}^{2^{n}-1} a[p2^{k-n} + t_{k-n}(2s+1)] \omega^{pj2^{k-n}}
$$
  
\n
$$
= \sum_{p=0}^{2^{n}-1} a[p2^{k-n} + t_{k-n-1}(s)] \omega^{p(j+2^{n})2^{k-n}}
$$
  
\n
$$
+ \omega^{(j+2^{n+1})2^{k-n-1}} \sum_{p=0}^{2^{n}-1} a[p2^{k-n} + 2^{k-n-1} + t_{k-n-1}(s)] \omega^{p(j+2^{n})2^{k-n}}
$$
  
\n
$$
= \sum_{p=0}^{2^{n+1}-1} a[p2^{k-n-1} + t_{k-n-1}(s)] \omega^{p(j+2^{n})2^{k-n-1}}
$$
  
\n
$$
= \sum_{p=0}^{2^{n+1}-1} a[p2^{k-n-1} + t_{k-n-1}(s)] \omega^{p(j+2^{n})2^{k-n-1}}
$$

Odnosno, za  $0 \le j \le 2^{n+1} - 1$  je

$$
b[s2^{n+1} + j] = \sum_{p=0}^{2^{n+1}-1} a[p2^{k-n-1} + t_{k-n-1}(s)] \omega^{pj2^{k-n-1}}
$$

gdje koristimo oznaku b' samo da ukažemo da je to stara vrednost tj. vrednost koja se dobija posle n-tog prolaza kroz for petlju. Ovo upravo znači da se u<br>nizu  $\{b[s2^{n+1}+j]\}_{j=0}^{2^{n+1}-1}$  nalazi DFT niza  $\{a[p2^{k-n-1}+t_{k-n-1}(s)]\}_{p=0}^{2^{n+1}-1}$ 

Ocenimo složenost paralelnog FFT algoritma. Za to je dovoljno oceniti složenost jednog Programa<sub>m</sub>, jer se programi izvršavaju paralelno.

Ako pretpostavimo da operacije unutar for petlje zahtevaju O(1) vremena, tada kako se petlja izvršava k puta njena složenost je  $O(k)$ . Računanje binarnog zapisa broja m kao i broja  $m_1$  takođe zahteva  $O(k)$  vremena, pa je složenost paralelnog FFT algoritma  $O(k)$ . S druge strane ako pretpostavimo da su  $a_i$ -ovi  $L = 2^l$  bitni brojevi i da se operacije izvode u prstenu celih brojeva po modulu  $2^{2L} + 1$ , a  $\omega$  stepen dvojke mali broj (tj.  $\leq 16$ ), kao što je u naSem slueaju, imaeemo da je slozenost operacija unutar *for* petlje (sabiranje, množene sa  $\omega^{stepen}$ )  $O_B(L)$ . Složenost će u ovom slučaju biti  $O_B(kL)$ . Primetimo da je složenost sekvencijalnog algoritma  $O_B(k2^kL)$  pa je ubrzanje  $c \cdot 2^k$  puta, za neku konstantu  $c, 0 < c \le 1$  tj. ubrzanje je linearno po broju procesora.

# 3.2 Paralelizacija četvrtog koraka

Pri praktičnoj realizaciji Šenhage-Štrasenovog algoritma pogodno je nešto modifikavati eetvrti korak. Naime, ako je broj *K Mali* , na primer takav da proizvod  $u'_i v'_j$  možemo pamtiti u jednom registru, ne moramo nizati  $u'_i$ -ove ( $v_i'$ -ove) sa nulama. Dovoljno je posmatrati  $u_i'$ -ove kao koeficijente jednog polinoma, a  $v_i'$ -ove kao koeficijente drugog polinoma, pa su  $y_i'$ -ovi koeficijenti polinoma koji je proizvod predhodnih. Za ovo možemo koristiti Karacuba-Hofmanov algoritam za množenje polinoma. Ako je pak K veliki broj, onda možemo nizati  $u_i'$ -ove ( $v_i'$ -ove) sa nulama, kako je to ranije opisano, a zatim rekurzivno primeniti Šenhage-Strasenov algoritam koji je brži od Karacuba-11ofmanovag algoritma.

Recimo još i da pri nizanju  $u'_i$ -ove ( $v'_i$ -ove) sa nulama, ne moramo dodavati tačno 2 log $K$ nula, već možemo dodavati $s\, \geq\, 2 \log K$ nula, tako da broj  $(s + \log K)$  bude stepen dvojke. Time bi broj dužine  $(s + \log K)$  bita pamtili u celom broju registara, za *K* dovoljno veliko. Svakako ovo povećava du2ine nizova za konstantan faktor ali olakSava nizanje. Ova je samo prividno povećanje jer inače nizove  $\hat{u}$  i  $\hat{v}$  moramo dopunjavati nulama ako želimo da primenimo Šenhage-Štrasenov algoritam, tako da predhodno opisano nizanje ne povećava dužinu brojeva koje kvadriramo. Ovakvo nizanje je posebno pogodno pri paralelizaciji četvrtog koraka, jer svaki procesor može nezavisno od drugih puniti odgovarajuća polja broja  $\hat{u}$  ( $\hat{v}$ ).

Zbog specifičnosti brojeva  $\hat{u}$  i  $\hat{v}$  Senhage-Strasenov algoritam se nešto pojednostavljuje. Naime ne moramo izvršavati četvrti i peti korak, već za  $w_i$ možemo uzeti  $w_i^{\prime\prime}$ . Ovim ćemo izbeći dalja rekurzivna pozivanja paralelnog Senhage-Strasenovog algoritma.

Paralelnu verziju Senhage-Strasenovog algoritma, za ostvarivanje četvrtog koraka, možemo primeniti jedino ako je *K* dovoljno veliko. Pri tome nam nije potrebno svih *K* procesora, jer su brojevi  $\hat{u}$  i  $\hat{v}$  znatno manji od polaznih.

Jasno da je vreme koje zahteva ovaj korak zanemarljivo u odnosu na prva tri koraka, jer su brojevi  $\hat{u}$  i  $\hat{v}$  znatno manji od polaznih.

Pokažimo zbog čega možemo uprostiti Šenhage-Štrasenov algoritam kada množimo brojeve û i *î*. Ideju prvo izlažemo u uopštenom obliku. Naime pretpostavimo da želimo da množimo brojeve u i v koji imaju "nešto" (kasnije će biti precizirano) manje do 2<sup>n-1</sup> bita. Da bi dobili tačan rezultat innoženje izvodimo po modulu  $N = 2^{2^n} + 1$ . Odredimo *K, L* kao u Šenhage-

trasenovom algoritmu i pretpostavimo da brojevi u i v nemaju vise *od <sup>K</sup> — 2*  bita. Zatini rastavimo ove, brojeve na blokove

$$
u = \sum_{i=0}^{K/2-1} U_i 2^{iS}, \ \ 0 \le U_i < 2^S;
$$

 $\mathbf{i}$ 

$$
v = \sum_{i=0}^{K/2-1} V_i 2^{iS}, \ \ 0 \le V_i < 2^S.
$$

Proizvod brojeva u i v je dat sa:

$$
uv = \sum_{i=0}^{K-1} y_i 2^{iS},
$$

gdje je

$$
y_i = \sum_{j=0}^{K/2-1} U_j V_{i-j}, \ 0 \le i < K.
$$

 $(Za \, j < 0 \text{ ili } j > K/2 - 1 \text{ uzimamo } U_j = V_j = 0.$  Član  $y_{K-1}$  je 0 i njega uzimamo samo radi simetričnosti.)

Uočimo da je 0  $\le y_i < \frac{K}{2} 2^{2S}$ , pa tačnu vrednost za  $y_i$  možemo naći računajući  $y_i$  po modulu  $\frac{K}{2}2^{25}$ . Ako je  $\frac{K}{2}2^{25} < 2^{2L} + 1$ , onda  $y_i$  možemo naći koristeći cikličnu konvoluciju, birajući  $m = 2^{2L} + 1$  i  $\psi = 2^{2L/K}$ . Ovo se tačno poklapa sa prva tri koraka Šenhage-Štrasenovog algoritma primenjenog na brojeve

$$
u1 = \sum_{i=0}^{K-1} U_i 2^{iL}, \ \ 0 \le U_i < 2^S
$$

 $\rm i$ 

$$
v1 = \sum_{i=0}^{K-1} V_i 2^{iL}, \ \ 0 \le V_i < 2^S
$$

gdje uzimamo  $U_i = V_i = 0$  za  $i \geq K/2$ . Uočimo da broj ul (v1) možemo dobiti tako što između odgovarajućih blokova broja  $u$  (v) dopišemo  $L-S$ nula. Dakle, ako važi uslov $\frac{K}{2}2^{2S} < 2^{2L}+1$ , onda četvrti i peti korak Šenhage-Strasenovog algoritma su suvišni.

Da bi uslov  $\frac{K}{2}2^{2S} < 2^{2L} + 1$  važio mora da važi  $S \le L - \frac{\log K - 1}{2}$  tj.  $S \le L$  $L - \left\lceil \frac{n+2}{4} \right\rceil$ . Pa brojevi u i v mogu da imaju najviše  $2^{n-1} - 2^{\lceil n/2 \rceil - 1} \left\lceil \frac{n+2}{4} \right\rceil$  bita. Na primer za  $n = 21$  brojevi u i v treba da imaju manje od  $2^{20} - 6 * 2^{10} =$  $1048576 - 6144 = 1042432$  bita.

Ovakva modifikaeija nam mo2e koristiti aho mno'2enje izvodimo po modulu nekog broja koji je nešto manji od  $F_n$ . Tada, prvo treba sračunati tačan proizvod, tj. račun izvodimo po modulu  $F_{n+1}$ , pa onda nalazimo moduo po datom broju. No množenje po modulu  $F_{n+1}$  ostvarujemo sa uprošćenim (bez koraka 4. i 5.) Senhage-Strasenovim algoritmom. Ovo je upravo slučaj kada koristimo Teoremu (1.8.) za utvrđivanje karaktera brojeva oblika  $h2^n + 1$ .

Posmatrajmo ponovo brojeve  $\hat{u}$  i  $\hat{v}$ . Možemo ih zapisati kao

$$
\hat{u} = \sum_{i=0}^{K-1} u'_i 2^{i(s + \log K)} = \sum_{i=0}^{K_1 - 1} \hat{U}_i 2^{iL_1}
$$

 $\mathbf i$ 

$$
\hat{v} = \sum_{i=0}^{K-1} v_i' 2^{i(s + \log K)} = \sum_{i=0}^{K_1 - 1} \hat{V}_i 2^{iL_1}
$$

gdje su  $L_1$  i  $K_1$  nove vrednosti za  $L$  i  $K$ , za njh važi  $L_1 * K_1 = 2K * (s + \log K)$ . Dok je

$$
\hat{U}_i = \sum_{j=0}^{m-1} u'_{m+i+j} 2^{j(s+\log K)}, \ u'_i = 0 \text{ za } i \geq K
$$

 $\mathbf{i}$ 

$$
\hat{V}_i = \sum_{j=0}^{m-1} v'_{m+i+j} 2^{j(s+\log K)}, \ v'_i = 0 \text{ za } i \geq K
$$

gdje je *m* broj za koji važi  $m(s + \log K) = L_1$ . Vidimo da je  $\hat{U}_i < 2^{L_1 - s}$ ,  $\sum_{i=1}^{L_1} L_i = \sum_{i=1}^{L_1} L_i$  $j e S = L_1 - s \leq L_1$  $V_i<$  $2^{L_1-s}$ . U ranijim oznakama je  $S = L_1 - s \le L_1 - 2 \log K < L_1 - \frac{\log K_1 - 1}{2}$ , što znači da možemo izostaviti četvrti i peti korak.

Kako smo rekli ranije za paralelno izvršavanje četvrtog koraka nećemo koristiti sve raspoložive procesore, zato opišimo kako možemo predavati podatke tako da se nađu u odgovarajućim procesorima. Naime brojeve  $u'_{m+i+j}$ ,  $0 \leq$ *j* < m predajemo procesoru m \* *i,* tako da on mote da formira blok

$$
\hat{U}_i = \sum_{j=0}^{m-1} u'_{m+i+j} 2^{j(s+\log K)}.
$$

Slično za brojeve  $v_i'$ . Sada procesor  $m * i$  se ponaša kao i-ti procesor pri paralelnom množenju brojeva  $\hat{u}$  i  $\hat{v}$ .

## 3.3 Paralelizacija §estog koraka

Ovde opisujemo paralelizaciju 6-tog koraka Šenhage-Štrasenovog algoritma. Da bi paralelizovali ovaj korak koristimo se sledećom idejom (vidi [9]). Pret-<br>postavimo da sabiramo dva broja  $u = \sum_{i=0}^{K-1} u_i 2^{iL}$  i  $v = \sum_{i=0}^{K-1} v_i 2^{iL}$ ,  $0 \le$  $u_i, v_i < 2^L$ ; i da na raspolaganju imamo *K* procesora (*i*-ti procesor sadrži Tj. računamo  $w = u + v = \sum_{i=0}^{K} w_i 2^{iL}$  ( $w_K$  može biti i 0). Tada  $w_0 = u_0 + v_0 \pmod{2^L}$ ,  $w_i = u_i + v_i + c_{i-1} \pmod{2^L}$ , za  $i = 1, 2, ..., K-1$ ; gdje je  $c_i$  prenos iz predhodnog zbira i može biti 0 ili 1. Da nebi čekali  $c_{i-1}$ ,  $i-ti$ procesor može sračunati  $w'_i = u_i + v_i \pmod{2^L}$  i  $w''_i = u_i + v_i + 1 \pmod{2^L}$ , pa

elibrary.matf.bg.ac.rs

naknadno odlučiti da li će za  $w_i$  uzeti  $w_i'$  ili  $w_i''$ . Na ovaj način sabiranje ostvarujemo paralelno bez čekanja da se sračuna predhodni zbir i odredi prenos. Da bi sračunali  $w'_i, w''_i$  treba nam  $O(L)$  koraka, a da bi odlučili koji od njih da uzmemo treba nam najviše  $O(K)$  koraka (na i—tom koraku odlučujemo za i—ti član).

Napomenimo da se račun može nešto i ubrzati, ali složenost se smanjuje samo za konstantan faktor (zato i koristimo predhodno iskazanu ideju koja je jednostavnija za razmatranje). Naime polovinu raspoloživih procesora na<br>sora angažujemo da računaju sumu nižih bitova, a polovinu procesora na računanje sume viših bitova, pri tome se računa i suma uvećana za jedan. Time se odluka, koju od suma da uzmemo, donosi za O(log *K)* koraka. Ideja ovakvog algoritma, u nešta izmenjenom obliku može se naći u [9]. Svakako, paralelizacija 6-tog koraka, koja sledi, je znatno komplikovanija ali

u njenoj osnovi lezi vikstruka primena prethodno iskazane ideje.

Treba da izračunamo  $w = \sum_{i=0}^{K-1} w_i 2^{Li}$  po modulu  $2^N + 1$ , gdje su  $K = 2^k$ ,  $L = 2^l$  ranije opisani i znamo da je  $0 \le |w_i| < 2^{3L}$ . Pri tome *i*—tom  $2^k$ ,  $L = 2^l$  ranije opisani i znamo da je  $0 \le |w_i| < 2^{3L}$ . Pri tome *i*-tom procesoru je dodeljena (sadrzi je) vrednost  $w_i$ , a mi želimo da sadrži  $(w)_i$  tako da je  $0 \le (w)_i < 2^L$  i  $w = \sum_{i=0}^{K-1} (w)_i 2^{Li}$  po modulu cifre broja w. Da bi izračunali ovu sumu posebno ćemo sabirati pozitivne a posebno negativne clanove, pa ih onda samo oduzeti kako bi dobili trazenu sumu. Za $0 \leq i < K$ definišimo  $w_i^+$ i  $w_i^-$ na sledeći način:

$$
w_i^+ = \begin{cases} w_i & \text{also je } w_i > 0 \\ 0 & \text{ako je } w_i \le 0 \end{cases}
$$
\n
$$
w_i^- = \begin{cases} -w_i & \text{ako je } w_i < 0 \\ 0 & \text{ako je } w_i \ge 0 \end{cases}
$$

Treba izračunati  $w^+ = \sum_{i=0}^{K-1} w_i^+ 2^{Li}$  po modulu  $2^N + 1$ , i  $w^- = \sum_{i=0}^{K-1} w_i^- 2^{Li}$ po modulu  $2^N + 1$ . I na kraju  $w = w^+ - w^-($ mod $2^N + 1$ ).

Sada je dovoljno ukazati kako se može paralelno izračunati  $w^+$ , jer se  $w^$ računa na sličan način. Zapišimo  $w_i^+, 0 \leq i < K$  kao  $w_i^+ = c_i^+ 2^{2L} + b_i^+ 2^L + c_i^+$ pri tome je  $0 \le a_i^+, b_i^+, c_i^+ < 2^L$  jer je  $0 \le w_i^+ < 2^{3L}$ . Zatim računamo  $x_i^+ = c_{i-2}^+ + b_{i-1}^+ + a_i^+, y_i^+ = x_i^+ + 1$  i  $z_i^+ = x_i^+ + 2$  za  $0 \le i \le K + 1$ , gdje uzimamo  $c_i^+$   $k^+$ ,  $x_i^+ = 0$  and  $k^+$  is  $k^+$  $c_i^+, b_i^+, a_i^+ = 0$  za  $i < 0$  ili  $i \geq K$ . Pri tome svako  $x_i^+, y_i^+, z_i^+$  rastavljamo na dva dela, na primer  $x_i^+ = px_i^+ 2^L + ox_i^+$ , gdje je  $0 \leq ox_i^+ < 2^L$ . Očigledno je da će za "prenose" da važi  $0 \leq px_i^+, py_i^+, pz_i^+ \leq 2$ , zat sume u slučaju da prenos iz prethodnog zbira bude 0 ili 1 ili 2. Ostaje nam jos da vidimo kakav je prenos iz predhodnog zbira i da se odlueimo da li da uzmemo  $ox_i^+$  ili  $oy_i^+$  ili  $oz_i^+$ . Dakle,  $p_0^+ = 0$ , a  $(w^+)_0 = ox_0^+$ , dok za  $i > 0$  je:

$$
p_i^+ = \begin{cases} px_i^+ & \text{also je } p_{i-1} = 0\\ py_i^+ & \text{ako je } p_{i-1} = 1\\ pz_i^+ & \text{ako je } p_{i-1} = 2 \end{cases}
$$

$$
(w^+)_i = \begin{cases} \n c x_i^+ & \text{also je } p_{i-1} = 0 \\ \n c y_i^+ & \text{also je } p_{i-1} = 1 \\ \n c z_i^+ & \text{also je } p_{i-1} = 2 \n \end{cases}
$$

Pa je  $w^+ = p_{K+1}^+ 2^{L(K+2)} + \sum_{i=0}^{K+1} (w^+)_i 2^{Li}$  po modulu  $2^N + 1$ , gdje je  $0 \le$  $\leq 2^L$ . Kako je *LK* = *N* tj.  $2^{LK}$  = -1(mod  $2^N + 1$ ) to imamo da je  $w^+ = \sum_{i=0}^{K-1} (w^+)_i 2^{Li} - (p_{K+1}^+ 2^{2L} + (w^+)_{K+1} 2^L + (w^+)_K) \pmod{2^N+1}$ . Da bi izbegli višestruki račun vrednost  $(p_{K+1}^+2^{2L} + (w^+ )_{K+1}2^L + (w^+ )_{K})$  možemo dodavati na  $w^-$  umesto da je oduzimamo od  $w^+$ . Slično bi uradili za deo koji bi trebali da oduzimamo od  $w^-$ . Sa ovakvom modifikacijom bismo računali  $x_0^+ = c_{K-2}^- + b_{K-1}^- + a_0^+, x_1^+ = c_{K-1}^- + b_0^+ + a_1^+$  i  $x_i^+ = c_{i-2}^+ +$ za  $2 \leq i \leq K - 1$ . Ostale formule ostaju iste samo što sve radimo za  $0 \leq i \leq \overline{K}-1$ . Pa je  $w^+ = p_{K-1}^+ 2^{LK} + \sum_{i=0}^{K-1} (w^+)_i 2^{Li} \pmod{2^N+1}$ . Napomenimo da se ovako sračunato  $w^+$  i  $w^-$  razlikuju od onih koje smo prvobitno definisali, ali i dalje je  $w = w^+ - w^-($ mod  $2^N + 1$ ).

Oduzimanje paralelizujemo na sličan način kao sabiranje. Tačnije  $i$ -ta komponenta je  $e_i 2^L + (w^+)_i - (w^-)_i$  ili  $e_i 2^L + (w^+)_i - (w^-)_i - 1$  u zavisnosti da li je bilo pozajmice u predhodnom oduzimanju. Vrednost  $e_i$  je pozajmica iz predhodnog razreda tj. jednaka 0 ako je preostala razlika pozitivna, inače je 1.

Algoritam koji vrši traženo sumiranje bi bio: for  $i = 0$  to  $K - 1$  do in paralel *Program*<sub>i</sub> Gdje *i*-ti procesor izvršava *Program*<sub>i</sub> koji ima sledeće korake *Program;* 

- 1. Neka je  $|w_i| = c_i 2^{2L} + b_i 2^L + a_i$ , gdje je  $0 \le a_i, b_i, c_i < 2^L$ . Ako je  $w_i > 0$ tada uzmi  $a_i^+ = a_i, b_i^+ = b_i, c_i^+ = c_i, a_i^- = 0, b_i^- = 0, c_i^- = 0$  inače uzmi  $a_i^- = a_i, b_i^- = b_i, c_i^- = c_i, a_i^+ = 0, b_i^+ = 0, c_i^+ = 0.$
- 2. Pošalji  $c_i^+,\bar{c}_i^-\,(i{+}2){-}\text{gom}$  procesoru,  $b_i^+,b_i^-\,(i{+}1){-}\text{om}$  procesoru i primi  $c_{i-2}^+ , c_{i-2}^-$  od  $(i-2)-$ gog procesora,  $b_{i-1}^+ , b_{i-1}^-$  od  $(i-1)-$ og procesora. Treba napomenuti da nulti procesor prima  $c_{K-2}$ ,  $b_{K-1}$ ,  $c_{K-2}$ ,  $b_{K-1}$  a prvi procesor prima  $c_{K-1}$ ,  $c_{K-1}$  od  $(K-1)$ -og i  $(K-2)$ -og procesora, a ovi im šalju te vrednosti.
- 3. Izračunaj  $x_i^+ = c_{i-2}^+ + b_{i-1}^+ + a_i^+, x_i^- = c_{i-2}^- + b_{i-1}^- + a_i^-$ . (Napomenimo da ako je  $i = 0$  onda izračunamo  $x_0^+ = c_{K-2}^- + b_{K-1}^- + a_0^+, x_0^- = c_{K-2}^+ + b_{K-1}^+ + b_{K-2}^$  $b_{K-1}^+ + a_0^-,$  a ako je  $i = 1$  onda  $x_1^+ = c_{K-1}^- + b_0^+ + a_1^+, x_1^- = c_{K-1}^+ + b_0^- + a_1^-.$ A zatim izračunaj i  $y_i^+ = x_i^+ + 1$ ,  $z_i^+ = x_i^+ + 2$ ,  $y_i^- = x_i^- + 1$ ,  $z_i^- = x_i^- + 2$
- 4. Odredi vrednosti kao što su:  $px_i^+,$   $ox_i^+,$  ...
- 5. Primi (čekaj)  $p_{i-1}^+$ ,  $p_{i-1}^-$  od  $(i-1)$ -og procesora i odredi  $p_i^+$ ,  $p_i^-$ . A zatim pošalji  $p_i^+, p_i^-(i+1)$ –vom procesoru. Ako je  $i = 0$  onda se samo  $p_0^+ = p_0^- = 0$  pošalje 1. procesoru.

6. Odluči se o  $(w^+)_i$ i o  $(w^-)_i$  tj.  $(w^+)_0 = \overline{\partial} x_0^+$ ,  $(w^-)_0 = \overline{\partial} x_0^-$ i

$$
(w^+)_i = \begin{cases} ox_i^+ & \text{ako je } p_{i-1}^+ = 0\\ o y_i^+ & \text{ako je } p_{i-1}^+ = 1\\ oz_i^+ & \text{ako je } p_{i-1}^+ = 2, \end{cases}
$$
\n
$$
(w^-)_i = \begin{cases} ox_i^- & \text{ako je } p_{i-1}^- = 0\\ o y_i^- & \text{ako je } p_{i-1}^- = 1\\ oz_i^- & \text{ako je } p_{i-1}^- = 1\\ oz_i^- & \text{ako je } p_{i-1}^+ = 2, \end{cases}
$$

za  $1 \le i \le K - 1$ .

- 7. Izračunaj  $s_i' = (w^+)_i (w^-)_i$ ,  $e_i' = 0$  ako je  $(w^+)_i \ge (w^-)_i$  inače<br>  $s_i' = 2^L + (w^+)_i (w^-)_i$ ,  $e_i' = 1$
- 8. Izračunaj  $s_i'' = (w^+)_i (w^-)_i 1$ ,  $e_i'' = 0$  ako je  $((w^+)_i 1)$ <br>inače  $s_i'' = 2^L + (w^+)_i (w^-)_i 1$ ,  $e_i'' = 1$ .
- 9. Izračunaj  $e_i$ i  $(w')_i$  po formulama: ako je  $i = 0$  onda je  $e_0 = e'_0$ ,  $(w')_0 = s'_0$  inače je

$$
e_i = \begin{cases} e'_i & \text{ also je } e_{i-1} = 0 \\ e''_i & \text{ also je } e_{i-1} = 1, \end{cases}
$$
\n
$$
(w')_i = \begin{cases} s'_i & \text{ also je } e_{i-1} = 0 \\ s''_i & \text{ also je } e_{i-1} = 1. \end{cases}
$$

- 10. Ako je  $i = K 1$  izračunaj  $p = p_{K-1}^- p_{K-1}^+ + e_{K-1}$  i predaj nultom procesoru.
- 11. Izračunaj  $(w)_i$  koje se dobija iz  $(w')_i$  kada se na  $\sum_{i=0}^{K-1} (w')_i 2^L$  doda *p*. <br>Pa kako je  $-2 \le p \le 3$  to je za  $i > 0$   $(w)_i$  jednako  $(w')_i$  eventualno umanjeno ili uvećano za jedan.

Nije teško proveriti da je  $w = \sum_{i=0}^{K-1} (w)_i 2^L$  i da je  $0 \leq (w)_i < 2^L$ , tj.  $(w)_i$  su cifre broja w.

Procenimo složenost ovakvog algoritma.<br>Kako se uglavnom radi sa kopiranjem, slanjem i sabiranjem  $O(L)$  bitnih brojeva složenost većine koraka je  $O(L)$ . Recimo da u 5-om koraku *i*-ti procesor dobija vrednosti  $p_{i-1}^+, p_{i-1}^-$  od predhodnog procesora, vrši računanje  $p_i^+, p_i^-$  i predaje sledećem procesoru. Tj. procesor čeka da predho predaje sledećem procesoru. Tj. procesor čeka da predhodne vrednosti budu da se sračuna i poslednja vrednost  $p_{K-1}^+$ ,  $p_{K-1}^-$ . Otuda je složenost prvih pet<br>koraka  $O(K+L)$ . Slično koraci 9 i 11 zahtevaju  $O(L+K)$  vremena. Dakle,<br>složenost čitavog računa je  $O(L+K)$ , pa kako su u našem slučaju

Ovde treba imati u vidu da je broj koraka manji od *(coast) • L, i* da je *coast* broj zanemarljiv u odnosu na log *N* log log *N.* 

# 3.4 Paralelizacija Šenhage-Štrasenovog algoritma

Sada opišimo saniu paralelizaciju Šenhage-Štrasenovog algoritma. Pretpostavimo da je  $p = \lfloor n/2 \rfloor$  i *n* dovoljno veliko. Imamo: Algoritam Paralelni Senhage-Strasenov

*Ulaz:* Dva  $N = 2<sup>n</sup>$  bitna cela broja u i v smeštena u zajedničkoj memoriji.<sup>8</sup> *Izlaz:*  $N + 1$  bitni proizvod  $u$  i  $v$  po modulu  $2^N + 1$ .

*Metod:* Izračunaj  $l, k, L, K, \psi, \omega$  kao u Šenhage-Štrasenovom algoritmu. Takođe brojevi  $u$  i  $v$  su izraženi kao u Šenhage-Štrasenovom algoritmu, zbog toga možemo koristiti  $u_i$ -ove i  $v_i$ -ove. Sada:

1. Koristeći paralelni algoritam za računanje DFT, izračunaj DFT, po modulu  $2^{2L} + 1$ , nizova

$$
[u_0, \psi u_1, ..., \psi^{K-1} u_{K-1}] \mathbf{i} [v_0, \psi v_1, ..., \psi^{K-1} v_{K-1}]
$$

koristeći  $\omega$  kao primitivni koren.

- 2. Izračunaj paralelno proizvode odgovarajućih parova DFT dobijenih u predhodnom koraku, i to po modulu  $2^{2L}+1$ . Napomenimo da jedan procesor računa jedan proizvod. Ovo ostvarujemo pozivom Šenhage-Strasenovog algoritma od strane svakog procesora.
- 3. Koristeci paralelni algoritam izraeunaj iuverznu DFT po modulu *<sup>2</sup> <sup>2</sup> <sup>L</sup>*+ 1 vektora proizvoda parova iz koraka 2, i izdvoj  $w''$ .
- 4. Izračunaj paralelno  $w'_i$ , kako je to predhodno opisano. Napomenirno da ako imamo vise od *P* procesora ovaj korak mo2emo izvoditi paralelno sa prva tri koraka.
- 5. Sada i–ti procesor na osnovu  $w_i'$ i  $w_i''$  izračuna

$$
w_i''' = (2^{2L} + 1)((w_i' - w_i'') \bmod K) + w_i'' \text{ i}
$$

$$
w_i = \begin{cases} w_i''' & \text{also je } w_i''' < (i+1)2^{2L} \\ w_i''' - K(2^{2L} + 1) & \text{also je } w_i''' \ge (i+1)2^{2L} \end{cases}
$$
   
za  $0 \le i < K$ .

6. Izračunaj, koristeći paralelni algoritam  $\sum_{i=0}^{K-1} w_i 2^{Li}$  po modulu  $2^N + 1$ . Ova je 2eljeni rezultat.

Kako je predhodni algoritam dobijen paralelizacijom Senhage-Strasenovog algoritma to imamo sledeću teoremu.

<sup>8</sup> Pretpostavka da su brojevi u zajedničkoj memoriji ne stvara bitna ograničenja, jer obično su veliki brojevi samo među rezultati nekih prethodnih operacija. To je slučaj i sa testovima primalnosti u kojima se operacija kvadriranja ponavlja veliki broj puta.

Teorema 3.4. *Paralelni Šenhage-Štrasenov algoritam računa uv po modulu*  $2^N + 1$ .

Pređimo sada na ocenjivanje složenosti paralelnog Šenhage-Štrasenovog algoritma. Tačnije dokažimo sledeću teoremu.

Teorema 3.5. *Pod navedenim pretpostavkama* vreme *izvr§avanja paralelnog*   $\check{S}$ enhage- $\check{S}$ trasenovog algoritma na MIMD modelu sa zajedničkom memorijom *i sa P = 2P procesora, gdje je p = [n/21, je* 

$$
O_B((N/P)\log N\log\log N)^9
$$

*koraka.* 

Dokaz. Paralelno izvr§avanje DFT kao i inverzne DFT sa *P* procesora ubrZaVa korake 1. i 3. linearno pc) broju procesora (tj. *c • P puta, za neku*  konstantu c, 0 < c ≤ 1) u odnosu na odgovarajuće korake u Šenhage-Štrasenovom algoritmu. U koraku 2. računamo paralelno (istovremeno) *K* (= *P*) proizvoda pa je ubrzanje *P* – puta. Slično u koraku 5. računamo  $w_i$ paralelno pa je i korak 5. ubrzan P puta. Što se tiče 6.-tog koraka, složenost izloženog paralelnog algoritma je  $O(K + L)$ , što je zanemarljivo u odnosu na prva tri koraka. Takođe složenost paralelnog izvršavanja 4.-tog koraka je zanemarljiva u odnosu na prva tri koraka.

Dakle, svaki korak iz Šenhage-Štrasenovog algoritma smo ubrzali *c · P* puta ili ih možemo zanemariti (jer ne utiču bitno na složenost). Otuda je složenost paralelnog Šenhage-Štrasenovog algoritma

# $O_B((N/P) \log N \log \log N) \square$

Kako je  $p = \lfloor n/2 \rfloor$ ,  $P = 2^p$  i  $N = 2^n$  imamo da je  $(N/P) = 2^{\lfloor n/2 \rfloor}$ tj. pod navedenim pretpostavkama slozenost paralelnog Senhage-Strasenovog algoritma je  $O_B(\sqrt{N} \log N \log \log N)$ .

Sada razmatrajmo MIMD model sa zajedniekom memorijom koji ima  $P = 2^p$  procesora, ali kada je  $p < \lceil n/2 \rceil$  ili  $p > \lceil n/2 \rceil$ .

Ako je  $p < \lceil n/2 \rceil$  što je u praksi najčešći slučaj, svaki procesor može simulirati rad  $2^{\lceil n/2 \rceil - p}$  procesora pa je opet ubrzanje linearno po broju procesora tj. složenost je i dalje  $O_B((N/P) \log N \log \log N)$ . Specijalno ako je  $2^{n-p}n \log n \geq 2^n$  tj.  $n \log n \geq 2^p$  korake 4. i 6. ne moramo paralelizovati jer složenost se ne menja (tj.  $\geq N$ ).

Naglasimo da je u predhodnim slučajevima ubrzanje linearno po broju procesora tj.  $S(P) = c \cdot P$  pa je  $E(N, P) = c$ , gdje je *c* konstanta između 0 i 1.

Ako je pak *p* neznatno veće od  $\lceil n/2 \rceil$  tada dodatne procesore možemo iskoristiti za paralelno izvrsavanje koraka 4. sa prva tri koraka. S druge

<sup>&</sup>lt;sup>9</sup>Tj. složenost je manja od  $O(N)$ , koje zahteva ulaz odnosno izlaz, zato je i uvedena pretpostavka da su brojevi u zajedničkoj memoriji.

strane ako je  $p > \lceil n/2 \rceil$  dovoljno veliko onda se dodatni procesori mogu iskoristiti za paralelno izvršavanje unutrašnjih operacija DFT (tj. sabiranje, pomeranje), kao i paralelno izvršavanje množenja odgovarajućih parova u koraku 2. (što bi se ostvarivalo rekurzivnim pozivima paralelnog Šenhage-Štrasenovog algoritma) i time dalje smanjiti složenost algoritma. Ovaj slučaj bi trebalo dodatno proučiti.

Na kraju razmotrimo koji realan model hi hip najpogodniji za predlo2ene algoritme. Tačnije razmotrimo kakve veze bi nam trebale između procesora da bi komunikacija bila brza.

Recimo prvo da drugi i peti korak ne zahtevaju nikakve komunikacije. Što se tiče DFT (direktne i inverzne) vidimo da  $m$ –ti procesor komunicira sa *l*-tim, pri čemu se binarni zapisi brojeva m i *l* razlikuju u jednoj bit poziciji. Otuda je najpogodniji model hiperkocka. Medutim, paralelni algoritam za DFT koji smo opisali u poglavlju (3.1) zahteva punjenje procesora u nesto isprepletanom redosledu (tj.  $m$ -ti procesor sadrži  $a[t_k(m)]$ ). No ako ovaj procesor posmatramo kao da ima oznaku  $t_k(m)$ , onda će punjenje biti prirodno (tj.  $m$ -ti procesor sadrži  $a[m]$ ), ali rezultati su u nešto isprepletanom redosledu (jer je  $t_k(t_k(m)) = m$ ). Ovo nam ne stvara nikakve probleme, jer posle primene inverznih transformacija ponovo dobijarno da su podaci ii procesorima raspoređeni na prirodan način. U šestom koraku vidimo da i-ti procesor uglavnom komunicira sa  $(i + 1)$ -vim, jer se komunikacija  $i$ -tog procesora sa  $(i + 2)$ -gim može ostvariti preko  $(i + 1)$ -og procesora. Dakle, trebali bi hiperkocki dodati veze  $(i, i + 1)$ , ako već ne postoje. Tačnije treba da dodamo veze  $(2i - 1, 2i)$ , jer veze  $(2i, 2i + 1)$  već postoje. Ovim stepen svakog čvora (procesora) uvećavamo za jedan. Međutim, zbog četvrtog koraka morali bi imati i dodatne veze između procesora  $(m(2i-1), m(2i))^{10}$ .

Da bismo izbegli ove dodatne veze i koristili samo hiperkocku, možemo procesore puniti saglasno Grejovom kodu. Tada će procesori, koji sadrže i-ti i  $(i + 1)$ -vi podatak, biti susedni, ali komunikacije kod DFT neće biti više direktne, već na daljini dva (Posledica 3.1).

Treća mogućnost je da izvršimo modifikaciju šestog koraka i da ga ostvarujemo na hiperkocki. Tačnije da umesto dodavanja veze  $(i, i + 1)$ , mi ostvarujemo komunikaciju, između  $i$ –tog i  $(i + 1)$ –og procesora, kroz među procesore. Ovim paralelnu verziju §estog koraka usporavamo za O(log *K),*  ali je i dalje složenost ovog koraka zanemarljiva u odnosu na ostale.

Dakle, zaključujemo da Pepinov test na hiperkocki možemo ubrzati linearno po broju procesora.

## 3.5 Implementacija Pepinovog testa

U ovom poglavlju mi ćemo opisati implementaciju Pepinovog testa, koja je izvedena na transpjuterima T800, a u čijoj osnovi se nalaze predhodno izloženi algoritmi za množenje velikih brojeva. Ukazaćemo uglavnom samo

 $\overline{10_m}$  je broj opisan u poglavlju (3.2)

na neke bitne elemente implementacije koji se razlikuju ili dopunjavaju one predhodno opisane, jer ce kompletni programi biti prikazani u prilogu.

Da bismo proverili da li je F*n* prost iii ne, prema Teoremi (1.7.), treha da sračunamo  $3^{2^{2^{n}-1}}$ (mod  $F_n$ ). Tačnije treba izvršiti program  $a = 3;$ 

for  $i = 1$  to  $2^n - 1$  do

 $kvadriraj(a,n);$ 

pri čemu procedura *kvadritaj(a,n)* vrši kvadriranje broja *a* po modulu F<sub>n</sub>.<br>Pošto su brojevi F<sub>n</sub> uglavnom veliki, a uzastopnim kvadriranjem i broj a će brzo dostići veličinu  $F_n$ , opredelili smo se da za kvadriranje koristimo paralelni Senhage-Strasenov algoritam.

Opi§imo prvo implementaciju Senhage-Strasenovog algoritma, jer ga pozivamo u okviru paralelnog Šenhage-Štrasenovog algoritma.

Veliki broj a pamtimo u nizu  $\{a_i\}$ , gdje su  $a_i$  cifre broja a u bazi *B* koja je stepen dvojke. U našem slučaju je  $B = 2^{16}$ <sup>11</sup>, a omogućeno je da se ova vrednost menja. Prvi član niza tj.  $a_0$  je rezervisan za pamćenje broja cifara samog broja kao i znaka. Tj.  $sign(a_0) = sign(a)$ , a  $abs(a_0) =$ {broj cifara od a}. Dakle,

$$
a = sign(a_0) \sum_{i=1}^{abs(a_0)} a_i B^{i-1}, \ \ 0 \le a_i < B.
$$

Što se tiče same implementacije, opet grubo, možemo reći da se sastoji od šest koraka

- 1. Računavanje DFT,
- 2. rekurzivno kvadriranje komponenti,
- 3. inverzne DFT,
- 4. računanje  $w'_n$ ,

5. računanje  $w_r$ ,

6. računanje  $\sum w_r 2^{rL}$ .

FFT algoritam je implementiran nerekurzivno. Pri tome u izlaznom nizu (FFT algoritma) se nalaze vrednosti DFT all komponente su u ne§to isprepletanom redosledu (vidi [8]). Ovo iz razloga §to nam ovako isprepletani redosled odgovara kao ulaz u proceduru za računanje inverzne DFT. Množenje sa  $\omega^{st}$ se svodi na pomeranje za  $st * somg$  bita, gdje je *somg* takav da je  $\omega = 2^{somg}$ .

 *Kao izlaz* iz rekurzije koristili smo Karacuba-Hofmanov algoritam (vidi [10]). Svakako mnogo brži algoritam se dobija ako kao izlaz iz rekurzije koristimo algoritme bazirane na direktnom FFT metodu iii bazirane na DWT

elibrary.matf.bg.ac.rs

<sup>&</sup>lt;sup>11</sup>Kako bi proizvod dve cifre mogli da pamtimo u procesorskoj reči, koja je 32-bitna

(poglavlje 2.4). Medutim, tada bi trebali obezbediti posebne tehnike za kontrolu greške izazvane približnim računom  $(\sin(\cdot), \cos(\cdot)$  znamo samo približno).

Pri implementaciji eetvrtog koraka izvrsena je mala modifikacija u odnosu na predlog u Šenhage-Štrasenovom algoritmu. Naime, kako je  $K = 2^k$  mali broj (naprimer  $K = 1024$  za  $n = 20$ ) to  $y_i$  možemo pamtiti u jednom registru. Zato ne moramo nizati  $u'_i$ -ove sa nulama, dovoljno je posmatrati  $u'_i$ -ove kao koeficijente jednog polinoma, pa su  $y'_i$ -ovi koeficijenti polinoma koji je kvadrat predhodnog. Za ovo možemo koristiti.Karacuba-Hofmanov algoritam za množenje polinoma (vidi [12]). Ovim smo olakšali implementaciju i uštedeli vreme neophodno za nizanje  $u'_i$ -ova sa nulama.

U petom koraku  $w_r$ smo računali po formulama

$$
w_r = \begin{cases} (2^{2L} + 1)up + w_r'' & \text{za } up < r, \text{ ili } up = r, r + w_r'' < 2^{2L} \\ -[(2^{2L} + 1)(2^k - up) - w_r''] & \text{za } up > r, \text{ ili } up = r, r + w_r'' \ge 2^{2L} \end{cases}
$$

Gdje je  $up = ((w'_r - w''_r) \text{mod } 2^k)$ .

Dokaz. Kako je već opisano u Šenhage-Štrasenovom algoritmu  $w_r$  možemo računati kao

$$
w_r''' = (2^{2L} + 1)up + w_r''
$$
 i

(3.5.1) 
$$
w_r = \begin{cases} w_r''' & , \text{ also je } w_r''' < (r+1)2^{2L} \\ w_r''' - 2^k(2^{2L} + 1) & , \text{ also je } w_r''' \ge (r+1)2^{2L} \end{cases}
$$

Međutim iz  $w_r''' < (r+1)2^{2L}$  dobijamo  $(2^{2L} + 1)up + w_r'' < (r+1)2^{2L}$ odnosno  $2^{2L}(up - r - 1) + up + w''_r < 0$ . Poslednja nejednakost će da važi ako je  $up < r$ , jer je  $w_r'' \leq 2^{2L}$ , a  $up < 2^{2L}$ . Ako je pak  $up > r$  nejednakost očigledno ne važi jer su na levoj strani nenegativni brojevi. Dok u slučaju  $up = r$  nejednakost postaje  $-2^{2L} + up + w_r'' < 0$  tj.  $r + w_r'' < 2^{2L}$ . Dakle,  $w_r^m < (r+1)2^{2L}$  ako i samo ako je  $up < r$  ili  $up = r$  i  $r + w_r^m < 2^{2L}$ . Iz čega neposredno dobijamo navedenu formulu.

Predhodna formula nam omogućava da nešto brže sračunamo  $w_r$  u odnosu na formule (3.6.1). Dovoljno je uporediti *up i r, koji* su "mall" brojevi, pa na osnovu toga odlučiti da li na  $w_r''$  treba dodati  $(2^{2L}+1)up$ ili oduzeti  $(2^{2L} + 1)(2^k - up).$ 

Napomenimo još da u šestom koraku posebno sumiramo pozitivne a posebno negativne članove tako da novu vrednost dodajemo samo od odgovarajuće pozicije (slično kao što je opisano u poglavlju 3.3). Na kraju oduzmemo dobijene vrednosti po odgovarajućem modulu.

Za implementaciju Pepinovog testa (tj. paralelnog Senhage-Strasenovog algoritma) koristimo devet transpjutera povezanih kao na slici.

elibrary.matf.bg.ac.rs

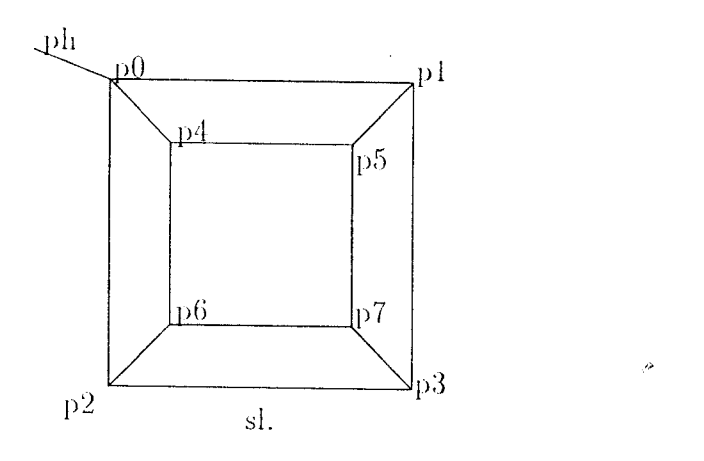

Procesor *ph* je glavni (domaćinski) procesor, ostali procesori služe kao pomoćni. Glavni program je  $a = 3$ ;

for  $i = 1$  to  $2^n - 1$  do

*pkvadviraj(a,n);* 

Gdje se sada poziva procedura za paralelno kvadriranje broja a. U okviru ove procedure, a na osnovu veličine broja a, donosi se odluka da li treba uključiti i ostale procesore, ili prosto pozvati Šenhage-Štrasenov algoritam (izvršava ga samo procesor *ph*). Ako se donese odluka o paralelnom kvadriranju onda se vrednosti n i a predaju transpjuteru p0 i tada startuje paralelno računanje DFT. Pri tome je posao po procesorima podeljen na sledeći način: procesor *ph izvršava četvrti korak, dok procesori p0 - p7 izvršavaju prva tri koraka* (tj. četvrti korak izvršavamo paralelno sa prva tri). Zatim, procesor *ph* šalje dobijene vrednosti procesorima  $p0-p7$ , koji izvrše peti i šesti korak. Rezultat se predaje procesoru *ph*. Napomenimo još da se paralelizacija šestog koraka ne vrši na način kako je to opisano u (3.3). Ovo iz razloga što imamo mali broj procesora pa šesti korak ne moramo paralelizovati jer ne utiče bitno na složenost celog algoritma. Pa se sabiranje ostvaruje tako što svaki od procesora izvrši sumiranje vrednosti koje sadrži, a zatim pola procesora preda dobijenu vrednost svojim predhodnicima, a onda ovi vrše sabiranje sa svojom vrednosti itd. sve-dok se rezultat nenađe u p0. Potom p0 preda ovu vrednost procesoru *ph* i time se završava paralelno kvadriranje.

Uz pomoć ovog algoritma, koji oko četiri puta radi brže nego na jednom transpjuteru, potvrđeno je da su brojevi  $\overline{F_n}$  složeni, za  $n = 5, 6, ..., 15$ . Takođe nađeni su Selfridge-Hurwitzovi ostaci koji se poklapaju sa rezultatima iz rada [5]. Tablico dobijenili Selfridge-IIorwitzovih ostataka, kao i same programe dajemo u prilogu.

Na kraju, napišimo da je testiranje ispravnosti programa vršeno pomoću paketa UBASSIC. Takođe rezultati paralelnog Senhage-Štrasenovog algoritma su proveravani pomoću sekvencijalnog Šenhage-Štrasenovog algoritma; a rezultati sekvencijalnog Šenhage-Štrasenovog algoritma su proveravani pomoću Karacuba-Hofmanovog algoritma.

# Literatura

[1] Aho A.V., J.E. Hopcroft, and J.D. Ullman, The Design and Analysis of Computer Algorithms, Addison-Wesley, Reading, MA, 1974.

J)

- [2] Akl, Selim G., The Design and Analysis of Parallel Algorithms, London, Prentice-Hall International, cop.1989.
- [3] Averbuch A., E. Gabber, B. Gordissky and Y. Medan, A parallel FFT on an MIMD machine, Parallel Computing 15 (1990) 61-74.
- [4] Chamberlain R.M., Gray codes, Fast Fourier Transforms and hypercubes, Parallel Computing 6 (1988) 225-233.
- [5] Crandall R., J.Doenias, C.Norrie, and J.Young, The Twenty-Second Fermat Number is Composite, Math. Comp. 60 (1995), 863-868.
- [6] Crandall R. and B. Fagin, Discrete weighted transforms and large-integer arithmetic, Math. Comp. 62 (1994), 305-324.
- [7] Duncan, Ralph., A Survey of Parallel Computer Architectures. In: Survey & Tutorial series, 1990 February, 5-15.
- [8] Knuth D.E., The Art of Computer Programming, Volume 2 Seminumerical Algorithms, Second edition, Addison-Wesley, Reading, MA, 1981.
- [9] Manber U., Introduction to Algorithms A Creative Approach, Addison-Wesley, Reading, MA, 1989.
- [10] Riesel H., Prime Numbers and Computer Methods for Factorization, Birkhäuser Boston, Inc. 1985.
- [11] Temperton C., Implementation of a prime factor FFT algorithm on CRAY-1, Parallel Computing 6 (1988) 99-108.
- [12] Sedgewick R., Algorithms, Second edition, Addison-Wesley, Reading, MA, 1988.
- [13] Swarztrauber P.N., *Multiprocessor FFTs*, Parallel Computing 5 (1987) 197-210.
- [14] Swarztrauber P.N., *Bluestein's FFT for arbitrary N on the hypercube*, Parallel Computing 17 (1991) 607-617.
- [15] Will' H.S., *Algorithms and Complexity,* Prentice-Hall International, cop.1986.
- [16] Young .1. and D. Buell, *The twentieth Fermat number is composite,*  Math. Comp. 50 (1988), 261-263.

þ

# Prilog

Definisanje ulazno izlazuih kanala za svaki procesor. Svaki kanal je oznacen sa: P, zatim br. procesora sa kojim koniunicira preko tog kanala i na kraju slovo I (za ulazni kanal) iii 0 (za izlazni kanal). zpO.h

I/define PHO ((Channel \*) 0x8000000c) //define PHI ((Channel \*) 0x8000001c) #define PIO ((Channel \*) 0x80000000) //define P20 ((Channel \*) 0x80000004) #define P40 ((Channel \*) 0x80000008) //define P I I ((Channel \*) 0x80000010) *lidefine* P21 ((Channel \*) 0x80000014) #define P4I ((Channel \*) 0x80000018)

zpl.h

#define P0O ((Channel \*) 0x80000000) define P30 ((Channel \*) 0x80000004) //define P50 ((Channel \*) 0x80000008) #define POI ((Channel \*) 0x80000010) #define P31 ((Channel \*) 0x80000014) lidefine PSI ((Channel \*) 0x80000018)

zp2.h

#define P30 ((Channel \*) 0x80000000) #define P0O ((Channe! \*) 0x80000004) #define P60 ((Channel \*) 0x80000008) //define P3I ((Channel \*) 0x80000010) //define P01 ((Channel \*) 0x80000014) *1/define* P6I ((Channel \*) 0x80000018)

zp3.h

#define P20 ((Channel \*) 0x80000000) *iidefine* P 10 ((Channel \*) 0x80000004) #define P70 ((Channel \*) 0x80000008) #define P2I ((Channel \*) 0x80000010) #define P11 ((Channel \*) 0x80000014) ildefine P7I ((Channel \*) 0x80000018)

zp4.h

#define P50 ((Channel \*) 0x80000000) //define P60 ((Channel \*) 0x80000004) #define P00 ((Channel \*) 0x80000008) lidefine PSI ((Channel \*) 0x80000010) I/define P61 ((Channel \*) 0x80000014) Ildefine P01 ((Channel \*) 0x80000018)

zp5.h

//define P40 ((Channel \*) 0x80000000) define P70 ((Channel \*) 0x80000004) #define PIO ((Channel \*) 0x80000008) *Ildefine* P4I ((Channel \*) 0x80000010) i/define P71 ((Channel \*) 0x80000014) *lidefine* Pll ((Channel \*) 0x80000018)

zp6.11

I/define P70 ((Channel \*) 0x80000000) #dcfinc P40 ((Channel \*) 0x80000004) I/define P20 ((Channel \*) 0x80000008) *lidcfine* P71 ((Channel \*) 0x80000010) //define P4I ((Channel \*) 0x80000014) //define P2I ((Channel \*) 0x80000018)

zp7.h

#define P60 ((Channel \*) 0x80000000) #define P50 ((Channel \*) 0x80000004) #define P30 ((Channel \*) 0x80000008) zph.h *lideline* P00 ((Channel \*) Ox8000000c) #define POI ((Channel \*) 0x800000 1c) Nacini povezivanja progrania tj. kako vrsimo linkovanje m91n.Ink INPUT unin,un1,1m2,un3,1m4 LIB t8lib m91110.Ink INPUT up0,un1,un2,tin3,tin4 LIB t8lib m9ln1.lnk INPUT up1,un1,un2,un3,un4 LIB t8lib 11191112.1nk INPUT up2,un1,un2,un3,un4 LIB<sub>(8lib</sub> m91113.1nk INPUT up3,un1,un2,un3,un4 LIB t8lib m91n4 ink INPUT up4,un1,un2,un3,un4 LIB t8lib m91115.1nk INPUT up5,un1,un2,un3,un4 LIB 181ib m91n6.1nk INPUT up6,un1,un2,un3,un4 LIB t8lib 11191117.1nk INPUT up7,un1,un2,un3,un4 LIB isiib

fidefine P6I ((Channel \*) 0x80000010) klefine P5I ((Channel \*) 0x80000014) lidcfine P3I ((Channel \*) 0x80000018)

NIF fajl u okviru koga ukazujcmo na nacin punjenja proccsora odgovarajucim programom, kao i same veze izmcdju proccsora. m9net.nif

 $1, \text{unm}, R0, 0, , , 2;$ 2,upO,R1,3,4,6,1;  $3, up 1, S2, 2, 5, 7,$ ; 4,up2,R8,5,2,8, ; 5,up3,R3,4,3,9, ; 6,up4,R2,7,8,2, ; 7,up5,S3,6,9,3, ; 8,up6,R6,9,6,4, ; 9,up7,R5,8,7,5, ;

/\* UZAG.H :

Zaglavlje u okviru kojeg definiscmo zajcdnickc konstante i procedure kojc koristimo. \*/ /\* definicije zajednickih konstanti \*/ #define SBP 3 /\* stepen broja procesora tj. 2^(SBP) = br. proc \*/ #define DUZN 33

#define TKX 8 /\* x koordinata niza t \*/

#define TKY 129 /\* y koordinata niza t \*/

elibrary.matf.bg.ac.rs

#define DUZ\_A 49152 /\* velicine nizova koje kvadriramo ... \*/

#define DUZ A1 24576

*ildefinc* DUZ\_UI 128 /\* prva koordinata niza u[][] \*/

#define DUZ\_UJ 256 /\* druga koordinata niza u[][] \*/

#define DUZ\_UJ1 33 /\* druga koordinata niza u[][] \*/

```
#dcfine SB 4 /* slepen baze */
```
#definc DZB 16 /\* duzina (1j. broj bita) baze \*/

#define BAZA 65536 /\* vrednost baze \*/

Procedure definisane u UN4.C

 $*$ /

/\*

```
/*
```
MULT: lzvrsava cctvrti korak Schonhage Strassenovog algoritma. Tj. nalazi konvoluciju niza y[] sa samim sobom po datom modulu. Zasniva se na Karatsuba & Ofmanovom algoritinu za mnozenje polinoma.

 $*$ /

extern void mult(int \*y,int k);

extern void dodaj(int \*,int \*,int );/\* Broju a dodaje broj  $y^*(\text{BAZA})^{\wedge}$ (ip) \*/ /\* SRACUNAJ: Ostvaruje peti korak Schonhage Strassenovog algoritma. \*/ extern void sracunaj(int ,int , int , int \*);

#### $/$ \*

Procedure dcfinisane u UN3.0

 $*<sub>1</sub>$ /\* POMERI:

> Vrsi pomeranje datog broja (b) za pom mesta ulevo. Tj. mnozenje sa 2^poin . Sve to po modulu F\_m.

#### \*1

extern void pomeri(int  $*$ b, int pom, int m); /\* MODSUB:

Nalazi razliku datih brojeva po modulu  $F_{\text{m}}$ 

 $*<sub>1</sub>$ 

extern void modsub(int  $*_a$ , int  $*_b$ , int  $*_c$ , int m);

/\* PRETVORI:

Datom negativnom broju dodaje F\_m, kako bi dobio najmanju pozetivnu vrednost po modulu

## $*$

extern void pretvori(int \*b,int m);

/\* FFT: Nalazi FT datog niza. \*/

extern void fft(int x[][DUZ\_UJ1],int k,int m,int somg);

/\* FFTI: Nalazi invcrzne FT od datog niza. \*/

extern void ffti(int x[ $[$ [DUZ\_UJ],int k,int m,int somg);

/\* FFTI1: Isto kao FFTI samo sa manjim dimenzijama niza u... \*/ extern void ffti1(int  $x[$ [DUZ\_UJ1],int k,int m,int somg);

#### /4

Procedure definisanc u UN2.0

 $*$ 

extern void inic $(y)$ , \* Vrsi inicijalizaciju nizova sdvali i t $(y \cdot x)$ /\* KVADRIRAJ: Vrsi kvadriranje datog broja po modulu

Procedura se zasniva na Schonhage Strassenovom algoritma.

#### \*/

extern void kvadriraj(int  $*_a$ , int n);

/\* SQUARE: Kvadrira dati broj po algoritmu Karatsuba & Ofman \*/ extern void square(int \*p); extern void add(int \*a,int \*b);/\* Sabira date brojeve \*/

extern void sub(int \*a,int \*b);/\* Nalazi (a-b), pretpostavlja a>b \*/ extern void moduo(int \*a,int m);/\* Nalazi (a mod  $F(m)$  \*/ /4

Procedure definisane u UN1.0

\*/

extern void sendu(int \*u,Channcl \*c);/\* slanje niza(broja) a preko kanala c \*/

extern void receiveu(int \*u,Channel \*c);/\* prihvata niz u preko kanala c \*/  $/$ 

PREDAJ(...)

iz niza "a" izdvajaju se odgovarajuce komponente i salju preko kanala "c", pri tome duzine komponenti su "dnl" reci, a pocinje se od "ipoc" komponente i saije se svaka druga iii cetvrta... u zavisnosti od "dod".

#### \*/

extern void predaj(int ipoc, int a0, int dnl, int dod, int  $*a$ , Channel  $*c$ );  $/*PRIMI(...)$ 

radi suprotno od predaj(...) u prijemnom procesoru

## \*1

extern void primi(int ipoc, int a0, int dnl, int dod, int  $a$ , Channel  $a$ c);  $/*ABC1(...)$ 

pontocna procedura za ostvarivanje jedne kombinacije dva podniza u okviru FT, kako bi dobiji FT veceg preciznije:  $a=a + 2^{\wedge}(\text{poun})^*b$ 

\*1

extern void abc1(int  $a$ , int  $b$ , int  $c$ , int pom, int m); /\* ABC2(...): kao abc1(...) samo b=a + 2^(pom)\*b \*\ extern void abc2(int  $*a$ , int  $*b$ , int  $*c$ , int pom, int m);  $/$ \*PP $(...)$ 

vrsi izdvajanje odgovarajucih komponenti datog podniza nad kojim zatim primenjuje FT...

\*1

extern void

pp(int k,int ninz,int dnl,int a0,int bp,int sfi,int m,int  $*a$ ,int u[][DUZ\_UJ]);

/\* UN1.C \*/ #include <stdio.h> #include <conc.h> 4include "uzag.h" extern int sdva $[21],[TKX][TKY]$ ;

#### $/*ABC1(...)$

```
pomocna procedura za ostvarivanje jedne kombinacije dva
     podniza u okviru FT, kako bi dobili FT vcceg niza, 
     preciznije: a=a + 2^{\circ}(\text{pom})*b, c=a - 2^{\circ}(\text{pom})*b*1 
void abcl(int *a,int *b,int *c,int pom,int m){ 
  int xp0, q, q1;
  pomeri(b,pom,m);
   modsub(a,b,c,m); 
   if((a[0] == 1)||(b[0] == -1)){
     if(b[0] == 1){ }b[0]=1;
        modsub(a,b,a,m);1 
     else{ 
        if(b[0]>0){
           xp0=|0|;a[1]=b[1]-1;q=1;while(a[q]\leq 0){
              a|q|+=BAZA;q++;
              a[q]=b[q]-1;for(q1=q+1;q1\leq xp0;q1++)a[q1]=b[q1];
           while((xp0>0)&&(a[xp0]==0))xp0--;
           a[0]=xp0;}
      \mathcal{L}
```

```
\mathcal{E}else{
      add(a,b),moduo(a,m);-1
\frac{1}{2} /* abc1 */
/* ABC2(...): kao abc1(...) samo b=a + 2^(pom)*b, c=a - 2^(pom)*b *\
void abc2(int *a,int *b,int *c,int pom,int m){
   int xp0,q,q1;
   pomeri(b,pom,m);
   modsub(a,b,c,m);if((a[0] == 1)||(b[0] == 1)){
                                                                          Þ
      if(a[0] == 1)a[0]=1;modsub(b,a,b,m);
      \mathcal{F}else{
        if(a[0] > 0){
           xp() = a[0];b[1]=a[1]-1;q=1;while(b[q] \le 0){
              b[q]+=BAZA;q++;
              b[q] = a[q] - 1,₹
           for(q1=q+1;q1\leq xp0;q1++)b[q1]=a[q1];
           while((xp0>0)&&(b[xp0]==0))xp0--;
           b[0]=xp0;\}}
   ₹
   clse{
     add(b,a);moduo(b,m);₹
\frac{1}{2} /* abc2 */
void sendu(int *u, Channel *c){ /* slanje niza(broja) u preko kanala c */
  int u0, i;
  u0=u[0]; ChanOutInt(c,u0);
   if(u0<0)u0=(-u0);
  for (i=1; i \leq u0; i++)ChanOutInt(c,u[i]);
\frac{1}{2} scndu */
void receiveu(int *u, Channel *c){ /* prihvata niz u preko kanala c */
  int u0, i;
  u0 = ChanhInt(c); u[0] = u0;if(u() < 0)u() = (-u0);for (i=1; i \leq u0; i++)u[i]=ChanlnInt(c);
\} /* receiveu */
/*
PREDAJ(...)iz niza "a" izdvajaju se odgovarajuce komponente i salju preko kanala "c",
  pri tome duzine komponenti su "dnl" reci, a pocinje se od "ipoc" komponente
  i salje se svaka druga ili cetvrta... u zavisnosti od "dod".
*<sub>1</sub>void predaj(int ipoc, int a0, int dnl, int dod, int *a, Channel *c){
  int i,j;
  i=ipoc;
  while((i+1)*dn<sup>{-= a0}{</sup>
     for (j=1; j\le=dn1; j++)ChanOutInt(c,a[i*dnl+j]);
     i+=dod;
```

```
Virtual Library of Faculty of Mathematics - University of Belgrade
                                                         elibrary.matf.bg.ac.r
```
 $\mathcal{E}$ 

```
if((i*dnl+1)\leq a)){
     for (j=1;j \le a0-i*dn1;j++)ChanOutInt(c,a[i*dnl+j]);
   \mathcal{E}}/* prcdaj */ 
/*PR1M1(...) 
  radi suprotno od predaj(...) a prijemnom procesorti 
*/ 
void primi(int ipoc,int a0,int dni,int dod,int *a,Channel *c){ 
   int i.j;
   i=0;
   while(((i*dod+ipoc+1)*dn1)<=a0){ 
      for(j=1;j\leq=dnl;j++)a[i*dnl+j]=ChanInInt(c);i++;
   \mathcal{E}a[0]=i*dn!;if(((i * dod + ipoc) * dn! + 1) < = a0)for(j=1;j<=a0-(i*dod+ipoc)*dnl;j++)a[i*dnl+j]=ChanlnInt(c);
     a[0]+=(a0-(i*dod+ipoc)*dn);
   1 
}/* primi */ 
/*PP(...) (skr. od pripremi) 
      vrsi izdvajanje odgovarajucih komponenti datog podniza
      nad kojim zatim primenjuje FT...
*1 
void 
pp(int k,int mnz,int dnl,int a0,int bp,int sfi,int m,int *a,int u[][DUZ_UJ])1
   int i, j, it, nbm, u0,
   i=0; k=SBP;while({\text{(nnz*}i+1)*}dnl\leq=a0){
      i:=t[k][i],u0=dn1;while((u0>0)&&(a[mnz*i*dnl+u0]==0))u0--;
      for (j=1; j \leq u(0; j++)u[i][j]=a[nnz*i*dn] +j];u[it][0]=u0; i++;} 
   if((nnz*<i>i</i>*dnl+1) < a()it=[k][i];u[it][0]=a0-ninz*it*dnl;for (j=1; j \leq u[i][0]; j++)u[i][j]=a[mnz*i*dnl+j];i++;
   \mathcal{E}nbm=sdva[k]; 
   for(j=i;j\le nbm;j++)\{it=t[k][j];<br>\u[it][0]=0;
   \mathcal{E}for(i=0; i\leq nbn(i++){
      it=t[k][i];pomeri(\&u[i][0], (sdva[SBP]*i+bp)*sfi, m);ľ
   ffti(u,k,m,2*sfi*sdva[SBP]); 
}/* pripremi */
```
/\* UN2.C \*/ #include <stdio.h> #include <conc.h> #include "uzag.h" extern int sdva[21],t[TKX][TKY]; int stri[9]; void inic(){ /\* Vrsi inicijalizaciju nizova sdva[] i t[] \*/

```
int i,p;
   p=1;
   for(i=0;i<8;i++){
      \text{stri}[i]=p; p*-3;₹
   p=1;
   for(i=0; i<21; i++){
      sdva[i]=p; p*=2;ł
   t[0][0]=0;for(i=0,i <= 6,i++){
      for(p=0;p\leq sdva[i];p++)\{t[i+1][p]=2*t[i][p];t[i+1][p+sdva[i]]=(i+1][p]+1;\mathcal{E}\}\big\}/* KVADRIRAJ: Vrsi kvadriranje datog broja po modulu F_n.
         Procedura se zasniva na Schonhage Strassenovom algoritmu.
*void kvadriraj(int *a,int n){
  int l,k,sfi,somg,a0,i,izdnl,dnl,izdnl1,
  static int u[DUZ_UI][DUZ_UJ1],up[2*DUZ_UI],b[DUZ_AP];
  int mb,bm,j,ip,u0;
  if(a[0] \leq 17){
     square(a); moduo(a,n);
  ł
  else{
     while(a[0]<=sdva[n-2-SB])n--;
     l=n/2; k=n-l;sfi=sdva[l+1-k]; somg=2*sfi;a0=a[0]; i=0; izdn1=dn1=sdva[1-SB];izdnl1=0;bm=sdva[k];mb=bm-1;
     while(izdn\leq a0)\{u0 = dn;
       while((u0>0) & & (a[izdnl1+u0]==0)) u0--;
       u[i][0]=u0; up[i]=a[izdn1+1] & mb;
       for (j=1; j<=u 0; j++)u[i][j]=a[izdn11+j];i++;izdnl1=izdnl;izdnl+=dnl;
     ł
     u0=a0-izdnl1; u[i][0]=u0; up[i]=a[izdnl1+1] & mb;
    for (j=1; j<=u0; j++)u[i][j]=a[izdnl1+j];
    for(j=i+1;j\leq bm,j++)\{u[j][0]=up[j]=0;\mathcal{E}mult(up,k);for(i=0;i< b m,i++)up[i]=((up[i] & mb)-(up[bm+i] & mb)+bm) & mb;
    for(i=1;i\leq bm;i++)pomeri(&u[i][0],i*sf_i,l+1);
    fft(u,k,l+1,song);for(i=0;i\leq bm,i++)\{k \nablaadriraj(k \nabla | i | [0],] + 1);\text{fftil}(u,k,l+1,-\text{song});for (i=0; i\le b m; i++)pomeri(&u[i][0],-(i * sfi+k),l+1);
    for(i=0;i\leq b m,i++)\{if [u[i][0] > 0] up[i] = (up[i] - (u[i][1] \& mb) + bm) \& mb;for(i=0;i<br/>\timesimm{i}$\bin;i++)$racumaj(up[i],i,k,l+1,&u[i][0]);
    a[0]=0; b[0]=0;for(i=0;i\leq b m;i++)
```

```
ip=i*sdva[l-SB];
```

```
if(u[i][0] \le 0){
           u[i][0]*=(-1);
           dodaj(b,&u[i][0],ip); 
        \mathcal{E}else{ 
           dodaj(a, \&u[i][0],ip);
        ₹
     ₹
     moduo(a,n);moduo(b,n); 
     modsub(a,b,a,n); 
kvadriraj *1 
/* SQUARE: Kvadrira dati broj po algoritmu Karacuba & Hofman */
void squarc(int *p){ 
  int ap,tp,k,i,u[DUZN],v[DUZN],z[DUZN],u0,z0,v0,p0;
  ap=p[0];
  if(ap<0)ap=(-ap);if(ap<5)\switch(p[0]){
        case 0: 
        case 1: p[0] = 0;
             if(ap==1){}tp=p[1]*p[1];p[1]=tp & (BAZA-1);
                p[2]=1p>>DZB; 
                if(p[2])p[0]=2;else p[0]=1;
              <sup>)</sup>
             break; 
        case 2: p[3]=0; 
        case 3: p[4] = 0;
        case 4: u[0]=p[1], u[1]=p[2], u[2]=u[0]-u[1];
             u[3]=p[3];u[4]=p[4];u[5]=u[3]-u[4];
             u[7]=p[2]-p[4];
             if(u[7] == 0){
                u[8] = c[6] = p[1]-p[3];
             } 
             else{ 
                if(u[7]<0){
                   u[6]=p[3]-p[1];u[7]=-u[7];
                ₹
                else u[6]=p[1]-p[3];
                if(u[6]<0){ 
                   u[6]+=BAZA;u[7]-;\mathcal{E}u[8]=u[6]-u[7];
              ₹
              for(i=0;i<=8;i++){
                tp=u[i]*u[i];v[2^*i]=tp\&(BAZA-1);v[2^*i+1]=tp>>DZB;€
             z[1]=v[0]+v[2]-v[4];z[3]=v[0]+v[6]-v[12];z[5]=v[2]+v[8]-v[14];z[7]=v[6]+v[8]-v[10];z[4] = z[1]+z[7]-(v[12]+v[14]-v[16]);u[1]=v[1]+v[3]-v[5];u[3]=v[1]+v[7]-v[13];u[5]=v[3]+v[9]-v[15];u[7]=v[7]+v[9]-v[11];u[4]=u[1]+u[7]-(v[13]+v[15]-v[17]);
              p[1]=v[0];p[2]=v[1]+z[1];p[3]=u[1]+v[2]+z[3];p[4] = v[3] + u[3] + z[4]; p[5] = u[4] + z[5] + v[6];p[6]=u[5]+v[7]+z[7];p[7]=u[7]+v[8];p[8]=v[9];p[9] = 0;f \circ (i=1; i \leq 8; i++){
```
Virtual Library of Faculty of Mathematics - University of Belgrade **Virtual Library of Faculty of Mathematics - University of Belgrade** elibrary.matf.bg.ac.rselibrary.matf.bg.ac.

}

الا<br>وفي

```
while(p[i]>=BAZA){
                p[i] = BAZA;p[i+1]++;\}3
          p() = 9;while((p0>0)&&(p[p0]==0))p0--;
          p[0]=p0;break;
  \mathcal{E}\mathcal{E}else
  if(ap\%2){
     ap++;p[ap]=0;ł
  k = ap/2;
  for(i=1; i \leq k; i++)u[i]=p[i]; v[i]=p[k+i]; z[i]=u[i]-v[i];₹
  u0=k; v0=k;while((u0>0) && (u[u0] ==0))u0--;
   while((y0>0) && (y[y0] == 0)) y0--;
  u[0]=u0; v[0]=v0; z0=k;while((z0>0) & & (z[z0]==0))z0--;
   if(z0)\}if(z[z0] < 0)for(i=1; i \le z0; i++) z[i] = -z[i];for(i=1;i<=z(0;i++){
        if(z[i]<0){
           z[i]+=BAZA;z[i+1]-1;}
     \mathcal{E}while((z0>0) & & (z[z0] == 0)) z0--; z[0] = z0;
     square(z);\}clse
     z[0] = 0;square(u); square(v);
   u0=u[0]; v0=v[0];for (i=1, i \leq u0; i++)p[i]=u[i];for(i=1; i \le v0; i++)p[i+2*k]=v[i];for(i=u0+1;i <= 2*k;i + + ) p[i] = 0;
   p() = p[0] = 2*k + v(0);add(u,v);sub(u,z);u0=u[0]; p[p0+1]=0;for(i=1; i<=u0; i++){
     p[i+k]+=u[i];if(p[i+k]=BAZA)p[i+k] = BAZA;p[i+k+1]+=1;\mathcal{E}₹
   i=u()+k+1;while(p[i]>=BAZA){
      p[i]-BAZA,i++;p[i]+=1;
   if(p[p0+1])p[0]+1;
```
while( $p[i] \le 0$ ){

 $\left\{ \right\}$ 

 $p[i]$ +=BAZA; $p[i+1]$ --;

```
Virtual Library of Faculty of Mathematics - University of Belgrade
                                                       elibrary.matf.bg.ac.rs
```
}

```
void add(int *a,int *b){ /* Sabira date brojeve */
  int a0, min, max, i;
  a0=a[0]; min=b[0];
  if(a0<min){
     for(i=a0+1;i\le = min;i++)a[i]=b[i];
     max = min; min = a0;₹
  else max=a0;
  a[max+1]=0;
  for(i=1; i \le min; i++){
     a[i]+=b[i];
     if(a|i) \geq BAZAa[i] = BAZA;a[i+1]+=1;}
   \}i = min+1;while(a[i]>=BAZA){
     a[i]-BAZA;i++;
     a[i] += 1;₹
   if(a|max+1])a[0] = max+1;clsc
     a[0] = max;} /* add * /void sub(int *a,int *b){ /* Nalazi (a-b), pretpostavlja a>b */
   int a0, b0, i;
   b0 = b[0]; a0 = a[0];for(i=1, i \le b(); i++)a[i]-b[i],
      if(a[i] < 0){
        a[i]+=BAZA;a[i+1]-1;₹
   \big\}i=b(0+1);
   while(a[i]\leq 0){
      a[i]+=BAZA(i++;a[i] = 1;\mathcal{E}while((a0>0) & & (a[a0] == 0)) a0--;
   a[0]=a0;\} /* sub */
void moduo(int *a,int m){ /* Nalazi (a mod F_m) */
   int nv,a0,i;
   nv=sdva[m-SB];
   if(a[0] \geq nv)a0=a[0]-nv; a[1]-a[nv+1]; a[nv+1]=0; a[0]=nv;if(a[1] < 0){
         a[1]+=BAZA;a[2]-=1;
      ₹
      for(i=2; i \le a0; i++)a[i]-a[nv+i];if(a[i] < 0){
           a[i]+=BAZA;
            a[i+1]-1;\,\overline{\phantom{a}}
```
 $\hat{\boldsymbol{\theta}}$ 

```
i=a(0+1);
  while((i \leq nv) \& \& (a[i] \leq 0)){
     a[i]+=BAZA,i++,a[i]-1;\mathcal{E}if(a[nv+1] < 0){
     a[1]+=1;
     i=1.
     while(a[i]==BAZA){
        a[i] = 0; i++;a[i] += 1;₹
     if(a[nv+1]=-0){
        a[0] = (-1); a[1] = 1;\mathcal{E}\mathcal{E}a0=a[0];
  while((a0>0) & & (a[a0] ==0)) a0--;
  a[0]=a0;\{
```
ø

 $\}/*$  moduo  $*/$ 

/\* UN3.C \*/ #include <stdio.h> #include <conc.h> #include "uzag.h" extern int sdva[21],t[TKX][TKY];

```
/* POMERI:
     Vrsi pomeranje datog broja (b) za pom mesta ulevo.
     Tj. mnozenje sa 2^pom. Sve to po modulu F_m.
*/
void pomeri(int *b,int pom,int m){
  int nv,sq,pom1,b0,mask,i,bz1;
  if((b|0|!=0) && (pom!=0)){
     nv = sdva[m]; sq = 1;
```

```
while(pom<0)pom+=(2*nv);
while(pom>=(2*nv))pom-=(2*nv);
if(pom>=nv)pom=nv; sq=-1;\mathcal{E}pom1=pom%DZB;
pom/=DZB;b0=b[0];
if(b0 == -1){
   if(sq<0)\for(i=1; i<=pom; i++)b[i]=0;
     b[pon+1]=sdva[pon1];b[0]=pon+1;\}clse{
      if((DZB*pon+pon1)!=0){
        b[1]=0; nv=nv/DZB;
        for(i=2; i \leq pom;i++)b[i]=0;
        b[pon+1]=BAZA-sdva[pon1];bzI = BAZA-I;for(i=pon+2; i \leq nv; i++)b[i]=bz1;
        b[0]=nv;b[1]+=1;€
   \mathcal{E}\mathcal{E}
```
else{

 $if(pom1>0){$ 

```
Virtual Library of Faculty of Mathematics - University of Belgrade
                                                         elibrary.matf.bg.ac.
```

```
Virtual Library of Faculty of Mathematics - University of Belgrade
                                                     elibrary.matf.bg.ac.
```

```
b0++;b[b0]=0;mask=sdva[DZB-pom1]-1;
           for(i= b0; i>1; i-}{
              b[i] = ((b[i] \& \text{mask}) \leq \text{pom}!) + (b[i-1] \geq (DZB\text{-pom}!)).₹
           b[1]=(b[1]&mask)<<pom1;
           if(b[b0] == 0)b0--;₹
        if(pom!=0){
           for(i=b0;i>0;i--)b[i+pon]=b[i];for(i=1;i<=pom;i++)b[i]=0;
        \mathcal{E}b[0]=b0+pon;moduo(b,m);
        if(sq<0){pretvori(b,m);
        \}\}}
\}/* pomeri */
/* MODSUB:
     Nalazi razliku datih brojeva po modulu F_m.
*void modsub(int *a,int *b,int *e,int m){
   int nv,i,j,a0,min,max,e0,bz1,b0;
   nv = sdva[m-SB];if((a[0] == 1)]|(b[0] == 1)){
     if(a[0] == 1){
        if(b[0] == 1){
           c[0] = 0; c[1] = 0;ł
        else{
           if(b[0] == 0){
             c[0] = -1, c[1] = 1;∤
           else{
             i=1; b() = b[0];while((i < b0) \& \& (b[i] == 0)){
                c[i]=0; i++;}
             c[i]=BAZA-b[i]; bzi=BAZA-1;for(j=i+1;j<=b0;j++)c[j]=bzl-b[j],for(j=b0+1;j\leq nv,j++)c[j]=bzl;c0 = nv;while((c0>0) & & (c[c0]==0)) c0--; c[0] = c0;
           ∤
        }
     }
     clse{
        if(a[0] == 0){
           c[0]=c[1]=1;\}else{
          c[1]=a[1]+1; i=1; c[nv+1]=c[a0+1]=a[a0+1]=0;while(c[i] >=BAZA}{
             c[i] = BAZA;i++;e[i]=a[i]+1;\mathbf{\Sigma}for(j=i+1;j <= a0+1;j + + c[j] = a[j];
           if(c[nv+1]>0){}
```
 $c[0] = -1; c[1] = 1;$ 

```
\}else{
                  if(c[a0+1]>0){
                     c[0]=a(0+1);
                  \}else c[0]=a0,
               \mathcal{E}\mathcal{E}\}\}else{
        a0=a[0]; min=b[0];
        if(a0 \le min)max=min;min=a0;
        ₹
        else max=a0;
        for (i=1, i \le min; i++) c[i]=a[i]-b[i];if(a0=\max){
           for(i=min+1;i \le max;i++)c[i]=a[i];}
        else{
           for(i=min+1; i \leq max; i++)c[i]=b[i];₹
        c0 = max; c[c0+1]=0;while((c0>0) & & (c[c0] == 0)) c0--;
       if(c0 == 0)c[0]=0;if(c[c0]<0){
          if((c0 == 1) \& \& (c[1] == 1))c[0] = -1; c[1] = 1;\}else{
             c[1]+=1;i=1;
             while(c[i] == BAZA)c[i]=0; i++;c[i]+=1;for (j=i; j\leq c 0; j++)if(c[j]<0)c[j]+=BAZA;c[j+1]-1;\mathcal{E}\overline{\phantom{a}}c[c0]+=BAZA;bzI=BAZA-1;
            for(i=c0+1; i<=nv; i++)c[i]=bzi;c0 = nv;while((c0>0) & & (c[c0] == 0)) c0--;
            c[0] = c(0);
         ł
      \mathcal{E}else{
         for (i=1; i<=c(); i++){
            if(c[i]<0){
               c[i]{\text{+=}BAZA;c[i+1]{\text{-=}}1};ł
         \}while((c0>0)&&(c[c0]==0))c0--;
        c[0]=c0;\mathcal{E}3
\} /* modsub */
```
## /\* PRETVORI:

Datom negativnom broju dodaje F\_m, kako bi dobio najmanju pozetivnu vrednost po modulu F\_m.

```
void pretvori(int *b,int m){
  int nv, i, b0, bz1, j;if((b[0]=-1)]((b[0]=-1)\&(b[1]=-1)))b[0]*=(-1);else{
     if(b[0]:=0){
        nv=sdva[m-SB]; b[1]=1-b[1];i=2; b0=b[0]; bz1=BAZA-1;if(b[1]>=0)while(b[i] == 0)i++;
          b[i]=BAZA-b[i];i++;\mathcal{E}else{
          b[1]+=BAZA;₹
        for(j=i;j\le b0;j++)b[j]=bz1-b[j];
        for(j=b0+1;j\leq=nv;j++)b[j]=bz1;
        b0=nvwhile((b0>0) & & (b[b0] == 0)) b0--; b[0] = b0;
     }
  ∤
}/* pretvori */
/* FFT: Nalazi FT datog niza. */
void fft(int x[][DUZ_UJI],int k,int m,int somg){
  int j,sdvkj1,sdvj,sdvj1,s,szdj1,i,p1,p2,q1,xp0,q,tx[2*DUZ_UJ1];
  for(j=0; j\leq k; j++){
     sdvkj1=sdva[k-j-1];sdvj=sdva[j];sdvj1=2*sdvj;
     for(s=0;s\leq sdvkj1;s++)\{szdj1=s*sdvj1;
        for(i=0;i\leq sdyj;i++){
           pl = t[k][szdj] + i];p2 = t[k][szdj1 + i + sdvj];xp0=x[p2][0];for(q=0;q <= xp0;q + + )tx[q] = x[p2][q];
           pomeri(tx,somg*i*sdvkj1,m);
           modsub(&x[p1][0],tx, &x[p2][0],m);if((x[p1][0] == -1)]|(tx[0] == -1))if(tx[0] == 1){
                tx[0]=1;modsub(&x{p1}][0],tx, &x{p1}][0],m);₹
             else{
                if(tx[0]>0){xp0=tx[0];x[p1][1]=tx[1]-1;q=1;while(x[p1][q] \le 0)x[p1][q]+=BAZA;q++;
                     x[p1][q]=tx[q]-1;ł
                   for(q1=q+1;q1\leq xp0;q1++)x[p1][q1]=tx[q1],while((xp0>0)&&(x[p1][xp0]==0))xp0--;
                   x[p1][0]=xp0;}
             ₹
           ₹
           else{
             add(\&x[p1][0],tx);moduo(&x[p1][0],m);
           ₹
```

```
Virtual Library of Faculty of Mathematics - University of Belgrade
                                                         elibrary.matf.bg.ac.
```
}  $\}$ 

 $\}$ <br>}/\* fft \*/

```
/* FFTI: Nalazi inverzne FT od datog niza. */
void ffti(int x[][DUZ_UJ],int k,int m,int somg){
  int j,sdvkj1,sdvj,sdvj1,s,szdj1,i,p1,p2,xp0,q,q1,tx[2*DUZ_UJ];
  for(j=0,j\leq k,j++)\{sdvkj1=sdva[k-j-1];sdvj=sdva[j];sdvj1=2*sdvj;
     for(s=0;s\leqsdvkj1,s++}{
       szdj1=s*sdvj1;for(i=0;i\leq sdvj;i++)\{pl=szdjl+i;
          p2=p1+sdvj;xp0=x[p2][0];for(q=0;q <= xp0;q + + )tx[q] = x[p2][q];
          pomeri(tx,somg*i*sdvkj1,m);
          modsub(&x[x][0],tx, &x[p2][0],m);if((x[p1][0] == 1)]|(tx[0] == 1))if(tx[0] == 1){
                tx[0]=1;modsub(&x[pl][0],tx, &x[p1][0],m);∤
             else{if(tx[0] > 0){
                  xp0=tx[0];x[p1][1]=tx[1]-1;q=1;while(x[p1][q]<0){
                     x[p1][q]+=BAZA;q++;
                     x[p1][q]=tx[q]-1;ł
                   for(q1=q+1; q1 \leq xp0; q1++)x[p1][q1]=tx[q1];while((xp0>0)&&(x[p1][xp0]==0))xp0--;
                   x[p1][0]=xp0;∤
             }
           \}else{
             add(&x[p1][0],tx);
             moduo(&x[p1][0],m);
           ₹
        3
      }
   €
\frac{1}{2} /* ffti */
/* FFTI1: Isto kao FFTI samo sa manjim dimenzijama niza u... */
void ffti1(int x[][DUZ_UJ1],int k,int m,int somg){
   int j,sdvkj1,sdvj,sdvj1,s,szdj1,i,p1,p2,xp0,q,q1,tx[2*DUZ_UJ1];
   for(i=0; j\leq k; j++)sdvkj1=sdva[k-j-1];sdvj=sdva[j];sdvj1=2*sdvj;
      for(s=0;s\leq sdvkj1;s++)\{szdj1=s*sdvj1;
        for(i=0,1\leq sdvj,i++)\{pl = szdj1+i;p2=p1+sdvj;
           xp0=x[p2][0];for(q=0;q <= xp0;q + + )tx[q] = x[p2][q];
           pomeri(tx,somg*i*sdvkj1,m);
           modsub(\&x[p1][0],tx,\&x[p2][0],m),if((x[p1][0] == 1)]((tx[0] == 1))if(tx[0] == 1){
                 tx[0]=1;
```

```
modsub(&x[p1][0],tx,&x[p1][0],m);
       ∤
       else{ 
          if(tx[0]>0){
            xp0=tx[0]; 
            x[p1][1]=tx[1]-1;q=1;while(x[p1][q] \le 0){
               x[p1][q]+=BAZA;q++;
               x[pl][q]=tx[q]-1; 
             1 
             f \circ (q1=q+1; q1 \leq xp0; q1++)x[p1][q1]=tx[q1];while((xp0>0)&&(x[p1][xp0] == 0))xp0 --;
             x[p1][0]=xp0;\}} 
     1 
     else{ 
       add(\&x[p1][0],tx);moduo(\&x[p1][0],m);₹
  }
\}
```
}  $\frac{1}{2}$  /\* ff(i \*/

/\* UN4.0 \*/ #define BAZA 65536 /\* vrednost baze \*/ #defme SB 4 /\* stepen baze \*/ extern int sdva[21]; extern int stri[9];

#### /\* MULT:

```
Izvrsava cetvrti korak Schonhage Strassenovog algoritina. 
Tj. nalazi konvoluciju niza y[] sa samim sobom po datom
modulu. Zasniva se na Karatsuba & Ofmanovom algoritmu za
innozenje polinoma. Ovde je implementirana ncrekurzivna 
verzija.
```
#### \*/

```
void mult(int *y,int k){ 
  int s,s1,s2,p,i,j,1,t,r,r1,r2,r3,r4,q,q1,q2,q3,q4,q5,q6;
  static int a[2][1460], b[10];
  if(k>1){
     for(i=0;i\leq sdva[k];i++)a[0][i]=y[i];s1=0; s2=1;for(j=k; j>2; j-1){
        for(p=0;p\leq stri[k-j];p++)\{q=p*sdva[j]; r=3*p*sdva[j-1];for(1=0;1<sdva[j-1];1++){ 
             a[s2][r+1]=a[s1][q+1];a[s2][r+1+sdva[j-1]]=a[s1][q+1+sdva[j-1]];
             a[s2][r+1+sdva[j]]=a[s2][r+1]-a[s2][r+1+sdva[j-1]];
           } 
        ₹
        t=s1;s1=s2;s2=t;for(p=0;p<stri[k-2];p++){ 
        q=4*pi, r=8*pi,b[0]=a[s1][q];b[1]=a[s1][q+1];b[2]=b[0]-b[1];b[3] = a[s1][q+2];b[4] = a[s1][q+3];b[5] = b[3]-b[4];b[61=b101-b131:,b171=b1 I ]-b141;b181=b161-bl71;
```
```
for(i=0;i<9;i++)b[i]=b[i]*b[i];
       a[s2][r]=b[0];a[s2][r+1]=b[0]+b[1]-b[2],a[s2][r+2]=b[0]+b[1]+b[3]-b[6];a[s2][r+4]=b[1]+b[4]-b[7]+b[3];a[s2][r+5]=b[3]+b[4]-b[5];a[s2][r+6]=b[4];a[s2][r+7]=0;a[s2][r+3]=a[s2][r+1]+a[s2][r+5]-(b[6]+b[7]-b[8]);3
     t = s1; s1 = s2; s2 = t;for(s=2;s\leq k;s++){
       for (l=0; l < stri[k-s-1]; l++){
          q=3*1*sdva[s+1]; r=1*sdva[s+2];for(i=0; i \leq sdva[s]; i++)\{r1=r+i; r2=r1+sdva[s]; r3=r2+sdva[s]; r4=r3+sdva[s];q1=q+i;q2=q1+sdva[s];q3=q2+sdva[s];q4=q3+sdva[s];q5=q4+sdva[s]; q6=q5+sdva[s];a[s2][r1]=a[s1][q1];a[s2][r4]=a[s1][q4];a[s2][r2]=a[s1][q1]+a[s1][q2]+a[s1][q3]-a[s1][q5];a[s2][r3]=a[s1][q2]+a[s1][q4]+a[s1][q3]-a[s1][q6];₹
        ∤
       t=s1; s1=s2; s2=t;₹
     for(i=0;i\leq sdva[k+1];i++)y[i]=a[sl][i];
  \mathcal{E}else{
     if(k>0)y[3]=0; y[2]=y[0]-y[1];y[0]*=y[0]; y[1]*=y[1]; y[2]*=y[2];\mathcal{E}else{
       y[0]=y[0]*y[0];y[1]=0;₹
  ₹
}/* mult */
void dodaj(int *a,int *y,int ip){ /* Broju a dodaje broj y*(BAZA)^(ip) */
  int a0,y0,i,tmp;
  a0=a(0);y0=y(0);if(y()!=0)if(at) \leq ip)for(i=a0+1; i \leq ip; i++)a[i]=0;
     for (i=1; i \le y0; i++)a[ip+i]=y[i];
     a[0] = ip+y0;\}else{
     if(a0<(ip+y0)){
        for(i=a0+1;i <= (ip+y0);i++)a[i]=y[i-ip];
        tmp=a0; a0=ip+y0; y0=tmp-ip;}
     a[a0+1]=0;
     for(i=1; i \le y0; i++){
        a[ip+i]+=y[i];if(a[ip+i]=BAZA){a[ip+i]-=BAZA;
          a[ip+i+1]+=1;\}₹
     i=jp+y0+1;
     while(a[i]>=BAZA}{
        a[i]-BAZA;i++;
```
 $a[i] += 1;$ 

```
Virtual Library of Faculty of Mathematics - University of Belgrade
                                                             elibrary.matf.bg.ac.
```

```
ľ
     if(a|a0+1|!=0)a0++;a[0]=a0;-}
 \}} /* dodaj */
/* SRACUNAJ: Ostvaruje peti korak Schonhage Strassenovog algoritma. */
void sracunaj(int yp,int ip,int k,int l,int *y){
  int nv, i, bz1, y0, j, spc;
  if(y[0] == 1){
     nv = sdva[1-SB];þ
     if(ip > yp)y[1]=yp[y[nv+1]=yp+1[y[0]=nv+1]for(i=2;i <= \frac{n}{i}) = 0;
     \}else{
        yp = sdva[k]-yp; y[1]=yp;if(yp==1)y[0]=-1;\text{else}\{y[nv+1]=yp-1; y[0]=-(nv+1);for(i=2;i \leq nv;i + + )y[i] = 0;
        \mathcal{E}∤
   \mathcal{E}else{
     bzI = BAZA-1;if(yp!=0){ }nv=sdva[l-SB],
         if(yp>ip){\{}y0=y[0]; yp=sdva[k]-yp;if(y() == 0){
              y[1]=y[nv+1]=yp;y[0]=-(nv+1);for(i=2;i <= nv;i + + )y[i] = 0;
            ł
            else{
              y[1]=yp-y[1];if(y[1] < 0){
                 y[1]+=BAZA;for(i=2;i <= y();i++)y[i]=bz1-y[i];
                 for(i=y0+1;i\leq nv,i++)y[i]=bz1;
                 y[nv+1]=yp-1;if(yp==1)y[0]=-ny;else y[0] = -(nv+1);\}clse{
                  if(y()>1){
                    i=2;while(y[i] == 0[i] +=;
                    y[i]=BAZA-y[i],for(j=i+1,j<=y0,j++)y[j]=bz1-y[j],
                     for(i=y0+1; i \leq nv; i++)y[i]=bz1;
                     y[ny+1]=yp-1;if(yp==1)y[0]=-ny;else y[0] = -(nv+1);\mathcal{E}else{
                     for(i=2;i \leq=nv;i + + )y[i]=0;
                     y[nv+1]=yp[y[0]=-(nv+1)]\mathcal{L}\}ł
```
 $\frac{1}{2}$  /\* if(yp>ip) \*/

```
Virtual Library of Faculty of Mathematics - University of Belgrade
                                                         elibrary.matf.bg.ac.
```

```
else{
         spc=0; y0=y[0];
         if(y0 == 0){
            y[1]=y[nv+1]=yp;for(i=2;i \leq nv;i + + )y[i] = 0;
            y[0]=nv+1;\}else{
            if((yp==ip)&&(y()==nv)&&((y|1]+ip)>=BAZA)){
               i = nv;
               while(y[i]==bz1)i-;
               if(i<2){
                  spc=1;yp=sdva[k]-yp;y[nv+1]=yp-1;if(yp==1)\{y[1]=yp-y[1];
                     if(y[1] < 0){
                       y[1]+=BAZA[y[0]=-1;∤
                     else{
                       y[2]=1; y[0]=-2;\}ł
                  clsc{
                     for(i=3;i \leq=nv;i + + )y[i] = 0;
                     y[0] = -(nv+1); y[1] = yp-y[1];if(y[1] < 0){
                        y[1]{+}=BAZA; y[2]{=}0;\mathcal{E}clse{
                       y[2]=1;\left\{ \right\}\}-}
             }/* if((yp==ip)&&... */
             if(spc==0){
               y[nv+1]=y[y0+1]=0;y[1]{+=}yp,i=1;while(y[i]>=BAZA){
                  y[i]-=BAZA;i++;
                  y[i]+=1;for(i=y0+2;i \leq=nv;i + + )y[i]=0;
                y[nv+1]+=yp,y[0]=nv+1;}
          ₹
        \}∤
} /* sracunaj */
```
 $\mathcal{P}$ 

/\* UNM.C \*/ #includ> <stdio.h> #include <conc.h> #include "uzag.h" #include "zph.h" int sdva[21], $t[TKX][TKY]$ ; /\* MAIN: Ostvaruje Pepinov test pozivajuci proceduru pkvadriraj, za paralelno kvadriranje. Dobijenu vrednost tj.  $3^{(2^{n}(2^{n}-1))}$  (mod F<sub>n</sub>), ce biti sacuvana u datoteci

ľ

```
"fedre.dat". Povremeno se pamte i medjurezultati, tako
       da u slucaju prekida programa nije potrebno ponavljati citav racun.
       \text{main}(){
         static int a[2*DUZ_A];
         int i,j,n,dd; 
         FILE *fp,*fp1;
         printf("\n Unesite n(>5): ");scanf("%d",&n);getchar();
         printf("\n Zelite li da nastavite unesite 
         scanf("%d", & j); getchar();<br>if(j==0){
         \text{scanf}("%d", \&j); \text{getchar}()a[0]=1; a[1]=3; dd=1;\hat{\mathcal{P}}\mathcal{E}else{ 
           printf("\n Za nastavak od prve datoteke unesite 1, a od druge 2: ");
           scanf("%d",&j);getchar(); 
           if(j==2){
             fpl = fopen("femr2.dat", "r+");₹
          else{ 
             fp l = fopen("fenn1.dat", "r+");
          \mathcal{E}uzmi(a,fp1,&dd);
          fclose(fp1); 
       ∤
       inic(); 
      printf("\n Poco sam n=%d, dd=%d, a[0]=%d \n",n,dd,a[0]); SetTime(-1000000000);
      for(i=dd;i\leq sdva[n];i++){
         pkvadriraj(a,n,i); 
      }
      print(f("\in Vreme='%d",Time());\text{fp=fopen}("fedre.dat", "w+");
      smesti(a,fp,0);printf("\n Kraj %d \n",a[0]);
     ChanOutInt(P00,0); 
  }/* main */ 
  /* SMESTI: Upisuje u odgovarajucu datoteku dati broj. */
  void smesti(int *a,FILE *fp,int dd){
     int i,j; 
     i=0;
    fprintf(fp," %d %d\n",a[0],dd);
    while(i \leq a[0]){
       j=0;
       while((j<12) && (i<a[0])){
         j++; i++;fprintf(fp," \frac{6}{x}",a[i]);
       \rightarrowfprintf(fp,"\ln");
    \mathbf{r}}/* sinesti */ 
/* UZMI:
       Ucitava veliki broj iz datoteke i smesta u niz.
*/ Pretpostavka je da se u jednoj reci pamti osmobitni broj.
void uzmi(int *a,FILE *fp,int *dd){ int i,j,t;
  i=0;
  fscanf(fp," %d %d\n", &a[0], &1);
```

```
*dd=t;
```

```
while(i \leq a[0]){
          j=0;
          while((j<12) && (i<a[0])){ 
             j++; i++;fscanf(fp," \frac{6}{x}, \frac{k}{a[i]});
          ₿
          fscanf(fp, "n");
       ₹
    \}/*uzmi*//* PKVADRIRAJ: Vrsi kvadriranje datog broja po modulu F_nu Procedura
              se zasniva na paralelnom Schonhage Strassenovom algoritmu.
    */ 
   void pkvadriraj(int *a,int n,int ddd){ 
      int 1, k, a0, i, dnl, bm, mb, j, nbm;
      static int up[2049];
      FILE * fd1, *fd2;if(a[0]<33){
         kvadriraj(a,n); 
      ₹
      else{ 
        while(a[0]\leq=sdva[n-2-SB])n--;
        ChanOutInt(POO, n), sendu(a,POO);if((ddd\%3000)=0){
           printf("\n %d %x NE gasi me radim ",ddd,a[1]);
           if((ddd\%6000)=e)){
              fd1 = fopen("fenn2.dat", "w+");
             smesti(a,fd1,ddd);
             fclose(fdl);\overline{\phantom{a}}else{ 
             fd2 = fopen("fenn1.dat", "w+");
             smesti(a,fd2,ddd); 
             fclose(fd2); 
          \}₹
       1=n/2; k=n-1;nbin=sdva[k-SBP]; 
       a0=a[0];i=0;dn1=sdva[1-SB];bm=sdva[k];mb=bm-1;
      while((i * dn + 1) \leq a0){
         up[i]=a[i*dnl+1] & mb;i++;
      for (j=i;j< b m;j++)up[j]=0;multl(up,k); 
      for(i=0;i<bin;i++)up[i]=((up[i] & mb)-(up[bm+i] & mb)+bm) & mb;
      for(i=0; i\le bm; i++)ChanOutInt(P0O,up[i]); receiveu(a,P0I);
   \overline{\phantom{a}}}/* pkvadriraj */ 
/* MULTI: 
      Izvrsava cetvrti korak Schonhage Strassenovog algoritma.
```
Tj. nalazi konvoluciju niza y[] sa samim sobom po datom modulu. Zasniva se na Karatsuba & Ofmanovom algoritmu za ninozenje polinoma. Procedura je rekurzivna, kao izlaz iz rekurzije koristi nerekurzivini varijantu ove procedure MULT(...).

```
*1
```

```
void multi(int *y,int k){ 
  int s,i,dvas,tris,a11025],b110251,c11025];
```
 $if(k>6)$ {

elibrary.matf.bg.ac.rs

```
s = sdva[k-1]:
       for(i=0; i < s; i++){
         a[i]=y[i];b[i]=y[i+s];c[i]=a[i]-b[i];\mathcal{E}mult1(a,k-1); mult1(b,k-1); mult1(c,k-1);dvas = 2 * s; tris = 3 * s;for(i=0; i < s; i++)y[i]=a[i], y[i+tris]=b[i+s];y[i+s]=a[i+s]+a[i]+b[i]-c[i];y[i+dvas]=b[i]+a[i+s]+b[i+s]-c[i+s];₹
   \mathbf{r}clse{
      mult(y,k);₹
} /* mult */
/* UP 0.C :Program koji izvrsava procesor P0
*#include <stdio.h>
#include <conc.h>
#include "uzag.h"
#include "\text{zp}0,h"
int sdva[21],t[TKX][TKY];
\min(\mathcal{E})int n,i,j,l,k,sfi,somg,a0,m,dnl,bm,mb,nbm,ip,it,x0;
  static int x[DUZ_UI][DUZ_UJ],y[DUZ_UI][DUZ_UJ];
  inic();
 n = ChanhInt(PHI);/* razmena podataka */
    ChanOutInt(P1O,n);ChanOutInt(P2O,n);
    ChanOutInt(P4O,n); receiveu(a,PHI);
    l=n/2; k=n-1;sfi=sdva[l+l-k]; somg=2*sfi;a0=a[0];dnl=sdva[1-SB];m=1+1;
    bm=sdva[k];mb=bm-1;
   ChanOutInt(P1O,a0);
   predaj(1,a0,dnl,2,a,PIO);ChanOutInt(P2O,a[0]);
   predaj(2,a[0],dnl,4,a,P2O);ChanOutInt(P4O,a[0]);
   predaj(4,a[0],dn1,8,a,P4O);
```

```
static int a[2*DUZ_A],b[2*DUZ_A],a1[2*DUZ_A1],b1[2*DUZ_A1];
while(n!=0){ /* kada primi 0 onda se zanstavlja proces kvadriranja */
 pp(k,8,dnl,a[0],0,sfi,m,a,x);/* pripremna faza tj. FT nad
                      odgovarajucim podacima */
 nbm=sdva[k-SBP];
 /* razmena podataka sa procesorom P4 ... u cilju dobijanja
   FT vecih podnizova */
 for(i=0; i \le nhm/8; i++)scndu(&x|8*i+4|[0],P4O);scndu(&x|8*i+5][0],P4O);
   sendu(&x[8*i+6][0],P4O);sendu(&x[8*i+7][0],P4O);
for(i=0;i\leq nbm/8;i++)receiveu(&y[4*i][0],P4I);receiveu(&y[4*i+1][0],P4I);
   receiveu(&y[4*i+2][0],P4I);receiveu(&y[4*i+3][0],P4I);
for(i=0; i \leq nbm/8;i++}{
  abc2(\&x[8^*i][0], \&y[4^*i][0], \&y[4^*i+nbm/2][0], \text{som}g*4*(8^*i), m);abc2(\&x[8*i+1][0], \&y[4*i+1][0], \&y[4*i+1+1b]m/2][0],somg*4*(8*i+1),m);
```

```
Virtual Library of Faculty of Mathematics - University of Belgrade
                                                         elibrary.matf.bg.ac
```
J

```
abc2(\&x[8*i+2][0], \&y[4*i+2][0], \&y[4*i+2+nbm/2][0], \text{song*4*(8*i+2)}, m);abc2(\&x[8^*i+3][0], \&y[4^*i+3][0], \&y[4^*i+3+nbm/2][0], \text{song}^*4*(8^*i+3), m);ł
    /* razmena podataka sa procesorom P2 ... u cilju dobijanja
      FT vecih podnizova
   for(i=0;i\leq nbm/4;i++)\{sendu(&y[4*i+2][0],P2O);sendu(&y[4*i+3][0],P2O);
   -3
   for(i=0;i\leq nbm/4;i++)\{receiveu(&x[2*i][0],P2I);receiveu(&x[2*i+1][0],P2I);
   for(i=0;i\leq nbm/4;i++){
    abc2(\&y[4*1][0],\&x[2*1][0],\&x[2*1+nbn/2][0],\text{song*2*(8*1),n)}abc2(&y[4*i+1][0], &x[2*i+1][0], &x[2*i+1+nbm/2][0], somg*2*(8*i+1),m);
   ₹
   /* razmena podataka sa procesorom P1 ... u cilju dobijanja
     FT vecih podnizova \ast/
  for(i=0;i<nbm/2;i++)sendu(&x[2*i+1][0],P1O);
  for(i=0;i<nbm/2;i++)receiveu(&y[i][0],P11);
  for(i=0;i\leq nbm/2;i++)\{abc2(&x[2*1][0], \&y[i][0], \&y[i+nbm/2][0], \text{somg*}(8* i), m);3
  for(i=0;i\leq n\leq n,i++)\{it=[k-SBP][i],x0=y[it][0],for (j=0; j<=x0; j++)x[i][j]=y[it][j];
  Ì
  /* drugi korak ... tj. kvadriranje odgovarajucih komponenti */
  for(i=0;i\leq nbm;i++)\{kvadriraj(&x[i][0],m);
  /* pocetak inverznih transformacija */
 somg*=(-1);
 ffti(x,k-SBP,m,somg*8);
 for(i=nbm/2;i<nbm;i++)sendu(&x[i][0],P4O);
 for (i=0; i\le nbm/2; i++)receiveu(&y[i][0],P4I);
 for(i=0;i<nbm/2;i++)abc1(&x[i][0],&y[i][0],&x[i+nbm/2][0],somg*4*i,m);
 for(i=nbm/2; i\leq nbm; i++)\text{sendu}(\&x[i][0], P2O);for(i=0;i<nbm/2;i++)receiveu(&y[i][0],P2I);
 for(i=0;i<nbm/2;i++)abc1(&x[i][0],&y[i][0],&x[i+nbm/2][0],somg*2*i,m);
 for(i=nbm/2; i\leq nbm; i++)sendu(\&x[i][0],PIO);for(i=0;i<nbm/2;i++)receiveu(&y[i][0],P1I);
 for(i=0;i<nbm/2;i++)abc1(&x[i][0],&y[i][0],&x[i+nbm/2][0],somg*i,m);
 for(i=0;i<nbm/2;i++){
   pomeri(\&x[i][0], -(k+sfi^*i), m);
   pomeri(&x[i+nbm/2][0],-(k+sfi*(i+bm/2)),m);
 ₹
/* prosledjivanje podataka od procesora PH koji je izvrsio 4. korak */
for(i=0,i<bn; i++){
   al[i]=ChanInfn((PHI);
for (i=2*nbm; i\leq 4*nbm; i++)ChanOutInt(P1O,a1[i]);
for(i=nbm;i<2*nbm;i++)ChanOu(Int(P2O,a1[i]);
for(i=nbm/2; i \leq nbm; i++)ChanOutInt(P4O,a1[i]);
for(i=2*nbm+bm/2; i\leq (4*nbm+bm/2); i++)ChanOutInt(P1O,a1[i]);
ł
```

```
Virtual Library of Faculty of Mathematics - University of Belgrade
```

```
Virtual Library of Faculty of Mathematics - University of Belgrade
          Virtual Library of Faculty of Mathematics - University of Belgrade
                                                                  elibrary.matf.bg.ac.rselibrary.matf.bg.ac
```

```
for(i = nhm + bm/2; i < (2 * nbm + bm/2); i++)ChanOutInt(P2O,a1[i]);
        ₹
        for(i = nhm/2 + bm/2; i < (nbm + bm/2); i++){
          ChanOutInt(P4O,a1[i]);for(i=0;i\leq nbm/2;i++){
          if(x[i][0] > 0)a1[i] = (a1[i]-(x[i][1]\&mb{m}b) + bm)\&mb;mif(x[i+nbm/2][0]>0){
             a 1 [i +nbm/2] = (a 1 [i + bm/2] - (x[i + nbm/2][1] & mb) + bm) & mb;
          ł
          else al[i+nbm/2]=al[i+bm/2];
       ₹
       /* peti korak... */ 
       for(i=0;i\leq nbm/2;i++)\{sracunaj(a 1 [i], i, k, m, & x [i][0]);
          sracunaj(a1[i+nbm/2],i+bm/2,k,m,&x[i+nbm/2][0]);
       \}/* scsti korak... tj. sumiranje */ 
       a1[0]=0; b1[0]=0;for(i=0;i\leq hbn/2;i++){
          ip=i*sdva[l-SB];
         if(x[nbm/2+i][0]<0){
            x[nbm/2+i][0]*=(-1);dodaj(b1, &x[nbm/2+i][0],ip);
         ł
         else dodaj(a1, &x[nbm/2+i][0],ip);
       }
      sendu(a1, P4O); sendu(b1, P4O);receiveu(a 1, P4I); receiveu(b 1, P4I);
      a[0] = 0; b[0] = 0;for(i=0;i<nbm/2;i++){
         ip=i*sdva[1-SB];
         if(x[i][0] < 0){
            x[i][0]*=(-1);
            dodaj(b, & x[i][0], ip);\left\{ \right.else dodaj(a, & x[i][0], ip);₹
      ip=(nbm/2)*sdva[l-SB];
      dodaj(a,a I ,ip);dodaj(b,b 1,ip); 
      receiveu(al ,P2I);receiveu(b1,P21); 
      ip=nbm*sdva[l-SB];
      dodaj(a, a1, ip); dodaj(b, b1, ip);
      receiveu(a1, P11);receiveu(b1, P11);
      ip=2* nbin*sdva[1-SB]; 
     dodaj(a,a 1 ,ip);dodaj(b,b1,ip); 
     receiveu(a1,P4I);receiveu(b1,P4I);
     ip=4*nbm*sdva[l-SB];
     dodaj(a, a1, ip); dodaj(b, b1, ip);
     moduo(a,n); moduo(b,n);
     modsub(a,b,a,n); 
     sendu(a, PHO); /* rezultat se predaje procesoru PH */
     n=ChanInInt(PHI); /* ccka pocetak novog kvadriranja... */
  ChanOutInt(P1O,0);ChanOutInt(P2O,0);ChanOutInt(P4O,0);
\}/* main */
```
 $/$ \* UP  $1.C$  : Program koji izvrsava procesor P1 \*1

₹

```
#include <stdio.h>
#include <conc.h>
#include "uzag.h"
#include "zp1.h"
int sdva[21],t[TKX][TKY];
main()int n,i,j,l,k,sfi,somg,a0,m,dnl,bm,mb,nbm,ip,it,x0;
  static int a[DUZ_A],b[DUZ_A],a1[DUZ_A1],b1[DUZ_A1];
  static int x[DUZ_UI][DUZ_UJ],y[DUZ_UI][DUZ_UJ],
  inic();
  n=ChanInInt(P0I);
  while(n!=0){\sqrt{\frac{4}{5}} kada primi 0 onda se zaustavlja proces kvadriranja */
    /* razmena podataka */
    ChanOutInt(P3O,n);ChanOutInt(P5O,n);
    l=n/2; k=n-1;
    sfi=sdva[l+l-k];somg=2*sfi;
    dnl = sdva[l-SB], m=l+1;bm=sdva[k];mb=bm-1;
    a0=ChanInInt(P01);
    primi(1, a0, dn1, 2, a, POI);ChanOutInt(P3O,a[0]);
   predaj(1,a[0],dn1,2,a,P3O);ChanOutInt(P5O,a[0]);
   predaj(2,a[0],dnl,4,a,P5O);pp(k,4,dnl,a[0],1,sfi,m,a,x);/* pripremna faza tj. FT nad
                        odgovarajucim podacima */
   nbm=sdva[k-SBP];
   /* razmena podataka sa procesorom P5 ... u cilju dobijanja
     FT vecih podnizova
                           *for(i=0; i<nbm/8; i++)sendu(&x[8*i+4]]0],P5O);sendu(&x[8*i+5][0],P5O);
     sendu(&x[8*i+6][0],P5O);sendu(&x[8*i+7][0],P5O);
   ₹
  for(i=0; i \leq hbm/8; i++)receiveu(&y[4*i][0],P5I);receiveu(&y[4*i+1][0],P5I);
     receiveu(&y[4*i+2][0],P51);receiveu(&y[4*i+3][0],P51);
  for(i=0;i<nbm/8;i++){
   abc2(\&x[8^*i][0], \&y[4^*i][0], \&y[4^*i+nbm/2][0], \text{song*4*(8^*i),m)};
   abc2(\&x[8*i+1][0], \&y[4*i+1][0], \&y[4*i+1+nbm/2][0], \text{some*4*(8*i+1),m)}abc2(&x[8*i+2]]0],&y[4*i+2][0],&y[4*i+2+nbm/2][0],somg*4*(8*i+2),m);
   abc2(&x[8*i+3][0], &y[4*i+3][0], &y[4*i+3+nbm/2][0], somg*4*(8*i+3),m);
  \mathcal{E}/* razmena podataka sa procesorom P3 ... u cilju dobijanja
   FT vecih podnizova */
 for(i=0;i\leq nbm/4;i++){
    sendu(&y[4*i+2][0],P3O);sendu(&y[4*i+3][0],P3O);
 for(i=0; i \leq nbm/4; i++){
    receiven(&x[2*i][0],P3I);receiven(&x[2*i+1][0],P3I);
 for(i=0;i\leq nbm/4;i++){
   abc2(\&y[4*ij][0],\&x[2*ij][0],\&x[2*i+nbm/2][0],\text{somg*2*(8*ij,m)}abc2(\&y[4*i+1][0],\&x[2*i+1][0],\&x[2*i+1+nbm/2][0],\text{song*2}*(8*i+1),m);/* razmena podataka sa procesorom P0 ... u cilju dobijanja
  FT vecih podnizova */
for(i=0;i<nbm/2;i++)receiveu(&y[i][0],P01);
for(i=0;i<nbm/2;i++)sendu(\&x[2^*i][0],P0O);
for(i=0;i<nbm/2;i++){
   abc1(&y[i][0],&x[2*i+1][0],&y[i+nbm/2][0],somg*(8*i+1),m);
```

```
for(i=0; i\le nbm; i++)
```

```
it = t[k-SBP][i]; x0 = y[it][0];for(j=0;j<=x0;j++)x[i][j]=y[it][j];
    3
   /* drugi korak ... tj. kvadriranje odgovarajucih komponenti */
   for(i=0;i\leq nbm;i++)\{kvadriraj(&x[i][0],m);
    ł
   * pocetak inverznih transformacija */
   somg*=(-1);
   ffti(x,k-SBP,m,somg*8);for(i=nbm/2; i\leq nbm; i++)\text{sendu}(\&x[i][0],\nP5O);for(i=0;i\leq nbm/2;i++)receiveu(&y[i][0],P51);
   for(i=0;i<nbm/2;i++)abc1(&x[i][0],&y[i][0],&x[i+nbm/2][0],sofng*4*i,m);
  for(i=nbm/2;i<nbm;i++)sendu(\&s{i}[0],P3O);
  for(i=0;i<nbm/2;i++)receiveu(&y[i][0],P31);
  for(i=0;i<nbm/2;i++)abc1(&x[i][0],&y[i][0],&x[i+nbm/2][0],somg*2*i,m);
  for(i=0; i\le nbm/2; i++)receiveu(\& y[i][0], P0I);
  for(i=0;i<nbm/2;i++)sendu(&x[i][0],P0O);
  for(i=0;i\leq nbm/2;i++)abc1(&y[i][0],&x[i+nbm/2][0],&y[i+nbm/2][0],somg*(i+2*nbm),m);
  for(i=0;i\leq nbm/2;i++){
     pomeri(&y[i][0],-(k+sfi*(i+2*nbm)),m);
    pomeri(&y[i+nbm/2][0],-(k+sfi*(i+2*nbm+bm/2)),m);
  /* prosledjivanje podataka od procesora PH koji je izvrsio 4. korak */
  for(i=0; i<2*nbm;i++){
    a1[i]=ChanInInt(P0I):
  for(i=nbm;i<2*nbm;i++)ChanOutInt(P3O,a1[i]);
 for(i=nbm/2; i\leq nbm;i++)ChanOutInt(P5O,a1[i]);
  ₹
 for(i=2*nbm;i<4*nbm;i++){
    al[i]=ChanInInt(P0I);
 for (i=3*nbm, i<4*nbm; i++){
   ChanOutInt(P3O,a1[i]);
 for (i=5*nbm/2; i<3*nbm; i++){
   ChanOutInt(P5O,a1[i]);
 for(i=0;i\leq nbm/2;j++)\{if(y[i][0] > 0)a1[i] = (a1[i] - (y[i][1] & mb) + bm) & mb;if(y[i+nbm/2][0]>0){
     al[i+nbm/2]=(al[i+2*nbm[-(y[i+nbm/2][1]&mb)+bm)&mb;
   ł
   else al[i+nbm/2]=al[i+2*nbm];
₹
/* peti korak... */
for(i=0;i\leq nbm/2;i++)\{sracunaj(a1[i],i+2*nbm,k,m,&y[i][0]);
  sracunaj(a1[i+nbm/2],i+2*nbm+bm/2,k,m,&y[i+nbm/2][0]);
/* sesti korak... tj. sumiranje */
aI[0]=0; bI[0]=0;for(i=0;i\leq nbm/2;i++){
  ip=i*sdva[l-SB];
  if(y[nbm/2+i][0]<0)y[nbm/2+i][0]*=(-1);dodaj(b1, & y[nbm/2+i][0], ip);
  \,
```

```
Virtual Library of Faculty of Mathematics - University of Belgrade
                                                       elibrary.matf.bg.
```

```
else dodaj(a1, & y[nbm/2+i][0], ip);
    \mathcal{E}sendu(a1,P5O);sendu(b1,P5O);
    reciveu(a1, P5I), recciveu(b1, P5I);a[0]=0; b[0]=0;for(i=0;i<nbm/2;i++){
       ip=i*sdva[I-SB];
       if(y[i][0] < 0)y[i][0]*=(-1);dodaj(b, & y[i][0], ip);
      \rightarrowelse dodaj(a, \& y[i][0], ip);
   \mathcal{E}ip=(nbm/2)*sdva[1-SB];dodaj(a, a1, ip); dodaj(b, b1, ip);
   reciveu(a1, P31); receiveu(b1, P3I);
   ip=nbm*sdva[I-SB];
   dodaj(a,a1,ip);dodaj(b,b1,ip);
  sendu(a,POO); sendu(b,POO);n=ChanInInt(P0I); /* ceka pocetak novog kvadriranja... */
ChanOutInt(P3O,0);ChanOutInt(P5O,0);
```

```
\}/* main */
```
þ

```
/* UP2.C:
     Program koji izvrsava procesor P2
*<sub>1</sub>#include <stdio.h>
#include <conc.h>
#include "uzag.h"
#include "zp2.h"
int sdva[21],t[TKX][TKY];
\min()int n,i,j,I,k,sfi,somg,a0,m,dnI,bm,nb,nbm,ip,it,x0;
  int static a[DUZ_A],b[DUZ_A],a1[DUZ_A1],b1[DUZ_A1],
  int static x[DUZ_UI][DUZ_UJ],y[DUZ_UI][DUZ_UJ];
  inc();
  n=ChanInInt(P0I);
  while(n!=0){ /* kada primi 0 onda se zaustavlja proces kvadriranja */
    \frac{4}{3} razmena podataka */
    ChanOutInt(P6O,n);
    l=n/2; k=n-1;sfi = sdva[1+1-k];somg=2*sfi;
    dnl=sdva[l-SB];m=l+1;
    bm=sdva[k]; mb=bm-1;a0=ChanlnInt(P0I);
   primi(2,a0,dnl,4,a,P0I);ChanOutInt(P6O,a[0]);
   predaj(1,a[0],dnl,2,a,P6O);pp(k,2,dnl,a[0],2,sfi,m,a,x);/* pripremna faza tj. FT nad
                       odgovarajucim podacima */
   nbm=sdva[k-SBP];
   /* razmena podataka sa procesorom P6 ... u cilju dobijanja
     FT vecih podnizova
                          *for(i=0;i\leq nbm/8;i++)\{sendu(&x[8*i+4][0],P6O);sendu(&x[8*i+5][0],P6O);
     scndu(&x[8*i+6][0],P6O);scndu(&x[8*i+7][0],P6O);
   ₹
  for(i=0;i\leq nbm/8;i++)receiveu(&y[4*i][0],P61);receiveu(&y[4*i+1][0],P61);
     receiveu(&y[4*i+2][0],P6I);receiveu(&y[4*i+3][0],P6I);
```

```
for(i=0;i<nbm/8;i++){<br>abc2(&x[8*i][0],&y[4*i][0],&y[4*i+nbm/2][0[,somg*4*(8*i),m);
        abc2(\&x[8^*i+1][0],\&y[4^*i+1][0],\&y[4^*i+1+nbm/2][0],\text{song*4*(8^*i+1),m)};abc2(&x|8*i+2||0|,&y|4*i+2||0|,&y|4*i+2+nbm/2||0|,somg*4*(8*i+2),m);
       abc2(&x[8*i+3][0],&y[4*i+3][0],&y[4*i+3+nbm/2][0],somg*4*(8*i+3),m);
     \mathcal{E}/* razmena podataka sa procesorom PO ... u cilju dobijanja 
       FT vecih podnizova \ast/for(i=0;i\leq nbm/4,i++){
       receiveu(\&x[2^*i][0],P01);receiveu(\&x[2^*i+1][0],P01);
     ₹
    for(i=0;i\leq nbm/4;i++){
       sendu(\&y[4*ij][0],P0O);sendu(&y[4*i+1][0],P0O);
    for(i=0;i<nbm/4;i++){
     abcl(\&x[2^*i][0], \&y[4^*i+2][0], \&x[2^*i+nbm/2][0], \text{song*2*(8^*i+2)}, m);abc1(&x[2*i+1][0],&y[4*i+3][0],&x[2*i+1+nbm/2][0],somg*2*(8*i+3),m);
    /* razmena podataka sa procesorom P3 ... u cilju dobijanja
      FT vecih podnizova */
   for(i=0;i<nbm/2;i++)sendu(&x[2*t+1][0],P3O);
   for (i=0; i<nbm/2; i++)receiveu(&y[i][0],P31);
   for(i=0;i\leq nbm/2;i++){
      abc2(\&x[2^*i][0],\&y[i][0],\&y[i+nbm/2][0],\text{song}^*(8^*i+2),m);for(i=0;i\leq nbm;i++){
      it=t[k-SBP][i];x0=y[it][0];
     for(j=0; j<=x0; j++)x[i][j]=y[it][j];
   }
  /* drugi korak ... tj. kvadriranje odgovarajucih komponenti */ for(i=0;i<nbm:i++){
     kvadriraj(\& x[i][0], m);\mathcal{E}/* pocctak inverznili transformacija */ 
  somg^* = (-1);
  ffti(x,k-SBP,m,somg*8);<br>for(i=nbm/2;i<nbm;i++)sendu(&x[i][0],P6O);
  for(i=0; i<nbm/2; i++)receiveu(&y[i][0],P6I);
  for (i=0; i\leq nbn)/2; i++)abc [(&x[i][0],&y[i][0],&x[i+nbm/2][0],\text{some}^*4*_i,m);for (i=0; i<nbm/2; i++)receiveu(&y[i][0],P01);
 for(i=0;i <nbm/2;i++)sendu(&x[i][0],P0O); for(i=0;i <nbm/2;i++)
     abc1(\&y[i][0],\&x[i+nbm/2][0],\&y[i+nbm/2][0],\text{som}y*2*(\text{nbm}+i),\text{m});
 for(i=nbm/2; i\leq nbm; i++) sendu(\&y[i][0],P3O);for (i=0; i\leq nbm/2; i++) receive u(\& x[i][0], P31);for(i=0;i<nbm/2;i++)
    abc2(&y[i][0],&x[i][0],&x[i+nbm/2][0],\text{song}^*(i+nbm),m);for(i=0;i<nbm/2;i++){
   pomeri(\&x[i][0],-(k+sfi*(i+nbn)),m);pomeri(\& x[i+nbm/2][0], -(k+sfi*(i+nbm+bnm/2)),m);\mathcal{E}/* prosledjivanje podataka od procesora PH koji je izvrsio 4. korak */ 
for(i=0;i\leq h)<sub>i</sub>\leq hal[i]=ChanInInt(P0I);
for(i=nbm/2; i\leq nbm; i++){
   ChanOutInt(P6O,a1[i]);
for(i=nbm;i<2*nbm;i++){
  al<sub>[i]</sub>=ChanInInt(P01);
for(i=3*nbm/2; i<2*nbm; i++){
```

```
Virtual Library of Faculty of Mathematics - University of Belgrade
         Virtual Library of Faculty of Mathematics - University of Belgrade
                                                                         elibrary.matf.bg.ac.rs
```
 $\mathcal{E}$ 

```
ChanOutInt(P6O,a1[i]);
         \mathcal{E}for(i=0; i\leq nbm/2; i++){
           if(x[i][0]>0)a[i]=[a1[i]-(x[i][1]\&mb)+bm)&mb;
           if(x[i+nbm/2][0]>0){
             a1[i+nbm/2] = (a1[i+nbm] - (x[i+nbm/2][1] & mb) + bm) & mb;∤
           else al[i+nbm/2]=al[i+nbm];
        }
        /* pcti korak... */ 
        for(i=0;i\leq nbm/2;i++){
          sracunaj(a 1[i],i+nbm,k,m,&x[i][0]);
          sracunaj(a 1 [i+nbm/2], i+nbm+bm/2,k,m, & x [i+nbm/2][0]);
        } 
        /* scsti korak.., tj. stuniranje */ 
       a1[0]=0; b1[0]=0;for(i=0;i<nbm/2;i++){<br>ip=i*sdva[l-SB];
          if(x[nbm/2+i][0]<')){
            x[nbm/2+i][0]*=(-1);dodaj(b1, & x[nbm/2+i][0],ip);
          } 
          else dodaj(a1,&x[nbm/2+i]]01,ip);
       } 
       sendu(a1,P6O); sendu(b1,P6O);
      recciveu(a 1,P6I);receiveu(bl,P61); 
      a[0]=0; b[0]=0;for(i=0;i<nbm/2;i++){
         ip=i*sdva[l-SB];
         if(x[i][0] < 0){
           x[i][0]*=(-1);
           dodaj(b, & x[i][0],ip);
         } 
        else dodaj(a, & x[i][0], ip);
      } 
      ip=(nbm/2)*sdva[l-SB];
     dodaj(a,a I ,ip);dodaj(b,b I ,ip); 
     sendu(a,P00);sendu(b,P00); 
     n=ChanInInt(P0I); /* ceka pocetak novog kvadriranja... */
  ChanOutInt(P6O,0);
}/* main */
```
/\* UP3.0 : Program koji izvrsava proccsor P3 \*1 #include  $\leq$ stdio.h> #include <conc.h>  $#$ include "uzag.h"  $#$ include "zp3.h" int sdva[21],t[TKX][TKY];  $main()$ int  $n,i,j,l,k,sfi,somg,a0,m,dnl,bm,mb,nbm,ip,it,x0;$ int static a[DUZ\_A],b[DUZ\_A],a1[DUZ\_A]],b1[DUZ\_A1]; int static x[DUZ\_UI][DUZ\_UJ],y[DUZ\_UI][DUZ\_UJ]; inic();  $n=$ ChanInInt(PH); while(n!=0){ /\* kada primi 0 onda se zaustavlja proces kvadriranja \*/ /\* razmena podataka \*/ ChanOutInt(P7O,n);  $1=n/2; k=n-1;$ 

ì

```
sfi = sdva[l+1-k];somg = 2*sfi;dnl=sdva[l-SB];m=l+1;
      bm=sdva[k];mb=bm-1;a0=ChanInInt(P11); 
      primi(1, a0, dn1, 2, a, P11);ChanOutInt(P7O,a[0]);
      predaj(1, a[0], dn1,2,a,P7O);pp(k,2,dnl,a[0],3,sfi,m,a,x);/* pripremna faza tj. FT nad
                              odgovarajucim podacima */ 
     nbm=sdvalk-SBPJ; 
     /* razmcna podataka sa procesorom P7 ... u cilju dobijanja 
       FT vecih podnizova */
     for(i=0;i<nbm/8;i++){<br>sendu(&x[8*i+4][0],P7O);sendu(&x[8*i+5][0],P7O);
    \{ scndu(\&x[8^*i+6][0], P7O);sendu(\&x[8^*i+7][0], P7O);
    for(i=0;i<nbm/8;i++){<br>receiveu(&y{4*i}[0],P71);receiveu(&y{4*i+1][0],P71);
       rccciveu(&y[4*i+2][0],P7I);receiveu(&y[4*i+3][0],P7I);
    ₹
    for(i=0;i<nbm/8;i++){<br>abc2(&x{8*i][0],&y{4*i][0],&y{4*i+nbm/2][0],somg*4*(8*i),m);
      abc2(&x[8*i+I][0],&y[4*i+1][0],&y[4*i+1+nbm/2][0],somg*4*(8*i+1),m);<br>abc2(&x[8*i+2][0],&y[4*i+2][0],&y[4*i+2+nbm/2][0],somg*4*(8*i+2),m);<br>abc2(&x[8*i+3][0],&y[4*i+3][0],&y[4*i+3+nbm/2][0],somg*4*(8*i+3),m);
    \cdot/* razmena podataka sa proccsorom P1 ... u cilju dobijanja 
      FT vecih podnizova */
   for(i=0;i\leq nbm/4;i++){
      receiveu(&x[2*i][0],PII);receiveu(&x[2*i+1][0],PII);
   for(i=0;i\leq nbm/4;i++){
      sendu(\&y[4*1][0],P1O);sendu(\&y[4*1+1][0],P1O);
   for(i=0;i<nbm/4;i++){
    abc 1((x_{x}[2^*i][0], x_{y}[4^*i+2][0], x_{x}[2^*i+nbm/2][0], \text{somg*2*(8^*i+2)}, m);abc1(&x[2*i+1][0],&y[4*i+3][0],&x[2*i+1+nbm/2][0],somg*2*(8*i+3),m);
  1 
  /* razmena podataka sa procesorom P2 ... u cilju dobijaaja 
  FT vecih podnizova */<br>for(i=0;i<nbm/2;i++)receiveu(&y[i][0],P2I);
  for(i=0;i<nbm/2;i++)sendu(&x[2*i][0],P2O); for(i=0;i<nbm/2;i++){
    abcl(&y[i][0],&x[2*i+1][0],&y[i+nbm/2][0],somg*(8*i+3),m);
  -3
 for(i=0;i\leq nbm;i++)\{it=[k-SBP][i];x0=y[it][0];for(j=0;j<=x0;j++)x[i][j]=y[it][j];
 /* drugi korak ... tj. kvadriranje odgovarajucih komponenti */ for(i=0;i<nbm:i++){
    kvadriraj(&x[i][0],m);
 }
/* pocetak inverznih transformacija */<br>somg*=(-1);
ffti(x,k-SBP,m,somg*8);<br>for(i=nbm/2;i<nbm;i++)sendu(&x[i][0],P7O);
for(i=0; i\leq nbm/2; i++)receiveu(&y[i][0],P71);
for(i=0;i<nbm/2;i++)abc1(&x[i][0],&y[i][0],&x[i+nbm/2][0],somg*4*i,m);<br>for(i=0;i<nbm/2;i++)receiveu(&y[i][0],P1I);
for(i=0;i<nbm/2;i++)receiveu(&y[i][0],P1I);<br>for(i=0;i<nbm/2;i++)sendu(&x[i][0],P1O);
for(i=0;i<nbm/2;i++)
```
abc I(&y[i][0],&x[i+nbm/2][0],&y[i+nbm/2][0],somg\*2\*(nbm+i),m);

Virtual Library of Faculty of Mathematics - University of Belgrade **Virtual Library of Faculty of Mathematics - University of Belgrade** elibrary.matf.bg.ac.rs

```
for(i=0;i <nbm/2;i++)receiveu(&x[i][0],P2I);
            for(i=0;i<nbm/2;i++)sendu(&y[i][0],P2O);
            for(i=0;i\leq nbm/2;i++)abc1(&x[i][0],&y[i+nbm/2][0],&x[i+nbm/2][0],somg*(i+3*nbm),m);
           for(i=0;i\leq nbm/2;i++)pomeri(&x[i][0],-(k+sfi*(i+3*nbm)),m);
              pomeri(&x[i+nbm/2][0],-(k+sfi*(i+3*nbm+bm/2)),m);
           ₹
           /* prosledjivanje podataka od procesora PH koji je izvrsio 4. korak */
           for(i=0;i\leq nbm;i++){
             al[i]=ChanInInt(PH);
          for(i=nbm/2;i\leq nbm;i++){
             ChanOutInt(P7O,a1[i]);
          for(i=nbm;i<2*nbm;i++){
            a1[i] = ChanhInt(PII);for(i=3*nbm/2;i<2*nbm;i++){
            ChanOutInt(P7O,a1[i]);
          Ŋ
         for(i=0;i<nbm/2;i++){
            if(x[i][0] \ge 0)a1[i] = (a1[i]-(x[i][1]\&mb+) + bm)\&mb;if(x[i+nbm/2][0] > 0)a1[i+nbm/2]=(a1[i+nbm]-(x[i+nbm/2][1]&mb)+bm)&mb;
            \mathcal{E}else al[i+nbm/2]=al[i+nbm];
         \mathcal{E}/* peti korak... */
        for (i=0; i \leq nbm/2; i++){
           sracunaj(a1[i],i+3*nbm,k,m,&x[i][0]);
           sracunaj(a1[i+nbm/2],i+3*nbm+bm/2,k,m,&x[i+nbm/2][0]);
        }
        /* sesti korak... tj. sumiranje */
        a1[0]=0, b1[0]=0;for(i=0;i<nbm/2;i++){
          ip=i*sdva[I-SB];
          if(x[nbm/2+i][0]<0)x[nbm/2+i][0]*=(-1);dodaj(b1, \&x[nbm/2+i][0],ip);
          \mathcal{E}else dodaj(a1, &x[nbm/2+i][0],ip);
       \mathcal{E}sendu(a1, P7O); sendu(b1,P7O);
      receiveu(a1, P71); receiveu(b1, P7I);
      a[0]=0; b[0]=0;for(i=0; i \leq nbm/2;i++}{
         ip=i*sdva[I-SB];
        if(x[i][0] < 0)x[i][0]*=[-1);dodaj(b, & x[i][0], ip);ł
        else dodaj(a, & x[i][0], ip);
     \}ip=(nbm/2)*sdva[I-SB];
     dodaj(a, a1, ip); dodaj(b, b1, ip);
     sendu(a, PIO); sendu(b, PIO);
     n=ChanInInt(PH); /* ceka pocetak novog kvadriranja... */
  ChanOutInt(P7O,0);
\}/*main*/
```

```
Virtual Library of Faculty of Mathematics - University of Belgrade
                                                            elibrary.matf.bg.ac
```
₹

```
/* UP4.0 
                        Program koji izvrsava procesor P4 */ 
                        #include <stdio.h>
                        #include <conc.h> 
                        14include "tizag.h" 
                        #include "zp4.h"
                        int sdva[21],t[TKX][TKY];
                       main(){ 
                          int n,i,j,l,k,sf1,somg,a0,m,dnl,bm,mb,nbm,ip,it,x0; static int a[DUZ_A],b[DUZ_A],a1[DUZ_A1],b1[DUZ_A1];static int x[DUZ_UUI][DUZ_UUJ],y[DUZ_UUI][DUZ_Uinic(); 
                          n=ChanInint(P01); 
                          while(n!=0){ /* kada primi 0 onda se zaustavlja proces kvadriranja */
                             \frac{1}{*} razmena podataka \frac{*}{*}1 = n/2; k = n-1;sfi = sdva[1+1-k];somg=2*sfi;
                             dnl=sdva[l-SB];m=1+1;
                             bm=sdva[k];mb=bm-1;
                             a0=ChanInint(P01); 
                            primi(4, a0, dn1, 8, a, POI);pp(k, I,dnl,a[0],4,sfi,m,a,x);/* pripremna faza tj. FT nad
                                                      odgovarajucim podacima */
                            nbin=sdvalk-SBP]; 
                            /* razinena podataka sa procesorom PO ... u cilju dobijanja 
                              FT vecih podnizova */
                            for(i=0;i\leq nbm/8;i++){
                               receiven(\&y[4*)][0],P(1),\text{recive}(x[y[4*++]][0],P(1));receiveu(&y[4*i+2][0],P01),receiveu(&y[4*i+3][0],P01);
                           for(i=0;i\leq hbm/8;i++){
                              sendu(\&x[8^*i][0], P(0), \text{sendu}(\&x[8^*i+1][0], P(0);
                              sendu(\&x[8^*i+2][0],P0O);sendu(&x[8^*i+3][0],P0O);
                           for(i=0;i<nbm/8;i++){<br>abc1(&y[4*i][0],&x[8*i+4][0],&y[4*i+nbm/2][0],somg*4*(8*i+4),m);
                            abcl(&y[4*i+1][0],&x[8*i+5][0],&y[4*i+1+nbm/2][0],somg*4*(8*i+5),m);<br>abcl(&y[4*i+2][0],&x[8*i+6][0],&y[4*i+2+nbm/2][0],somg*4*(8*i+6),m);
                            \frac{\text{a}^{3}+2}{\text{a}^{2}+2} abc1(&y[4*i+3][0],&x[8*i+7][0],&y[4*i+3+nbm/2][0],somg*4*(8*i+7),m);
                          /* razmena podataka sa procesorom P6 ... u cilju dobijanja FT vecih podnizova \frac{*/}{}/for(i=0; i\leq nbm/4; i++){
                             sendu(&y[4*i+2][0],P6O);sendu(&y[4*i+3][0],P6O);
                         for(i=0; i\leq nbm/4; i++){
                            receiveu(&x[2*i][0],P6I);receiveu(&x[2*i+1][0],P6I);
                         for(i=0;i<nbm/4;i++){<br>abc2(&y[4*i][0],&x[2*i][0],&x[2*i+nbm/2][0],somg*2*(8*i+4),m);
                         abc2(&y[4*i+1][0],&x[2*i+1][0],&x[2*i+1+nbin/2][0],somg*2*(8*i+5),n1); \}/* razinena podataka sa proccsoroin P5 ... u cilju dobijanja 
                           FT vecih podnizova */
                        for(i=0;i<nbm/2;i++)sendu(&x[2*i+1][0],P5O);
                        for(i=0; i<nbm/2; i++)receiveu(&y[i][0],P5I);
                        for(i=0; i \leq nbm/2; i++){
                           abc2(\&x[2^*i][0],\&y[i][0],\&y[i+nbm/2][0],\text{song*}(8^*i+4),m);static interaction (\mathbf{X}_1 \in \mathbb{R}^2 (\mathbf{X}_2 \in \mathbb{R}^2 (\mathbf{X}_2 \in \mathbb{R}^2 (\mathbf{X}_2 \in \mathbb{R}^2 (\mathbf{X}_2 \in \mathbb{R}^2 (\mathbf{X}_2 \in \mathbb{R}^2 (\mathbf{X}_2 \in \mathbb{R}^2 (\mathbf{X}_2 \in \mathbb{R}^2 (\mathbf{X}_2 \in \mathbb{R}^2 (\mathbf{X}_2 \in \math
```

```
it=[k-SBP][i];x0=y[it][0];for(j=0;j<=x0;j++)x[i][j]=y[it][j];
       ∤
       \frac{1}{4} drugi korak ... tj. kvadriranje odgovarajucih komponenti */
       for(i=0;i\leq nbm;i++){
         kvadriraj(&x[i][0],m);
       ∤
      * pocetak inverznih transformacija */
      somg*=(-1);
      ffti(x, k-SBP, m, somg*8);for(i=0;i\leq nbm/2;i++)receiveu(&y[i][0],P0I);
      for(i=0;i<nbm/2;i++)sendu(&x[i][0],P0O);
      for(i=0; i\leq nbm/2; i++)abc1(&y[i][0],&x[i+nbm/2][0],&y[i+nbm/2][0],somg*4*(i+nbm/2),m);
     for(i=nbm/2; i\leq nbm; i++)\text{sendu}(\&y[i][0],P6O);for(i=0;i <nbm/2;i++)receiveu(&x[i][0],P61);
     for(i=0;i<nbm/2;i++)abc2(&y[i][0],&x[i][0],&x[i+nbm/2][0],somg*2*(i+nbm/2),m);
     for(i=nbm/2;i<nbm;i++)sendu(&x[i][0],P5O);
     for(i=0; i \leq nbm/2; i++)receiveu(&y[i][0],P5I);
     for(i=0;i\leq nbm/2;i++)abc1(&x[i][0],&y[i][0],&x[i+nbm/2][0],somg*(i+nbm/2),m);
    for (i=0; i \le nbm/2; i++)pomeri(\&x[i](0), -(k+s[i*(i+nbm/2)),m);pomeri(&x[i+nbm/2][0],-(k+sfi*(i+nbm/2+bm/2)),m);
    ∤
    /* prosledjivanje podataka od procesora PH koji je izvrsio 4. korak */
    for (i=0; i < nbm; i++){
      al[i]=ChanInInt(P01);
    ∤
   for(i=0,i\leq nbin;i++){
      if(x[i][0] > 0)a1[i] = (a1[i]-(x[i][1]\&mb+) + bm)\&mb;J
   /* peti korak... */
   for(i=0; i\leq nbm/2; i++){
     sracunaj(a1[i], i+nbm/2, k, m, & x[i][0]);
     sracunaj(a1[i+nbm/2],i+nbm/2+bm/2,k,m,&x[i+nbm/2][0]);
   ∤
  /* sesti korak... tj. sumiranje */
  a1[0]=0; b1[0]=0;for(i=0;i\leq nbm/2;i++)ip=i*sdva[l-SB];
     if(x[i][0] < 0)x[i][0]*=(-1);dodaj(b1, &x[i][0], ip);
    \mathcal{E}else dodaj(a1, &x[i][0], ip);
 ł
 receiving(a, POI); receiveu(b, POI);sendu(a1,POO); sendu(b1,POO);a1[0]=[0;b1[0]=0;for(i=0;i\leq nbm/2;i++)\{ip=i*sdva[l-SB];
   if(x[i+nbm/2][0]<0)x[i+nbm/2][0]*=(-1);dodaj(b1,\&x[i+nbm/2][0],ip);ł.
   else dodaj(a1, & x[i+nbm/2][0], ip);
ip=(nbm/2)*sdva[I-SB];
dodaj(a,a1,ip);dodaj(b,b1,ip);
receiveu(a1,P61); receiveu(b1,P61);
ip=nbm*sdva[I-SB];
```

```
Virtual Library of Faculty of Mathematics - University of Belgrade
                                                             elibrary.matf.bg.ac
```
∤

```
dodaj(a, a1, ip);dodaj(b, b1, ip);
   rccciveu(a 1, P51);recciveu(b1, P51);
   ip=2*nbm*sdva[l-SB];
   dodaj(a, a1, ip); dodaj(b, b1, ip);
   sendu(a,P0O);sendu(b,P0O);
} 
  n=ChanInInt(P01); /* ceka pocctak novog kvadriranja... */
```
 $\}/*$ main $*/$ 

/\* UP5.0 : Program koji izvrsava procesor P5 #includc <stdio.h>  $#include$  <conc.h>  $#$ include "uzag.h" #include "zp5.h" int sdva[21],t[TKX][TKY]; main(){ int n,i,j,l,k,sfi,somg,a0,m,dni,bm,mb,nbm,ip,it,x0; static int alDUZ\_Al,blDUZ\_Al,a  $I[DUZ_A]$ ,b $I[DUZ_A]$ ; static int  $x[DUZ_U^T U1][DUZ_U^T J1]$ , $y[DUZ_U^T J1][DUZ_U^T J1]$ ; inic(); n=ChanInInt(PII); while(n!=0){ /\* kada primi 0 onda se zaustavlja proces kvadriranja \*/ /\* razmena podataka \*/  $1=n/2; k=n-1;$  $sfi = sdva[l + 1-k]; somg = 2*sfi;$ dnl=sdva[l-SB]; $m=1+1$ ; bm=sdva[k];mb=bm-1; a0=ChanInInt(P1I); primi(2,a0,dnI,4,a,P11); pp(k, l, dnl,a[0],5,sfi,m,a,x);/\* pripremna faza tj. FT nad odgovarajucim podacima  $*$ / nbm=sdva[k-SBP]; /\* razmcna podataka sa procesorom P1 ... u cilju dobijanja FT vecili podnizova \*/  $for(i=0;i{$  $rccc$ iveu(&y[4\*i][0],PII);receiveu(&y[4\*i+1][0],PII);  $rcce$ iveu(&y[4\*i+2][0],P1I);recciveu(&y[4\*i+3][0],P1I); ₹  $for(i=0;i\leq hbm/8;i++)$ { sendu(&x[8\*i][0],P1O);sendu(&x[8\*i+1][0],P1O);<br>sendu(&x[8\*i+2][0],P1O);sendu(&x[8\*i+3][0],P1O); -3  $f \text{or} (i=0, i \leq n \text{bm}/8, i++)$ abc1(&y[4\*i][0],&x[8\*i+4][0],&y[4\*i+nbm/2][0],somg\*4\*(8\*i+4),m);<br>abc1(&y[4\*i+1][0],&x[8\*i+5][0],&y[4\*i+1+nbm/2][0],somg\*4\*(8\*i+5),m); abc1(&y[4\*i+2][0],&x[8\*i+6][0],&y[4\*i+2+nbm/2][0],somg\*4\*(8\*i+6),m);<br>abc1(&y[4\*i+3][0],&x[8\*i+7][0],&y[4\*i+3+nbm/2][0],somg\*4\*(8\*i+7),m); -1 /\* razmcna podataka sa proccsorom P7 ... u cilju dobijanja FT vecih podnizova  $for(i=0;i{$ sendu(&y[4\*i+2][0],P7O);sendu(&y[4\*i+3][0],P7O);  $\cdot$  $for(i=0; i\leq n$ b $m/4; i++)$ { receiveu(&x[2\*i][0],P71);recciveu(&x[2\*i+1][0],P71);  $for(i=0; i \leq nbm/4; i++)$ { abc2(&y[4\*i][0],&x[2\*i][0],&x[2\*i+nbm/2][0],somg\*2\*(8\*i+4),m);

abc2(&y[4\*i+1][0],&x[2\*i+1][0],&x[2\*i+1+nbm/2][0],somg\*2\*(8\*i+5),m);

```
₹
      /* razmena podataka sa procesorom P4 ... u cilju dobijanja
        FT vecih podnizova */
     for(i=0;i<nbm/2;i++)receiveu(&y[i][0],P4I);
     for(i=0;i<nbm/2;i++)sendu(&x[2*i][0],P4O);
     for(i=0;i\leq nbm/2;i++){
        abcl(&y[i][0], &x[2*i+1][0], &y[i+nbm/2][0],somg*(8*i+5),m);
     Ì
     for(i=0;i\leq nbm;i++){
       it=t[k-SBP][i];x0=y[it][0];
       for(j=0;j<=x0;j++)x[i][j]=y[it][j];
     \rightarrow/* drugi korak ... tj. kvadriranje odgovarajucih komponenti */ \degreefor(i=0; i\le nbn; i++)kvadriraj(&x[i][0],m);
    /* pocetak inverznih transformacija */
    somg*=(-1);
    ffti(x,k-SBP,m, somg*8);for(i=0;i<nbm/2;i++)receiveu(&y[i][0],PH);
    for(i=0;i<nbm/2;i++)sendu(&x[i][0],P1O);
   for(i=0; i\leq nbm/2; i++)abc1(&y[i][0],&x[i+nbm/2][0],&y[i+nbm/2][0],somg*4*(i+nbm/2),m);
   for(i=nbm/2; i\leq nbm; i++)\sendu(\&y[i][0], P7O);
   for(i=0;i<nbm/2;i++)receiveu(&x[i][0],P71);
   for(i=0; i\le nbm/2; i++)abc2(\&y[i][0],\&x[i][0],\&x[i+nbm/2][0],\text{song*2*(i+nbm/2),m)}for(i=0;i<nbm/2;i++)receiveu(&y[i][0],P41);
   for(i=0;i<nbm/2;i++)sendu(&x[i][0],P4O);
   for(i=0; i\leq nbm/2; i++)abc1(&y[i][0],&x[i+nbm/2][0],&y[i+nbm/2][0],somg*(i+5*nbm/2),m);
   for(i=0; i\leq nbm/2; i++){
     pomeri(&y[i][0],-(k+sfi*(i+5*nbm/2)),m);
     pomeri(&y[i+nbm/2][0],-(k+sfi*(i+5*nbm/2+bm/2)),m);
  <sup>)</sup>
  /* prosledjivanje podataka od procesora PH koji je izvrsio 4. korak */
  for(i=0;i\leq nbm;i++){
    al[i]=ChanInInt(PH);
  ₹
  for(i=0;i\leq nbm;i++){
    if(y[i][0]>0)a1[i]=(a1[i]-(y[i][1]&mb)+bm)&mb;
  ₹
 /* peti korak... */
 for(i=0;i<nbm/2;i++){
    sracunaj(a1[i],i+5*nbm/2,k,m,&y[i[[0]);
    sracunaj(a1[i+nbm/2],i+5*nbm/2+bm/2,k,m,&y[i+nbm/2][0]);
 <sup>}</sup>
 /* sesti korak... tj. sumiranje */
 aI[0]=0; bI[0]=0;for(i=0; i\leq nbm/2; i++)ip=i*sdva[l-SB];
   if(y[i][0] < 0)y[i][0]*=(-1);dodaj(bI, &y[i][0],ip);
   \frac{1}{2}else dodaj(a1, \&y[i][0], ip);
\mathcal{E}receiveu(a,P11);receiveu(b,P11);
sendu(a1,P1O);sendu(b1,P1O);
a1[0]=0; b1[0]=0;for(i=0;i<nbm/2;i++){
  ip=i*sdva[I-SB];
  if(y[i+nbm/2][0] < 0)
```
Virtual Library of Faculty of Mathematics - University of Belgrade elibrary.matf.bg.ac.

```
y[i+nbm/2][0]*=(-1);dodaj(b1, \&y[i+nbm/2][0],ip);
      ł
      clse dodaj(a1, \&y[i+nbm/2][0],ip);
   ł
   ip=(nbm/2)*sdva[I-SB];
   dodaj(a, a1, ip); dodaj(b, b1, ip);
   receiveu(a1, P71); receiveu(b1, P71);
   ip=nbm*sdva[l-SB];
  dodaj(a, a1, ip), dodaj(b, b1, ip);
  scndu(a,P4O);sendu(b,P4O);
  n=ChanInInt(P1I); /* ceka pocetak novog kvadriranja... */
\mathbf{R}
```

```
\frac{1}{2}/* main */
```
 $/$ \* UP6.C $\cdot$ 

Program koji izvrsava procesor P6

 $*<sub>1</sub>$ 

 $\{$ 

```
#include <stdio.h>
#include <conc.h>
#include "uzag.h"
#include "zp6.h"
int sdva[21],t[TKX][TKY];
main()int n,i,j,l,k,sfi,somg,a0,m,dnl,bm,mb,nbm,ip,it,x0;
  static int a[DUZ_A],b[DUZ_A],a1[DUZ_A1],b1[DUZ_A1];
  static int x[DUZ_UI][DUZ_UJ],y[DUZ_UJ][DUZ_UJ];
  inic();
  n = ChanInInt(P21);while(n!=0){ /* kada primi 0 onda se zaustavlja proces kvadriranja */
    /* razmena podataka */
    l=n/2; k=n-1;sfi=sdva[l+1-k];somg=2*sfi;
    dnl = sdva[l-SB]; m=l+1;bm=sdva[k], mb=bm-1;a0=ChanInInt(P2I);
    primi(1, a0, dn1, 2, a, P21);pp(k,1,dnl,a[0],6,sfi,m,a,x);/* pripremna faza tj. FT nad
                        odgovarajucim podacima */
   nbm=sdva[k-SBP];
   /* razmena podataka sa procesorom P2 ... u cilju dobijanja
     FT vecih podnizova
                           *for(i=0; i \leq nbm/8, i++)receiveu(&y[4*i][0],P2I);receiveu(&y[4*i+1][0],P2I);
     receiveu(&y[4*i+2][0],P2I);receiveu(&y[4*i+3][0],P2I);
  for(i=0;i\leq nbm/8;i++){
     sendu(&x[8*i][0],P2O);sendu(&x[8*i+1][0],P2O);
     sendu(&x[8*i+2][0],P2O);sendu(&x[8*i+3][0],P2O);
  ₹
  for(i=0;i<nbm/8;i++){
   \label{eq:1} \text{abc1}(\&y[4^*i][0],\&x[8^*i+4][0],\&y[4^*i+\text{nbm}/2][0],\text{song*4}^*(8^*i+4),\text{m});abc1(\&y[4*i+1][0], \&x[8*i+5][0], \&y[4*i+1+nbm/2][0], \text{somg*4*(8*i+5)}, m);abcl(&y[4*i+2][0],&x[8*i+6][0],&y[4*i+2+nbm/2][0],somg*4*(8*i+6),m);
   abcl(&y[4*i+3][0],&x[8*i+7][0],&y[4*i+3+nbm/2][0],somg*4*(8*i+7),m);
  ₹
 /* razmena podataka sa procesorom P4 ... u cilju dobijanja
   FT vecih podnizova
                         \rightarrowfor(i=0; i \leq nbm/4; i++)receiveu(&x[2*i][0],P4l);receiveu(&x[2*i+1][0],P4l);
```

```
Virtual Library of Faculty of Mathematics - University of Belgrade
                                                                   elibrary.matf.bg.ac
```

```
for(i=0; i \leq h) \leq h \leq 4; i++)sendu(&y[4*i][0],P4O);sendu(&y[4*i+1][0],P4O);
   ₹
   for(i=0; i \leq nbm/4; i++)abc1(&x[2*i][0],&y[4*i+2][0],&x[2*i+nbm/2][0],somg*2*(8*i+6),m);
    abcl((xx|2^*i+1|0], (xy|4^*i+3|0], (xx|2^*i+1+nbm/2|0],somg*2*((x+i+7), m);
   ₹
   /* razmena podataka sa procesorom P7 ... u cilju dobijanja
     FT vecih podnizova */
   for(i=0;i<nbm/2;i++)sendu(&x[2*i+1][0],P7O);
   for(i=0;i<nbm/2;i++)receiveu(&y[i][0],P71);
   for(i=0; i\leq hbm/2; i++)abc2(&x[2*i][0],&y[i][0],&y[i+nbm/2][0],somg*(8*i+6),m);
   ł
   for(i=0;i\leq nbm;i++){
     it = t[k-SBP][i]; x0 = y[it][0];for(j=0;j <= x0;j + + )x[i][j]=y[i][j];
  \mathcal{E}/* drugi korak ... tj. kvadriranje odgovarajucih komponenti */
  for(i=0;i\leq nbm;i++){
     kvadriraj(&x[i][0],m);
  ł
  /* pocetak inverznih transformacija */
  somg*=(-1);
  ffti(x,k-SBP,m,song*8);for(i=0; i \le nbm/2;i+1) receiveu(&y[i][0],P21);
  for(i=0;i<nbm/2;i++)sendu(&x[i][0],P2O);
  for(i=0; i \leq nbm/2; i++)abcl(&y[i][0],&x[i+nbm/2][0],&y[i+nbm/2][0],somg*4*(i+nbm/2),m);
 for(i=0;i <nbm/2;i++)receiveu(&x[i][0],P4I);
 for(i=0;i<nbm/2;i++)sendu(&y[i][0],P4O);
 for(i=0;i\leq nbm/2;i++)abc1(&x[i][0], \&y[i+nbm/2][0], \&x[i+nbm/2][0], \text{somg*2*(i+3*nbm/2),m)}for(i=nbm/2;i<nbm;i++)sendu(&x[i][0],P7O);
 for(i=0;i<nbm/2;i++)receiveu(&y[i][0],P7I);
 for(i=0; i \leq nbm/2; i++)abc1(&x[i][0],&y[i][0],&x[i+nbm/2][0],somg*(i+3*nbm/2),m);
 for(i=0,i\leq nbm/2;i++)\{pomeri(&x[i][0],-(k+sfi*(i+3*nbm/2)),m);
   pomeri(&x[i+nbm/2][0],-(k+sfi*(i+3*nbm/2+bm/2)),m);
 ₹
 /* prosledjivanje podataka od procesora PH koji je izvrsio 4. korak */
for(i=0;i\leq nbm;i++)\{a1[i] = ChanhInt(P21);₹
for(i=0;i\leq nbm;i++)if(x[i][0]>0)a1[i]=[a1[i]-(x[i][1]\&mb)+bm)&mb;
₹
/* peti korak... */
for(i=0; i\leq nbm/2; i++)\{sracunaj(a1[i],i+3*nbm/2,k,m, \&x[i][0];
   sracunaj(a1[i+nbm/2],i+3*nbm/2+bm/2,k,m,&x[i+nbm/2][0]);
/* sesti korak... tj. sumiranje */
a1[0]=0; b1[0]=0;for(i=0; i \leq nbm/2; i++){
  ip=i*sdva[l-SB];
  if(x[i][0] < 0){
     x[i][0]*=(-1);
     dodaj(b1, \&x[i][0[,ip);
  else dodaj(a1, & x[i][0], ip);
ł
```
Virtual Library of Faculty of Mathematics - University of Belgrade

```
receiveu(a, P2I); receiveu(b, P2I);
      sendu(a1, P2O); sendu(b1, P2O);a1[0]=0; b1[0]=0;for(i=0;i\leq nbm/2;i++)ip=i*sdva[I-SB];
        if(x[i+nbm/2][0] < 0)x[i+nbm/2][0]*=(-1);dodaj(b1, & x[i+nbm/2][0], ip);
        3
        else dodaj(a1, &x[i+nbm/2][0],ip);
     \mathcal{E}ip=(nbm/2)*sdva[l-SB];
     dodaj(a,a1,ip);dodaj(b,b1,ip);
     sendu(a,P4O);sendu(b,P4O);
     n=ChanInInt(P2I); /* ceka pocetak novog kvadriranja... */
  ₹
\frac{1}{2} main */
```

```
/* UP7.C:
     Program koji izvrsava procesor P7
\ast#include <stdio.h>
#include <conc.h>
#include "uzag.h"
#include "zp7.h"
int sdva[21],t[TKX][TKY];
\min()int n,i,j,l,k,sfi,somg,a0,m,dnl,bm,mb,nbm,ip,it,x0;
  static int a[DUZ_A],b[DUZ_A],a1[DUZ_A1],b1[DUZ_A1];
  static int x[DUZ_UI][DUZ_UJ],y[DUZ_UJ][DUZ_UJ];
  inic();
  n=ChanInInt(P3I);
  while(n!=0){\prime* kada primi 0 onda se zaustavlja proces kvadriranja */
    /* razmena podataka */I=n/2; k=n-1;
    sfi = sdva[1+1-k];somg=2*sfi;
    dnl = sdva[l-SB]; m = l+1;bm=sdva[k];mb=bm-1;
    a0 = ChanhInt(P3I);primi(1, a0, dn1, 2, a, P3I);pp(k, l, dnl, a[0], 7, sfi, m, a, x); /* pripremna faza tj. FT nad
                       odgovarajucim podacima */
    nbm=sdva[k-SBP];
    /* razmena podataka sa procesorom P3 ... u cilju dobijanja
     FT vecih podnizova */
   for(i=0;i<nbm/8;i++)receiveu(&y[4*i][0],P31);receiveu(&y[4*i+1][0],P31);
      receiveu(&y[4*i+2][0],P3I);receiveu(&y[4*i+3][0],P3I);
   for(i=0;i<nbm/8;i++){
     sendu(&x[8*i][0],P3O);sendu(&x[8*i+1][0],P3O);
     sendu(&x[8*i+2][0],P3O);sendu(&x[8*i+3][0],P3O);
   for(i=0; i<nbm/8; i++)abc1(&y[4*i][0],&x[8*i+4][0],&y[4*i+nbm/2][0],somg*4*(8*i+4),m);
    abcl(&y[4*i+1][0],&x[8*i+5][0],&y[4*i+1+nbm/2][0],somg*4*(8*i+5),m);
    abcl(&y[4*j+2][0],&x[8*j+6][0],&y[4*j+2+nbm/2][0],somg*4*(8*j+6),m);
    abc1(&y[4*i+3][0],&x[8*i+7][0],&y[4*i+3+nbm/2][0],somg*4*(8*i+7),m);
   ₹
```
/\* razmena podataka sa procesorom P5 ... u cilju dobijanja

```
FT vecih podnizova */
     for(i=0; i \leq nbm/4; i++){
        reccivcu(\&x[2^*i][0], P51);reccivcu(\&x[2^*i+1][0], P51);
     for(i=0;i\leq nbm/4;i++)sendu(\&y[4*if[0], P5O); sendu(\&y[4*if+1][0], P5O);for(i=0; i\leq nbm/4; i++){
      abc 1(kx[2^*i][0],ky[4^*i+2][0],kx[2^*i+nbm/2][0],\text{some*2*(8^*i+6)},m);10^{10} abc 1(&x[2*i+1[[0[,&y[4*i+3][0],&x[2*i+1+nbm/2][0],somg*2*(8*i+7),m);
    /* razmena podataka sa procesorom P6 ... u cilju dobijanja
      FT vccih podnizova*/
    for(i=0; i<nbm/2; i++)recciveu(&y[i][0],P6I);
    for(i=0,i<nbm/2;i++)scndu(&x[2*i][0],P6O);
   for(i=0; i\leq nbm/2; i++){
      abc 1(&y[i][0[,&x[2*i+1][0],&y[i+nbm/2][0],somg*(8*i+7),m);
   for(i=0;i\leq nbm;i++){
      i!=1[k-SBP][i];x0=y[it][0];
      for(j=0;j<=x0,j++)x[i][j]=y[it][j];
   ļ
   /* drugi korak ... tj. kvadriranje odgovarajucih komponenti */ for(i=0;i<nbm;i++){
      kvadriraj(&x[i][0],m);
   /* pocctak invcrznih transformacija */ 
  somg*=(-1);
  ffti(x,k-SBP,m,song*8);for(i=0;i<nbm/2;i++)recciveu(&y[i[[0],P3I);
  for (i=0; i\leq nbm/2; i++)\text{sendu}(\&x[i][0], P3O);for(i=0;i\leq nbm/2; i++)abc I (&yfil[0],&x[i+nbm/2][0],&y[i+nbm/2][0],somg*4*(i+nbm/2),m); for(i=0 ; i<nbm/2 ;i++)reccivcu(&N[0[0),P5I) ; 
  for(i=0; i\leq nbm/2; i++)\text{sendu}(\&y[i][0],\text{PSO});for(i=0; i<sub>n</sub>bm/2; i++)abc I (&x[i][0],&y[i+nbm/2][0],&x[i+nbm/2[[0],somg*2*(i+3*nbm/2),m); for(i=0;i<nbm/2;i++)reccivcu(&y[i][0],P6I);
 for (i=0; i<sub>1</sub>thm/2; i++) sendu(<math>\&amp; x[i][0], P6O</math>);for(i=0;i\leq nbm/2;i++)abcl(&y[i][0],&x[i+nbm/2][0],&y[i+nbm/2][0],somg*(i+7*nbm/2),m); for(i=0;i<nbm/2):i++){
    pomcri(\&y[i][0],-(k+sfi*(i+7*nbm/2)),m);pomcri(\&y[i+nbm/2][0], -(k+sfi*(i+7*nbm/2+bm/2)),m);ł
 /* prosledjivanje podataka od procesora PH koji je izvrsio 4. korak */<br>for(i=0;i<nbm;i++){
   a1[i]=ChanInInt(P3I);
 for(i=0; i\leq nbm; i++){
   if(y[i[[0]>0)a1[i]=(a1[i]-(y[i][1]&mb)+bm)&mb;
/* pcti korak... */ 
for(i=0; i\leq nbm/2; i++){
   sracunaj(a1[i], i+7*nbm/2,k,m, &y[i][0]);
   sracunaj(a l [i+nbm/2], i+7*nbm/2+bm/2,k,m,&y[i+nbm/2][0]);
ł
/* scsti korak... tj. sumiranjc */ 
a1[0]=0; b1[0]=0;for(i=0, i \leq nbm/2; i++){
  ip=i*sdva[l-SB];
  if(y[i][01<0){ 
     y[i][0]*=(-1);
```

```
dodaj(b1, &y[i][0],ip);
              ₹
              else dodaj(a1, &y[i][0],ip);
           \mathcal{E}reciveu(a, P3I); receiveu(b, P3I);sendu(a1, P3O); sendu(b1, P3O);a1[0]=0, b1[0]=0;for(i=0;i\leq nbm/2;i++)ip=i*sdva[I-SB];
             if(y[i+nbm/2][0]<0)y[i+nbm/2][0]*=(-1);dodaj(b1,&y[i+nbm/2][0],ip);
             \mathcal{E}else dodaj(a1, \&y[i+nbm/2][0], ip);
          \overline{\phantom{a}}ip=(nbm/2)*sdva[l-SB];
         dodaj(a, a1, ip); dodaj(b, b1, ip);
         sendu(a, P5O), sendu(b, P5O),n=ChanInInt(P3I); /* ceka pocetak novog kvadriranja... */
       \}\}/* main *//* Za pretvaranje sesnestobitnih u osmobitne. */#include <stdio.h>
   #define DUZ_A 4097
   #define MASK8 0xff
   void uzmi(int *a,FILE *fp,int *dd){
     int i.j.t;
     i = 0fscanf(fp," %d %d\n", &a[0], &t);
     *dd = t;
     while(i \leq a[0]){
        j=0:
       while((j<12) && (i<a[0])){
          j++j++fscanf(fp," %x",\&a[i]);
        ₹
       fscanf(fp,"\n");
    \}\}/*uzmi*/void smesti(int *a,FILE *fp,int dd){
    int i.j;
    i=0;
    fprintf(fp," %d %d\n",a[0],dd);
   while(i \leq a[0]){
      j=();
      while((j<12) && (i<a\lceil \hat{0} \rceil)){
         j++; i++;fprintf(fp," \frac{9}{6}x^n, a[i]);
      \cdotfprintf(fp,"\n");
   J
\} /* smesti */
main()
```
static int a[2\*DUZ\_A], b[4\*DUZ\_A]; int i, n, dd; FILE \*fp,\*fp1;

```
char *imed;
   imed="fe14r.dat";
  fp1 = fopen(imed,"r+");
  uzmi(a,fp1,&dd);
  fclose(fp1):
  b[0]=2*a[0];for(i=1;i<=a[0];i++){
          b[2 * i - 1] = a[i] & \text{MASK8};
          b[2^*i] = (a[i] > 8) & MASK8;
  \mathcal{F}if(b[b[0]] == 0)b[0] --;fp = fopen("f115.dat", "w+");
 smesti(b, fp1, dd);
 fclose(fp);printf("\n KRAJ \n");getchar();
\frac{1}{2} main */
```

```
/*
```
MODF.C program koji uzima veliki broj R\_n iz odgovarajuce datoteke i nalazi  $R_{n}$ po modulu 2^35 - 1, 2^36 i 2^36 - 1 Napomenimo da je R\_n =3^{2^{2^{2^n -1}} (mod F\_n), gdje je F\_n n-ti Fermaov broj (tj. F\_n = 2^{2^n} +1}). U zavisnosti od definicije vrednosti POJEDIN pruza se moguenost izbora odgovarajuce vrednosti za n, ili izbor odgovarajuceg intervala za n.  $*$ #include  $\leq$ stdio.h>

#define POJEDIN  $0 \neq$  ako je 0 onda se n bira iz intervala ... \*/ #define DUZ\_A 4097 /\* broj reci za pamcenje velikog broja tj. R\_n \*/ #define M1  $0x1$  /\* maske \*/ #define M2  $0x3$ #define M3 0x7 #define M4  $0x$ f #define M5  $0x1f$ #define M8 0xff #define DEB 100 /\* dekadna baza \*/

## $/$

UZMI: Ucitava veliki broj iz datoteke i smesta u niz. Pretpostavka je da se u jednoj reci pamti osmobitni broj.  $*$ void uzmi(int \*a,FILE \*fp,int \*dd){ int  $i,j,t$ ;  $i=0$ ; fscanf(fp," %d %d\n", &a[0], &t);  $*dd = t$ : while( $i \leq a[0]$ ){  $j=0$ . while(( $j$ <12) && ( $i$ <a[ $\Theta$ })){  $j++j++$ fscanf(fp,"  $\%x$ ",  $\&$ a[i]); Ą fscanf(fp,"\n");  $\left\{ \right\}$  $\}/*$ uzmi $*/$ void smesti(int \*a,FILE \*fp,int dd){ int i.j;  $i=()$ . fprintf(fp," %d %d\n",a[0],dd); while $(i \leq a[0])$ 

```
j=0:
          while((j<12) && (i<a[0])){
             i++; i++;fprintf(fp," \frac{6}{x}",a[i]);
          \mathcal{E}fprintf(fp,"\n");
       \mathcal{E}} smesti
    *\frac{1}{2}DEK: Pretvara broj iz heksadecimalnog zapisa u dekadni
             i prikazuje rezultat
   */
   void dek(int *b,FILE *fp1){
      int i,j,c[12],c0;
      c[0]=1;c[1]=b[9];for(j=8;j>0;j--){
             c0 = c[0];for (i=1, i<=c0; i++)c[i]*=16;c[c0+1]=0;for(i=1,i<=c0;i++)if(c[i]=DEB)c[i+1]+=(c[i]/DEB);
                      c[i] = (c[i] \% DEB);}
            \left\{ \right\}if(c[c0+1]]=0)c[0]++;
            c0 = c[0], c[1] += b[j]; c[c0+1] = 0;for(i=1; i<=c0; i++){
              if(c[i]=DEB){
                     c[i+1]+=(c[i]/DEB);cl[i] = (cl[i]\%DEB);<sup>3</sup>
            \mathbf{\hat{z}}if(c[c0+1]]=(0)c[0]++;₹
    printf("%d",c[c[0]]);
    for(i=c[0]-1;i>0;i-{\})if(c[i] < 10) print(("0%d", c[i]);else printf("%d",c[i]);
   \big\}print(" "fprintf(fp1,"%d",c[c[0]]);
   for(i=c[0]-1;i>0;i-1)if(c[i]<10)fprintf(fp1,"0%d",c[i]);
          else fprintf(fp1,"%d",c|i|);
   Ą,
   fprintf(fp1," ");
\frac{1}{2}/* dek */
/* MODF1: Nalazi vrednost ucitanog broja po modulu 2^35-1 */
void modf1(int *a,FILE *fp1){
  int i,j,a0,r,q,carry,nc,b[80],c[80],c0;
  a0=a[0],b[0]=0,c[0]=0,b[36]=0;r=a0\%35;q=a0/35;for(i=1;i <= r;i + + ) b[i] = a[35*q + i];
  for(i=r+1;i<=35;i++)b[i]=0;
  for(i=0;i< q;i++){
         for(j=1,j <= 35(j++){
            b[j]+=a[35*_{i+j}];\mathcal{E}\hspace{0.025cm}\}
```

```
Virtual Library of Faculty of Mathematics - University of Belgrade
                                                         elibrary.matf.bg.ac.rs
```

```
carry=0;
      for(i=1;i<=3;i++){
             for (j=1; j<=35; j++){
                nc=[b[j] \gg 8) & M8;
                b[j]=[b[j] \& M8)+carry;carry=nc;
             \mathcal{E}₹
      for(i=0; i<7; i++){
             c[8*i+1]=(b[5*i+1] & M5);
             c[8*it+2] = ((b[5*it+2] < 3) & M5) + ((b[5*it+1] > 5) & M3));<br>c[8*it+3] = ((b[5*it+2] > 3) & M5) + (b[5*it+1] > 5) & M3));c[8*i+3]=((b[5*i+2] >> 2) & M5);
             c[8*1+4] = ((b[5*1+3] << 1) &amp; M5)<br>c[8*1+4] = ((b[5*1+3] << 1) &amp; M5)5) + ((b[5*i+2] >> 7) & M1));
             c[8*+5] = ((b[5*+4] < 4) \& M5) + ((b[5*+1] > 4) \& M4));c[8*i+6]=((b[5*i+4] >> 1) & M5);
             c[8* i+7] = ((b[5* i+5] << 2) \& M5)) + ((b[5*it+4]>> 6) \& M2);
             c[8*i+8]=((b[5*i+5] >> 3) & M5);
     \mathcal{E}for(j=1;j<=7,j++)b[j]=0;
     for(i=0,i<8;i++){
            for(j=1;j<=7,j++){
               b[j] +=c[7*i+j];
            ∤
    \overline{\ }carry=0; 
    for(i=1; i<=3; i++){
            for(j=1;j<=7;j++){
               nc=[b[j] \gg 5) \& M5;b[j]=(b[j] & M5)+carry;
               carry=nc;
            ₹
    \mathcal{E}carry=0; b[8]=0;for(j=1;j<9;j++){
           b[j]=[b[j] << (j-1))+carry;carry=[b[j] >> 4);b[j] = (b[j] \& M4);₹
   b[91=carry, 
   dck(b,fp I); 
 }/* modf1 */ 
/* MODF2: Nalazi vrcdnost ucitanog broja po modulu 2^36 */<br>void modf2(int *a,FILE *fpl){
   int i,j,b[12];
   for(i=1; i \leq 5; i++){
          b[2*i-11=a[i1 & M4; 
          b[2^*i] = (a[i] > 4) \& M4;₹
                              e)
   dck(b, fp1);}/* modf2 */ 
/* MODF3: Nalazi vrcdnost ucitanog broja po modulu 2^36-1 */<br>void modf3(int *a,FILE *fp1){
   int i,j,a0,r,q,carry,nc,b[80],c[80],c0;
  a0=a[0];b[0]=0;c[0]=0;b[37]=0;r=a0%36;q=a0/36; 
  for(i=1;i<=r;i++)b[i]=a[36*q+i];for(i=r+1;i<=36;i++)b[i]=0;
  for(i=0; i \leq q; i++)for(j=1;j <= 36;j + + ){
            b[j]+=a[36*_{i}+j];
```

```
Virtual Library of Faculty of Mathematics - University of Belgrade
        Virtual Library of Faculty of Mathematics - University of Belgrade
                                                                 elibrary.matf.bg.ac.rselibrary.matf.bg.ac.
```

```
\mathcal{S}_{\mathcal{S}}\mathcal{E}carry=0; 
     for(i=1; i \leq 3; i++){
            for(j=1; j<=36; j++){
               nc=[b[j] \gg 8) \& M8;b[j] = (b[j] & M8) + carry;carry—nc; 
            \mathcal{E}∤
    for(i=1;i <= 36;i + + ){
            c[2 * i - 1] = b[i] & M4;c[2^*i]=[b[i] \gg 4) \& M4;\mathcal{E}c[73]=c[74]=0;
    for(j=1;j<=9;j++)b[j]=0;
    for(i=0; i<8; i++){
           for(j=1;j<=9;j++){
              b[j]+=c[9* i+j];} 
    \}carry=0; 
    for(i=1; i<=3; i++){
          for(j=1;j <= 9;j + +){
             nc=(b[j] >> 4) & M4;b[j]=[b[j] & M4)+carry;carry=nc; 
          \mathcal{E}\mathcal{E}dck(b, fp1);}/* modf3 */
/* 
 MAIN: Iz svakc datoteke ucita odgovarajuci broj i prikazc 
          odgovarajuca tri modula 
*/ 
main(){ 
 static int a[2*DUZ_A];
 int n,dd,kraj,poc;
 FILE *fp,*fp1;
char *imed;
imed="tr00d.dat";
fpl = fopen("rmod.dat", "w+");#if POJEDIN
  printf("\n Uncsi n= "); 
  scanf("%d",&n);getchar(); 
 poc=n;kraj=n; 
#clsc 
 printf("\n Uncsi gornju granicu: n= ");scanf("%d", &kraj); getchar();
 printf("\n Radim za n =5,6,..., %d \n",kraj); poc=5;
#endif
for(n=poc;n\leq kraj;n++){
 if(n<10)imed[3]=48+n;\mathcal{E}else{ 
        imcd[2]=49;imcd[3]=38+n;ł
fp = fopen(imed,"r+");
 uzmi(a, fp, \&dd);
```

```
Virtual Library of Faculty of Mathematics - University of Belgrade
          Virtual Library of Faculty of Mathematics - University of Belgrade
                                                                  elibrary.matf.bg.ac.rselibrary.matf.bg.ac.rs
```
 $fclose(fp);$ 

printf("\n  $n=$ %d ",n);

fprintf(fp1,"\n n=%d ",n);  $mod f1(a, fp1); mod f2(a, fp1); mod f3(a, fp1);$ ł fclosc(fp1); printf("\n KRAJ \n");gctchar();  $\frac{1}{2}$  main \*/

Dobijeni Selfridge-Hurwitzovi ostaci n=5 10324303 10324303 10324303  $n=6$  9190530327 8845352501 9017941414<br> $n=7$  5799525263 3909373836 115813344 n=7 5799525263 3909272836 44591026080 n=8 30627284506 46310188723 35403253324 n=9 28173182079 19661770102 54966870189 n=10 28022031617 36399120536 54182679152  $n=11$  3934743084 66666487080 44928212591<br> $n=12$  5300454051 64546570210 3307565561  $n=12$  5300454051 64546579219 3387502849<br> $n=13$  3434508623 52529728250 5386495131  $n=13$  3434508623 52529728350 52864871946<br> $n=14$  15173315214 54038084533 198648545 n=14 15173315214 54038984522 1986493987 n=15 14110954287 7124011679 42435904961

> $\frac{1}{2} \frac{1}{2} \frac{1}{2}$  $\overline{\phantom{a}}$

/\* Pepinov test za Fermaove brojeve... U zavisnosti od definicije vrednosti POJEDIN pruza Sc mogucnost izbora vrednosti broja za koji primenjujemo test ili se test vrsi za sve Fermaove brojeve  $F_n$ n, 5<= n <= MAX\_N. Sve dimenzije zavise od stepena baze ( $ST$ ) i maksimalne vrednosti za  $n$  ( MAX\_N ). #include <stdio.h>  $#include <$   $\langle$  time. h> #define POJEDIN 1 /\* ako je 0 onda se racuna za sve ... \*/ #define MAX\_N 14 /\* Maksimalna vrednost... za koju program moze da radi \*/ #define SB 3  $\bar{f}^*$  Stepen baze, zavisi or velicine procesorske reci \*/<br>#define DZB (1 << (SB)) /\* Duzina (tj. broj bita) baze \*/ #define BAZA (1 << (DZB)) /\* Velicina baze... \*/  $\frac{1}{8}$  Dimenzije odgovarajucih nizova \*/ #define DUZN  $(I+(4*(1<<(((MAX_N) >> 1)-(SB)+1))))$ #define DUZ\_A  $(3*(1 \leq ((MAX_{N} N) - (SB) - 1)))$ #define DUZ\_UI (1+(1 << ((MAX\_N) - (((MAX\_N) >> 1))))) #define DUZ\_UJ (DUZN) #define KZAT  $(1+(MAX_N) - ((MAX_N) >> 1))$ #define DUZ\_OD\_T ( $1 < \sqrt{\frac{KZAT}{N}}$ ) int sdva[MA $\overline{X}$ \_N+1],t[DUZ\_OD\_T]; /\* INIC: Vrsi inicijalizaciju nizova sdva<br/>[] i t[] \*/ void inic<br/>(){ int i,p;  $p=1$ ;  $for(i=0; i<=MAX_N; i++)$ sdvalil=p;  $p^* = 2$ ; }  $t[0]=0$ ;  $for(i=0; i< KZAT;i++)$ {  $for(p=0;p\leq sdva[i];p++)$ {  $t[p]=2*t[p]$ ;  $t[p+sdva[i]]=(p]+1;$  $\}$  $\mathcal{E}$  $\}$ /\* ADD: Sabira date brojeve \*/ void add(int \*a,int \*b){ int aO,Inin,max,i;  $a0= a[0]$ ;min=b $[0]$ ;  $if(a0{$  $for (i=a0+1; i<=min; i++)$ a[i]=b[i];  $max = min; min = a0;$  $\mathcal{E}$ else max=a0; a[max+1]=0;<br>for(i=1;i<= $\min_{i}$ i++){  $a[i]+=b[i];$  $if(a[i]=BAZA)$ {  $a[i]$ - $BAZA$ ;  $a[i+1]+=1;$  $\mathcal{E}$  $}$ <br>i=min+1; while( $a[i]$ >=BAZA){  $a[i]-BAZA;i++;$  $a[i]+=1;$ ł

```
if(a[max+1])a[0] = max+1;clsc
       a[0] = max\} /* add */
 /* SUB: Nalazi razliku brojeva (a-b), pretpostavlja a>b */
 void sub(int a, int *b){
    inta0, b0, i;b0=b[0]; a0=a[0];
    for(i=1; i<=b0; i++)a[i]=b[i];
      if(a[i]<0){
         a[i]+=BAZA;a[i+1]=1;
      \mathcal{E}\mathcal{E}i=b0+1;while(a[i]<0)a[i] += BAZA:i++a[i] = 1;
   \mathcal{E}while((a0>0)&&(a[a0]==0))a0--;
   a[0]=a0;} /* sub */
/* MODUO: Nalazi (a mod F_m) */
void moduo(int a, int m){
  int nv,a0,i;
  nv = sdva[m-SB];
  if(a[0]>nv)a0 = a[0]-nv; a[1]- = a[nv+1]; a[nv+1]=0; a[0]=nv;if(a[1] < 0)a[1]+=BAZA;a[2]-=1;
     \mathcal{E}for(i=2, i<=a0; i++){
       a[i]-=a[mv+i];
       if(a[i]<0){
         a[i] += BAZA;
         a[i+1]-1;\}₹
    i=a(0+1);
    while((i \leq w)&&(a[i] \leq 0)){
      a[i]+=BAZA(i++;a[i]=1;\mathcal{E}if(a[nv+1] < 0){
      a[1]+=1;i=1;
      while(a[i]==BAZA){
        a[i]=0,i++;a[i] += 1:
      \}if(a[nv+1]=0){
        a[0]=(-1);a[1]=1;ł
   \left\{ \right\}a0 = a[0];while((a0>0)&&(a[a0]==0))a0--;
  a[0]=a0;-}
```

```
\}/* moduo */
```

```
/* SQUARE: Kvadrira dati broj po algoritmu Karacuba & Hofman */ void square(int *p){
  int ap,tp,k,i,u[DUZN],v[DUZN],z[DUZN],u0,z0,v0,p0;
  ap=p10]; 
  if(ap<0)ap=(-ap);if(ap<5){
     switch(p[01){
       case 0: 
       case 1: p[0]=0;
             if(ap==1){
                tp=p[1]*p[1];p[1]=tp \& (BAZA-1);p[2] = (tp>>DZB) \& (BAZA-1);if(p[2])p[0]=2;else p[0]=1;
             1 
            break; 
       case 2: u[0]=p[1];u[1]=p[2];u[2]=u[0]-u[1];for(i=0; i \leq 2; i++){
               tp = u[i]*u[i];v[2^*i]=tp\&(BAZA-1);v[2^*i+1]=(tp>>DZB) \& (BAZA-1);\mathcal{E}p[1] = v[0]; p[2] = v[0] + v[1] + v[2] - v[4];p[3]=v[1]+v[2]+v[3]-v[5];p[4]=v[3];p[5]=0;for(i=1;j<=4;j++){}while(p[i] < 0){
                 p[i]+=BAZA;p[i+1]-;ł
              while(p[i]=BAZA)\{p[i]-=BAZA;p[i+1]++;
              ∤
            ∤
           p0=5;
           while((p(0>0)&&(p[p(0]=-0))p(0-1);
           p[0] = p0;break; 
     case 3: p[4]=0;
     case 4: u[0]=p[1];u[1]=p[2];u[2]=u[0]-u[1];u[3] = p[3];u[4] = p[4];u[5] = u[3] - u[4];u[7]=p[2]-p[4];if(u[7] == 0){
              u[8]=u[6]=p[1]-p[3];\}else{ 
             if(u[7]<0){
                u[6] = p[3] - p[1];u[7] = -u[7];\mathcal{E}else u[6]=p[1]-p[3];
             if(u[6]<0){ 
               u[6]+=BAZA;u[7]--;
             }
             u[8] = u[6] - u[7];<sup>1</sup>
          for(i=0; i \leq 8; i++){
            tp = u[i]*u[i];v[2^*i]=tp\&(BAZA-1);v[2^*i+1]=(tp>>DZB) & (BAZA-1);
          } 
         z[1] = v[0] + v[2] - v[4];z[3] = v[0] + v[6] - v[12];z[5]=v[2]+v[8]-v[14];z[7]=v[6]+v[8]-v[10];z[4]=z[1]+z[7]-(v[12]+v[14]-v[16]);u[1] = v[1] + v[3] - v[5];u[3] = v[1] + v[7] - v[13];u[5]=v[3]+v[9]-v[15];u[7]=v[7]+v[9]-v[11];
```

```
u[4] = u[1] + u[7] - (v[13] + v[15] - v[17]);p[1]=v[0];p[2]=v[1]+z[1];p[3]=u[1]+v[2]+z[3];p[4]=v[3]+u[3]+z[4];p[5]=u[4]+z[5]+v[6];p[6]=u[5]+v[7]+z[7];p[7]=u[7]+v[8];p[8]=v[9];p[9]=0;f \circ r(i=1; i \leq 8; i++)while(p[i] < 0){
                    p[i]+=BAZA;p[i+1]-;
                 \rightarrowwhile(p[i] \ge BAZA){
                    p[i] = BAZA; p[i+1]+;
                 \}\mathcal{Y}p0=9;while((p0>0)&&(p[p0]==0))p0--;
              p[0]=p0;break;
     ł
  \mathcal{E}else{
    if(ap\%2)\{ap++;p[ap]=0;-)
    k = ap/2;for (i=1; i \leq k; i++)u[i]=p[i]; v[i]=p[k+i]; z[i]=u[i] - v[i];\mathcal{L}u0=k; v0=kwhile((u()>0) && (u[u()]==()))u()--;
   while((v0>0) && (v[v0]==0))v0--;
   u[0]=u0; v[0]=v0; z0=k;while((z0>0) & & (z[z0]==0))z0--;
   if(z0)\}if(z[z0]<0)for(i=1;i<=20;i++) z[i]=-z[i];
     for(i=1;i<=z(0; i++){
        if(z[i]<0){
          z[i]+=BAZAz[i+1]=1;
        ł
     \left\{ \right\}while((z0>0)&&(z[z0]==0))z0--;z[0]=z0;
     square(z);
  \mathcal{E}clse
    z[0]=0;square(u),square(v);u0 = u[0]; v0 = v[0];for (i=1, i<=u0; i++)p[i]=u[i];for(i=1,i<=v0,i++)p[i+2*k]=v[i];
for (i=u0+1; i \leq 2*k; i++)p[i]=0;p() = p[0] = 2 * k + v(0)add(u,v);sub(u,z);u0=u[0]; p[p0+1]=0;for(i=1;i <= u0; i++){
   p[i+k]+=u[i];if(p[i+k]=BAZA)\{p[i+k]-BAZA;p[i+k+1]+=1ł
}
```
à,

```
i = u(0+k+1);
```

```
Virtual Library of Faculty of Mathematics - University of Belgrade
                                                          elibrary.matf.bg.ac.rs
```

```
while(p[i]>=BAZA){ 
               p[i]-=BAZA;i++;p[i]+=1;
            } 
           if(p[p0+1])p[0]+1;} 
     } /*square */ 
     /* 
       MULT: Izvrsava cetvrti korak Schonhage Strassenovog algoritma.
                11. nalazi konvoluciju niza y[] sa samim sobom po datom<br>modulu.
     *\check{\phantom{a}} void mult(int \check{\phantom{a}}y, int k, int bmas){
       int s,i,dvas,tris,a[DUZ_UI],b[DUZ_Ul],c[DUZ_UT]; 
       if(k>0){
          s=sdva[k-1];for(i=0; i < s; i++){
                 a[i]=[y[i] \& \text{bmas};b[i]=[y[i+s] \& \text{bmas});c[i] = ((bmax+1+a[i]-b[i]) \& bmax);\{mult(a,k-1,bmas);mult(b,k-1,bmas);mult(c,k-1,bmas); dvas=2*s;tris=3*s;
         for(i=0; i < s; i++){
                y[i] = (a[i] \& bmas); y[i+tris] = (b[i+s] \& bmas);y[i+s] = ((bmas + 1 + a[i+s] + a[i] + b[i] - c[i]) \& bmas);y[1+dvas]=((bmas+1+b[i]+a[i+s]+b[i+s]-c[i+s]) & bmas);
         \mathcal{E}\mathcal{E}else{ 
            y[0] = ((y[0]*y[0]) \& \text{bmas};y[1]=0;
     \mathcal{E}} /* mult */
   /* 
    PRETVORI: Datom negativnom broju dodaje F_m, kako bi dobio 
  */ najmanju pozetivnu vrednost po modulu F_m.
 void pretvori(int *b,int m){ 
     int nv,i,b0,bzI,j; 
    if((b[0]==-1)||((b[0]==1)&&(b[1]==1)))b[0]*=(-1);<br>clse{
       if(b[0]:=0){
          nv=sdva[m-SBJ;b[ 1)=1-b[ 1]; 
          i=2;b0=b[0];bz1=BAZA-1;
          if(b[1]=0){ }while(b[i]==0)i++;
            b[i]=BAZA-b[i];i++;} 
                             \boldsymbol{\sigma}^ielse{ 
            b[1]+=BAZA;for(j=i,j<=b0,j++)b[j]=bzl-b[j];for(j=b0+1; j<=nv; j++)b[j]=bz1;
         b0=iv;
        while((b0>0)&&(b[b0] == 0))b0-;b[0] = b0;
      } 
   1 
}/* pretvori */
```
/\* POMERI: Vrsi pomeranje datog broja (b) za pom mesta ulevo. Tj. nunozenje sa  $2^{\circ}$ pom . Sve to po modulu F\_m.

```
void pomeri(int *b,int pom,int m){
      int nv,sq,pom1,b0,mask,i,bz1;
      if((b[0]!=0) && (pom!=0)){
         nv=sdva[m];sq=1;while(pom<0)pom+=(2 * n v);
        while(pom>=(2*nv))pom-=(2*nv);
        if(pom>=n<sub>V</sub>)pom = n v; sq = -1;}
        pom1=pom%DZB;
        pom/=DZB; b0=b[0];if(b0 == -1)if(sq<0)for(i=1; i \leq = pom;i+1)b[i]=0;b[pon+1]=sdva[pon1];b[0]=pon+1;}
          else{
             if((DZB*pon+pon1)!=0){}b[1] = 0; nv = nv/DZB;for(i=2;i<=pom;i++)b[i]=0;
               b[pom+1]=BAZA-sdva[pom1];
               bzl = BAZA-1;for(i=pon+2; i \leq nv; i++)b[i]=bz1;
               b[0]=nv; b[1]+=1;ľ
         }
       }
       else{
         if(pom1>0){}b0++; b[b0]=0; mask=sdva[DZB-pon1]-1;for(i=1; i-1; i-)b[i] = ((b[i] & mask) < \text{pom1}) + (b[i-1] > (DZB-pom1));₹
           b[1]=(b[1]&mask)<<pom1;
           if(b[b0]=-0)b0-;
         Ì
         if(pom!=0){
           for(i=b0;i>0;i--)b[i+pom]=b[i];
           for (i=1; i<=pon; i++)b[i]=0;
        ₹
        b[0]=b0+pom;
        moduo(b,m);
        if(sq<0)\}pretvori(b,m);
     ∤
   \mathcal{E}\}/* pomeri */
/* MODSUB: Nalazi razliku datih brojeva po modulu F_m. */
void modsub(int *a,int *b,int *c,int m){
  int nv,i,j,a0,min,max,c0,bz1,b0;
  nv=sdva[m-SB];
  if((a[0] == 1)||(b[0] == 1))if(a[0] == 1){
       if(b[0]=-1){
         c[0]=0; c[1]=0;∤
       else{
         if(b[0]=-0){
            c[0] = -1; c[1] = 1;∤
```
 $\mathcal{S}$ 

```
Virtual Library of Faculty of Mathematics - University of Belgrade
                                                          elibrary.matf.bg.ac.r.
```
 $*$ 

```
else{
               i=1; b0=b[0];while((i<br/>b0)&&(b[i]==0)){
                  c[i]=0; i++;\mathcal{E}c[i]=BAZA-b[i];bz1=BAZA-1;for(j=i+1;j<=b0;j++)c[j]=bzl-b[j];for(j=b0+1;j<=nv,j++)c[j]=bzi;c0 = nv;while((c0>0)&&(c[c0]==0))c0--;c[0]=c0;
           }
        }
                                                                           \mathcal{S}\mathcal{E}else{
        if(a[0] == 0)c[0]=c[1]=1;\mathbf{\}else{
                  a0=a[0];c[1]=a[1]+1; i=1; c[nv+1]=c[a0+1]=a[a0+1]=0;while (c[i] \ge BAZA)c[i]-=BAZA;i++;c[i]=a[i]+1;₹
          for(j=i+1;j <= a0+1;j ++)c[j] = a[j];
          if(c[nv+1]>0){}c[0] = -1; c[1] = 1;\}else{
            if(c[a0+1]>0){}c[0]=a0+1;
            \mathcal{E}else c[0]=a0;
         \mathcal{Y}\mathcal{E}€
\mathcal{Y}else{
  a0= a[0]; min=b[0];if(a0<min){
     max=min;min=a0;
  \mathcal{E}else max=a0;
 for (i=1; i<=min; i++) c[i]=a[i]-b[i];if(a0=\max){
    for(i=min+1;i<=max;i++)c[i]=a[i];
 \mathcal{E}else{
    for(i=min+1; i<=max; i++)c[i]=b[i];₹
 c0 = max; c[c0+1]=0;while((c0>0) & & (c[c0]==0)) c0--;
 if(c0 == 0)c[0] == 0;if(c[c0]<0){
   if((c0 == 1) \& \& (c[1] == 1))c[0] = -1; c[1] = 1;\mathcal{E}else{
     c[1]+=1; i=1;while(c[i] == BAZA){
        c[i]=0; i++;c[i] += 1;
```

```
Virtual Library of Faculty of Mathematics - University of Belgrade
                                                     elibrary.matf.bg.ac.rs
```
```
ł
             for (j=i,j < c0; j++)if(c[j]<0)c[j]+=BAZA;c[i+1]-1:
                ł
             \mathcal{E}c[c0]+=BAZA;bz1=BAZA-1;
             for(i=c0+1;i<=nv;i++)c[i]=bz1;c0 = nvwhile((c0>0) & & (c[c0]==0)) c0--;
            c[0]=c0;\mathcal{E}\overline{\phantom{a}}else{
         for(i=1; i<=c0; i++)if(c[i]<0)c[i]+=BAZA;c[i+1]-=1;ł
         \mathcal{E}while((c0>0) & & (c[c0]==0)) c0--;
        c[0]=c0;\overline{\phantom{a}}}
\} /* modsub */
                                         ٤ť,
/* FFT: Nalazi FT datog niza. */
void fft(int x[][DUZ_UJ],int k,int m,int somg){
  int j,sdvkj1,sdvj,sdvj1,s,szdj1,i,p1,p2,q1,xp0,q,tx[2*DUZ_UJ];
  for (j=0; j < k; j++)sdvkj1 = sdva[k-j-1]; sdvj = sdva[j]; sdvj1 = 2 * sdvj;for(s=0;s<sdvkj1;s++)szdj1=s*sdvj1;
            for(i=0;i\leq sdvj;i++)\{p!=(t[szdj1+i]>> (KZAT-k));p2=(1[szdj1+i+sdvj] > (KZAT-k));xp0=x[p2][0];
          for(q=0;q<=x p 0;q++)tx[q]=x[p2][q];pomeri(tx,somg*i*sdvkj1,m);
          modsub(&x[p1][0],tx,&x[p2][0],m);
          if((x[p1][0] == 1)]((tx[0] == 1))if(tx[0] == 1)\lfloor x[0]=1 \rfloormodsub(&x[p1][0],tx,&x[p1][0],m);
            \mathcal{E}else{
               if(tx[0]>0){
                 xp0=tx[0];x[p1][1]=tx[1]-1;q=1;while(x[p1][q]<0)\zetax[p1][q]+=BAZA;q++;
                    x[p1][q]=tx[q]-1;ł
                 for(q1=q+1;q1\leq xp0;q1++)x[p1][q1]=tx[q1];while((xp0>0)&&(x[p1][xp0]==0))xp0--;
                 x[p1][0]=xp0;₹
           ₹
        }
        else{
           add(\&x[p1][0],tx);moduo(&x[p1][0],m);
        \mathcal{E}
```

```
Virtual Library of Faculty of Mathematics - University of Belgrade
                                                         elibrary.matf.bg.ac.
```
} ∤ ∤  $\frac{1}{2}$ /\* fft \*/

```
/* FFT1: Nalazi inverzne FT od datog niza. */ 
  void ffti(int x[][DUZ_UJ],int k,int m,int somg){
     int j,sdvkjl,sdvj,sdvjl,s,szdjl,i,p1,p2,xp0,q,q1,tx[2*DUZ_UJ]; 
     for(j=0;j < k; j++){
       sdvkj1=sdva[k-j-1];sdvj=sdva[j];sdvj1=2*sdvj;for(s=0;s\leqs\leqkj1;s++){
          szdj1=s*sdvj 1; 
          for(i=0;i\leq sdvj;i++){
             pl=szdj1 +i; 
             p2=p1+sdvj; 
             xp0=x[p2][0];
             f_0 = 0; q \leq x p 0; q+1 | x | q | = x [ p 2 | q |;pomeri(tx,somg*i*sdvkj1,m);
             modsub(&x[p1][0],tx,&x[p2]]0],m);
             if((x[p1][0] == -1)|| (tx[0] == -1)){
               if(tx[0] == 1)tx[0]=1;
                  modsub(&x1p11(01,tx,&xlp 11(01,m): 
               } 
                                          \mathbf{a}_ielse{ 
                  if(tx(0]>0)( 
                    xp0=tx[01; 
                    x[p1]1]=tx[1]-1;q=1;while(x[p1][q] < 0){
                       x[p1][q]+=BAZA;q++;
                       x[p1][q]=tx[q]-1;₹
                    for(q1=q+1;q1<=xp0;q1++)x[p1][q1]=tx[q1];while((xp0>0) & (x[p1][xp0]=-0))xp0-;
                    x(p1110)=xp0; 
                 } 
              }
            }
           else{ 
              add(\&x[p1][0],tx);moduo(<i>k</i>x[p1][0],m);} 
        } 
      \}}
\frac{1}{2} /* ff(i */
/* DODAJ: Broju a dodaje broj y*(BAZA)^(ip)
                                                     *void dodaj(int *a,int *y,int ip){
  int a0, y0, i, tmp;
  a0=a101;y0=y[01; 
 if(y0!=0){
  if(a0 < ip){
     for(i=a0+1;i<=ip;i++)a[i]=0;
     for(i=1;i\le y0;i++)a[ip+i]=y[i];
    a[0]=ip+y0;} 
  else{ 
    if(a0<(ip+y0)){
       for(i=a0+1;i<=(ip+y0);i++)a[i]=y[i-ip];
       tmp=a0;a0=ip+y0;y0=Imp-ip; 
     \mathcal{E}
```
Virtual Library of Faculty of Mathematics - University of Belgrade **Virtual Library of Faculty of Mathematics - University of Belgrade** elibrary.matf.bg.ac.rselibrary.matf.bg.ac.

```
a[a0+1]=0;for(i=1; i<=y0; i++)a[ip+i]+=v[i];i(f(a[ip+i])=BAZA)a[ip+i]-=BAZA;
           a[ip+i+1]+=1;\mathcal{E}\mathcal{E}i=jp+y0+1;
     while(a[i] >=BAZA}{
        a[i]-=BAZA; i++;
        a[i]+=1;₹
     if(a[a0+1]!=0)a0++;a[0]=a0;}
 \mathcal{E}\} /* dodaj */
/* SRACUNAJ: Ostvaruje peti korak Schonhage Strassenovog algoritma. */
void sracunaj(int yp, int ip, int k, int 1, int *y){
  int nv, i, bz1, y0, j, spc;
  if(y[0] == 1)nv = sdva[1-SB];
                                        \bar{\Omega}if(ip>yp){y[1]=yp[y[nv+1]=yp+1[y[0]=nv+1]for (i=2; i<=nv; i++)y[i]=0;
     \mathbf{\}else{
        yp = sdva[k]-yp;y[1]=vp;if(yp==1)y[0]=-1;elsey[nv+1]=yp-1; y[0]=-(nv+1);for(i=2; i \leq nv; i++)y[i]=0;}
     }
  \mathcal{E}else{
     bz1 = BAZA-1;
     if(yp!=0){ }nv = sdva[1-SB];if(yp>ip)y0=y[0]; yp=sdva[k]-yp;
          if(y0 == 0)y[1]=y[nv+1]=yp; y[0]=-(nv+1);for(i=2;i<=nv;i++)y[i]=0;
          \mathcal{E}else{
             y[1]=yp-y[1];if(y[1] < 0){
               y[1]+=BAZA;
                for (i=2; i<=y0; i++)y[i]=bz1-y[i];
               for(i=y0+1;i\leq=nv;i++)y[i]=bz1;
               y[nv+1]=yp-1;if(yp==1)y[0]=-ny;else y[0]=-(nv+1);
             }
             else{
               if(y0>1){i=2;
                  while(y[i]==0)i++;
                  y[i]=BAZA-y[i];[or(j=i+1:j<=y0:j++)y[j]=bz1-y[j];
```

```
Virtual Library of Faculty of Mathematics - University of Belgrade
                                                            elibrary.matf.bg.ac.
```

```
for(i=y0+1;i<=nv;i++)y[i]=bz1;
                      y[nv+1]=yp-1;if(yp==1)y[0]=-ny;else y[0] = -(ny+1);\mathcal{E}else{
                     for (i=2; i<=nv; i++)y[i]=0;
                     y[nv+1]=yp;y[0]=-(nv+1);₹
                \}\mathcal{E}\frac{1}{2} if (yp>ip) */
          clsc{
             spec=0; y0=y[0];if(y0 == 0){
               y[1]=y[m+1]=yp;for (i=2; i<=nv; i++)y[i]=0;
               y[0]=n v+1;\}else{
               if((yp==ip) & (y0==nv) & (y[1]+ip)>=BAZA)i=nv;while(y[i] == bz1)i -;
                  if(i<2){
                     spc=1;yp=sdva[k]-yp;y[nv+1]=yp-1;
                     if(yp==1)\y[1] = yp-y[1];if(y[1] < 0){
                          y[1]+=BAZA;y[0]=-1;
                        ₹
                       else{
                          y[2]=1; y[0]=-2;\mathcal{E}\mathcal{E}clse{
                       for(i=3;i<=nv;i++)y[i]=0;
                       y[0] = (nv+1); y[1] = yp-y[1];if(y[1] < 0)y[1] +=BAZA;y[2]=0;
                       ł
                       \text{c} lse\{y[2]=1;
                       }
                    \mathcal{E}₹
              }/* if((yp==ip)&&... */
              if(spc == 0){
                 y[uv+1]=y[y0+1]=0;y[1]+=yp; i=1;while(y[i]\ge=BAZA){
                   y[i]-=BAZA;i++;
                   y[i]+=1;\mathcal{E}for (i=y0+2; i<=nv; i++)y[i]=0;
                y[nv+1]+=yp;y[0] = nv+1;\bigg\}\}\}\}\} /* sracunaj */
                          \ddot{\cdot}
```

```
Virtual Library of Faculty of Mathematics - University of Belgrade
                                                    elibrary.matf.bg.ac.rs
```
ł

```
/* KVADRIRAJ: Vrsi kvadriranje datog broja po modulu F_n.
               Procedura se zasniva na Schonhage Strassenovom algoritmu.
 *void kvadriraj(int *a,int n){
    int I,k,sfi,somg,a0,i,izdnl,dnl,izdnl1;
    static int u[DUZ_UI][DUZ_UJ],up[2*DUZ_UI],b[DUZ_A];
    int mb, bm, j, ip, u0;
    if(a[0] < 33)square(a); \nmod \n (a, n);}
    else{
       while(a[0] \leq = sdva[n-2-SB])n-;
      l=n/2; k=n-1;sfi=sdva[1+1-k];somg=2*sfi;
      a0=a[0]; i=0; izdnl=dnl=sdva[1-SB];izdnl l=0;bm=sdva[k];mb=bm-1;
      while(izdn\leq a0)u0=dn1;while((u0>0) & & (a[izdn11+u0] == 0)) u0--;
         u[i][0]=u0; up[i]=a[izdn1+1] & mb;
         for(j=1;j<=u0;j++)u[i][j]=a[izdnI1+j];
         i++; izdnl = izdnl; izdnl+-dnl;
      \mathcal{E}u0 = a0 - izdnl1; u[i][0] = u0; up[i] = a[izdnl1+1] & mb;for (j=1; j<=u0; j++)u[i][j]=a[izdn11+j];
      for (j=i+1, j\leq b m; j++)u[j][0]=up[i]=0;\mathcal{E}mult(up,k,mb);for(i=0;i\leq bnn;i++)up[i]=((up[i] & mb)-(up[bm+i] & mb)+bm) & mb;
      for(i=1;i \lam;i+1)pomeri(\&u[i][0],i*sfi,1+1);
      f(t, k, l+1, \text{some});
          for(i=0; i\leq bm; i++)square(\&u[i][0]);
             modu_0(\& u[i][0], I+1);\mathcal{E}ffti(u,k,l+1,-\text{somg});for(i=0;i<br/>sbm;i++)pomeri(&u[i][0],-(i*sfi+k),l+1);
      for(i=0;i\leq bm;i++){
         if(u[i][0]>0)up[i]=(up[i]-(u[i][1]&mb)+bm)&mb;
      ₹
      for (i=0; i\leq bm; i++)sracunaj(up[i],i,k,l+1,&u[i][0]);
      a[0]=0; b[0]=0;for(i=0;i\leq b m,i++){
        ip=i*sdva[I-SB];
        if(u[i][0] < 0){
           \text{u[i]}[0]*=(-1),dodaj(b, &u[i][0],ip);
         \}\text{clsc}\dodaj(a, &u[i][0],ip);
        ₹
      ł
      moduo(a, n); moduo(b, n);modsub(a,b,a,n);-3
}/*kvadriraj */
/* SMESTI: Upisuje u odgovarajucu datotcku dati broj. */
void smesti(int *a,FILE *fp,int dd){
```

```
int i.j;
i=0;
```

```
fprintf(fp," Vod %d\n",a101,dd); 
while(i \leq a[0])j=0;
  while((j<12) && (i<a[0])){ 
     j++;i++; 
     fprint(fp," % x", a[i]);} 
   fprintf(fp,"\n"); 
}
```
}/\* smesti \*/

/\* MAIN: Ostvaruje Pepinov test pozivajuci proceduni kvadriraj. \*/ main(){ static int a[DUZ\_A]; int i,j,n,poc,kraj; char \*imed; FILE \*fp; inic(); #if POJEDIN printf("\n Poco sam, unesi n= "); scanf("%d'',&n);getchar(); poc=n;kraj=n; #else printf("\n Poceo sam. Radim  $2n$  n =5,6,..., %d \n",MAX\_N); poc=5;kraj=MAX\_N; #endif  $for(j=poc;j<=kraj;j++)$ {  $a[0]=1; a[1]=3; n = j;$  $for(i=1; i \leq sdva[n]; i++)$ kvadriraj(a,n); }  $if(n>9)$ imed="tr10d.dat";imed[3]=38+n; } else{ imed="tr00d.dat";imed[3]= $48+n$ ; }  $fp = fopen(imed,"w +")$ ;  $smesti(a, fp, 0);$ fclose(fp); printf("\n n=%d, t=%f",n,clock()/CLK\_TCK);  $\mathcal{E}$ printf("\n KRAJ \n");getchar(); }/\* main \*/

Virtual Library of Faculty of Mathematics - University of Belgrade **Virtual Library of Faculty of Mathematics - University of Belgrade** elibrary.matf.bg.ac.rselibrary.matf.bg.ac.r